# **AeroNOx 2.0™**

# **Tragbares Stickoxid-Titrier- und Überwachungssystem** Betriebshandbuch

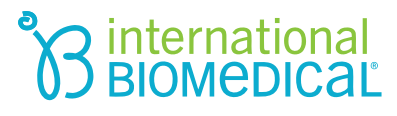

# **AeroNOx 2.0™ Tragbares Stickoxid-**Titrier- und Überwachungssystem **Betriebshandbuch**

- Telefon: (512) 873-0033  $\bullet$
- Fax: (512) 873-9090  $\bullet$
- E-Mail: sales@int-bio.com  $\bullet$
- Website: http://www.int-bio.com  $\bullet$
- **Postanschrift:**  $\bullet$

**International Biomedical** 8206 Cross Park Dr. **Austin, TX 78754 USA** 

Autorisierter Vertreter für regulatorische Angelegenheiten in Europa:

**Emergo Europe Prinsessegracht 20** 2514 AP The Hague, The Netherlands

# $\epsilon$

2797

## **INHALTSVERZEICHNIS**

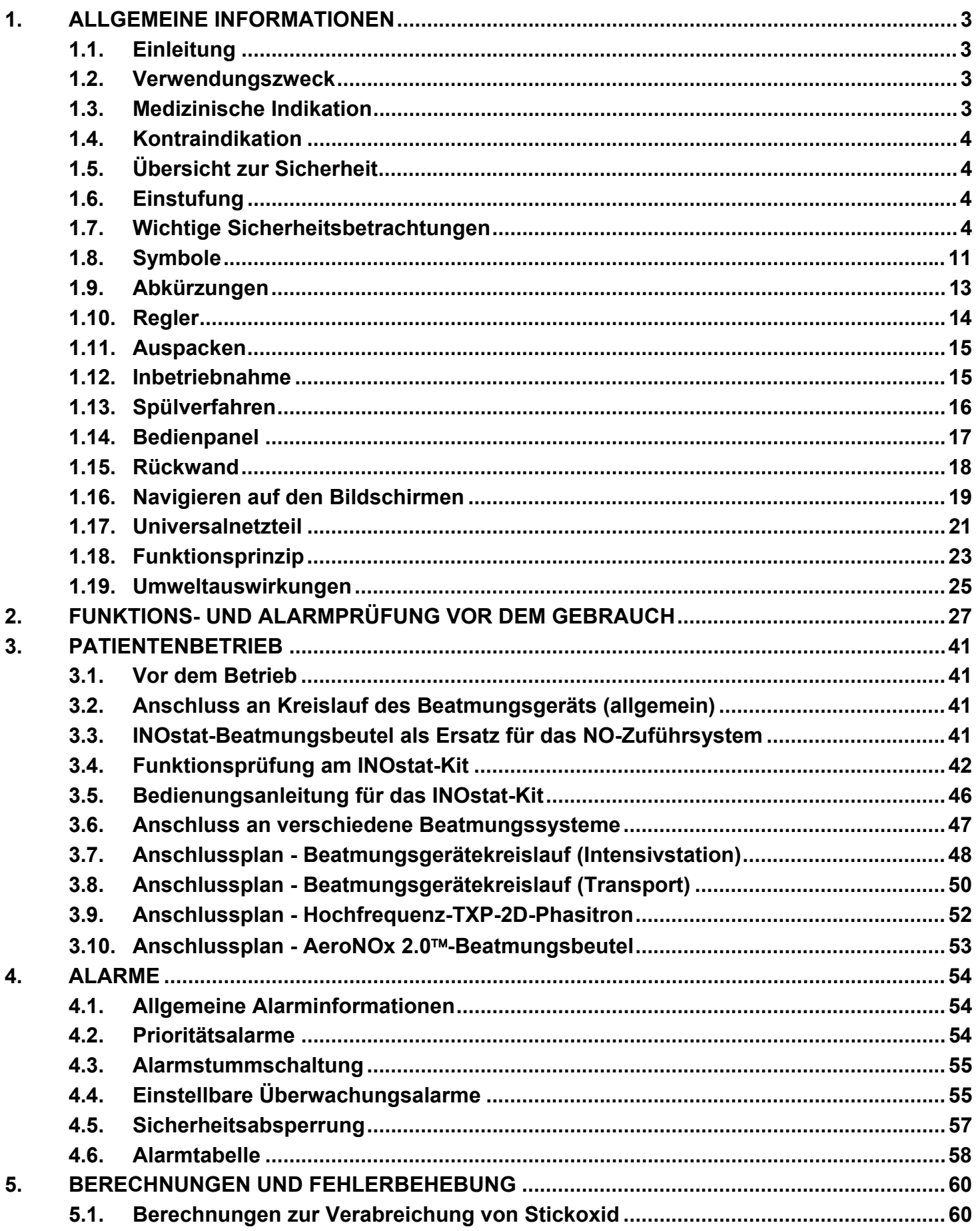

## **INHALTSVERZEICHNIS**

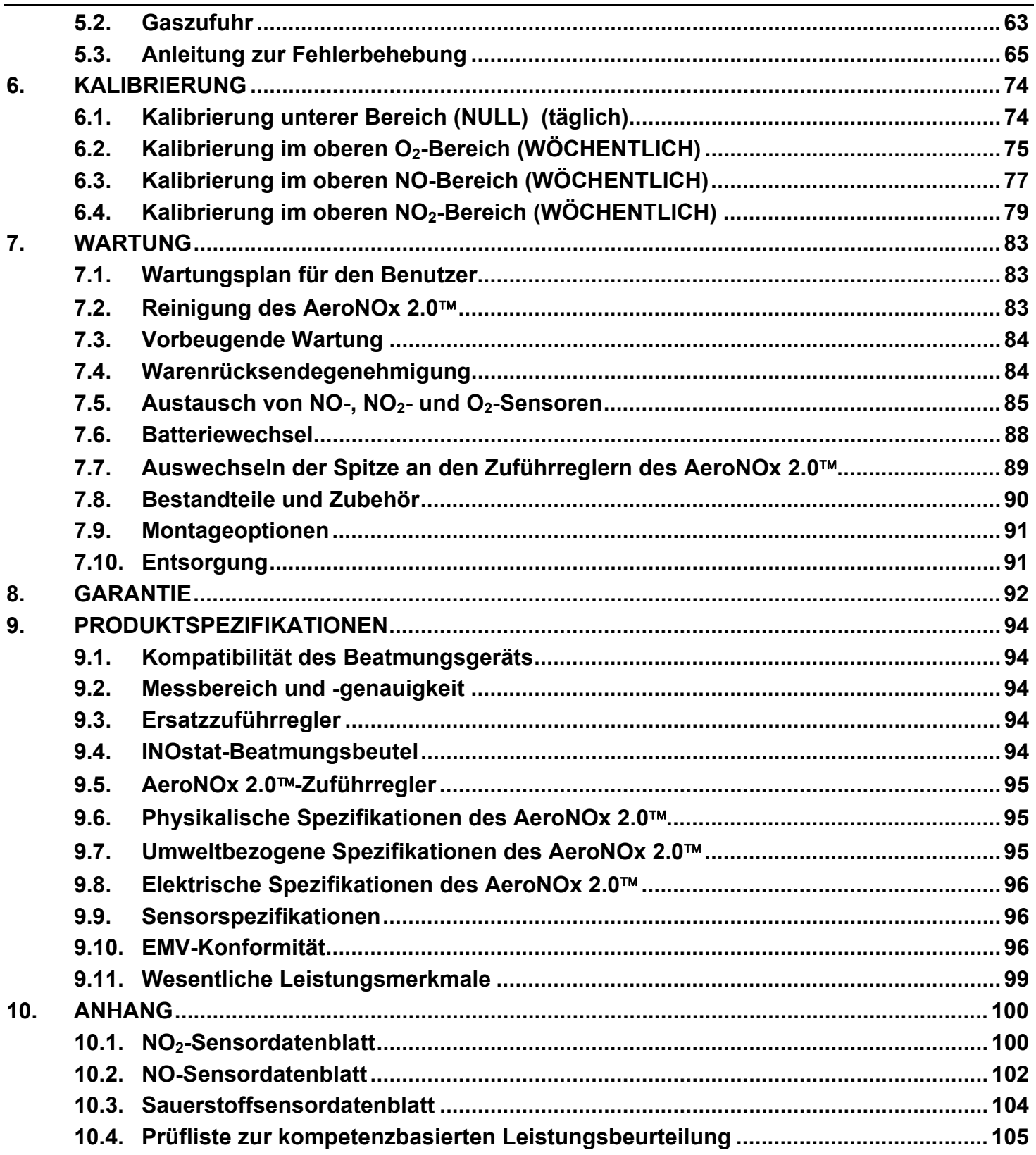

### **1. ALLGEMEINE INFORMATIONEN**

#### 1.1. Einleitung

In dem vorliegenden Betriebshandbuch werden das Funktionsprinzip, häufig verwendete Merkmale, Sicherheitsbetrachtungen, Spezifikationen und die Wartung des Stickoxid (NO)-Zuführsystems AeroNOx 2.0™ erläutert. Jeder AeroNOx 2.0™ bietet die Grundausrüstung zur NO-Zufuhr, wobei für spezifische Einrichtungen weiteres Zubehör verfügbar ist.

Das System AeroNOx 2.0<sup>™</sup> umfasst ein integriertes Stickoxidgas-Zuführsystem sowie ein Analysegerät für Stickoxid (NO), Stickstoffdioxid (NO<sub>2</sub>) und Sauerstoff (O<sub>2</sub>). Bei dem AeroNOx 2.0<sup>™</sup> handelt es sich um eine eigenständige, leichte und tragbare Vorrichtung zur fortlaufenden Überwachung der Konzentration von NO, NO<sub>2</sub> und O<sub>2</sub> in einem Atemkreislauf.

Das AeroNOx 2.0<sup>™</sup>-System ist speziell zur Verabreichung und Überwachung von gasförmigem Stickoxid (NO) in Konzentrationen von Teilen pro Million (ppm) ausgelegt.

Der AeroNOx 2.0™ ist zum Gebrauch im Krankenhaus und während des Krankentransports mit einem Rettungswagen, Starrflügelflugzeug oder Hubschrauber konzipiert.

#### 1.2. Verwendungszweck

Der AeroNOx 2.0<sup>™</sup> ist ausgelegt, um eine konstante, kontrollierte Stickoxidkonzentration in Atemgas zu verabreichen, indem er einen konstanten, kontrollierten Strom von Stickoxid in den Einatmungsschlauch eines mechanischen Beatmungsgeräts leitet, das mit einem durchgehenden, konstanten Strom von Frischgas in den Einatmungsschlauch des Beatmungsgeräts funktioniert. Außerdem kann der AeroNOx 2.0™ mit einem durch Gasstrom aufzupumpenden manuellen Beatmungsgerät (Zubehör zum AeroNOx 2.0™) verwendet werden, wobei kontrollierte Ströme Stickoxid in den Frischgasstrom des manuellen Beatmungsgeräts geleitet werden. Darüber hinaus lässt sich mit dem Gerät die Konzentration von Stickoxid, Stickstoffdioxid und Sauerstoff im Atemgas überwachen.

Der AeroNOx 2.0™ kann im Krankenhaus oder während des Luft- oder Bodentransports außerhalb des Krankenhauses eingesetzt werden.

#### 1.3. Medizinische Indikation

Die Stickoxidtherapie ist zur Behandlung später Frühgeborener vorgesehen  $( \geq 34)$ Schwangerschaftswochen, < 14 Tage alt), bei denen eine persistierende pulmonale Hypertonie des Neugeborenen (PPHN) diagnostiziert wurde, die folgende Merkmale aufweist:

- a. Ausbleibender Übergang zur Luftatmung infolge einer parenchymalen Lungenkrankheit wie beispielsweise Mekoniumaspirationssyndrom, Pneumonie oder Atemnotsyndrom des Neugeborenen
- b. Idiopathische PPHN, bei der das Lungenparenchym normal ist, aber die Lungengefäße verformt sind
- c. Befund einer pulmonalen Hypertonie durch einen Kinderkardiologen

#### $1.4.$ Kontraindikation

Die einzige Kontraindikation für die Stickoxid-Inhalationstherapie ist bei Neugeborenen gegeben, die auf das Shunten von Blut von rechts nach links angewiesen sind. Dabei ist stets auf das Informationsblatt zur Verschreibung der Stickoxid-Inhalation zu verweisen.

#### $1.5.$ Übersicht zur Sicherheit

Der AeroNOx 2.0™ ist nur zum Gebrauch durch qualifizierte Kliniker unter Anleitung eines qualifizierten Arztes vorgesehen. Alle Bediener des Systems müssen mit der Bedienungsanleitung sowie den im vorliegenden Handbuch enthaltenen Warn- und Vorsichtshinweisen ausgiebig vertraut sein. Vor der Inbetriebnahme muss der AeroNOx 2.0™ entsprechend den Verfahren im vorliegenden Handbuch überprüft werden. Fällt das Gerät bei einem Teil der Funktionsprüfung durch, muss es außer Betrieb gesetzt und repariert werden.

#### $1.6.$ Einstufung

Entsprechend der Norm EN60601-1 der Internationalen Elektrotechnischen Kommission, Medizinische elektrische Geräte, Teil 1: Allgemeine Festlegungen für die Sicherheit, wird der AeroNOx 2.0™ folgendermaßen eingestuft:

- Klasse II / interne Stromquelle gemäß Art des Stromschlagschutzes
- IP33, gemäß Schutzgrad gegen gefährlichen Eintritt von Wasser und Festkörpern  $\bullet$
- Dauerbetrieb für den Betriebsmodus

#### $1.7.$ Wichtige Sicherheitsbetrachtungen

Sicherheitsprobleme und weitere einschlägige Informationen werden mittels Warn-, Vorsichts- und allgemeinen Hinweisen angezeigt:

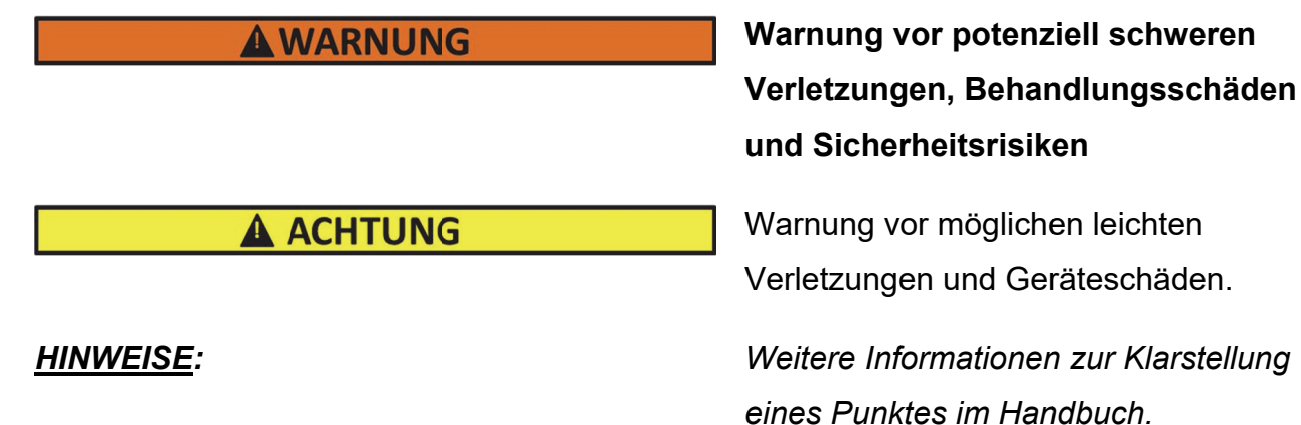

Die wichtigsten bei diesem Gerät zu beachtenden Hinweise WARNUNG und ACHTUNG werden im Folgenden schwerpunktmäßig zusammengefasst.

# **A WARNUNG**

Der Gebrauch des AeroNOx 2.0™ ist bei Patienten mit einer angeborenen Herzerkrankung am Shunt von rechts nach links, mit angeborenen Fehlbildungen oder Herzinsuffizienz kontraindiziert.

Den AeroNOx 2.0™ nicht in sauerstoffreichen Umgebungen verwenden.

Bei Alarmauslösung den Patienten vor der Einleitung von Verfahren zur Fehlerbehebung oder Reparatur sichern.

Nur pharmazeutisches NO verwenden.

Der AeroNOx 2.0™ muss in Übereinstimmung mit den Indikationen, dem Verwendungszweck, den Kontraindikationen, Warn- und Vorsichtshinweisen im vorliegenden Handbuch verwendet werden.

Durch den Gebrauch von Geräten, die hochintensive elektrische Felder ausstrahlen, wird der Betrieb des AeroNOx 2.0™ möglicherweise beeinträchtigt. Deshalb ist eine ständige Beurteilung des Patienten und aller lebenserhaltenden Geräte zwingend, sobald störende Geräte am oder in der Nähe des Patienten in Betrieb sind.

Wenn der AeroNOx 2.0™ neben oder auf anderen Geräten verwendet wird, muss die Funktionsweise des AeroNOx 2.0™ und der anderen Geräte beobachtet werden, um einen normalen Betrieb zu gewährleisten.

Tragbare HF-Kommunikationsgeräte (einschließlich Peripheriegeräte wie Antennenkabel und externe Antennen) dürfen nicht näher als 30 cm von einem Bestandteil des AeroNOx 2.0™ und der zugehörigen Kabel verwendet werden. Andernfalls kann es zu einem Leistungsabfall dieses Geräts kommen.

Den AeroNOx 2.0™ nicht mit Helium-/Sauerstoffgemischen verwenden. Der AeroNOx 2.0™ ist nur zur Zufuhr von NO in Verbindung mit Sauerstoff-/Luftgemischen vorgesehen.

Bei Gebrauch einer neuen NO-Gasflasche und eines neuen Reglers muss eine Spülung vorgenommen werden, damit dem Patienten nicht versehentlich NO<sub>2</sub> verabreicht wird.

Wird der AeroNOx 2.0™ nicht innerhalb von 10 Minuten verwendet, den Druck der Reglerzuleitung ablassen.

Befindet sich der AeroNOx 2.0™ unter Druck, und wird dieser nicht innerhalb von 10 Minuten verwendet, den Spülvorgang wiederholen.

Wird der Druck im AeroNOx 2.0™ nicht abgelassen und das Gerät nicht innerhalb von 12 Stunden verwendet, das vor der Inbetriebnahme durchzuführende Verfahren wiederholen.

Es muss stets ein Ersatz-NO-Zuführsystem für den Fall bereitstehen, dass das Hauptsystem ausfällt.

Die Alarmgrenzen des AeroNOx 2.0™ so auf den Zustand des aktuellen Patienten einstellen, dass alle versehentlichen Änderungen an der Behandlung überwacht werden. Angaben zum Alarm siehe Abschnitt 4., ALARME.

Darauf achten, dass alle Leitungen und Kabel ordentlich angeordnet sind, um Schäden und Verstopfungen zu vermeiden.

Nur Bestandteile, Zubehör, Wandler und Kabel verwenden, die von International Biomedical für den Einsatz mit dem AeroNOx 2.0™ bestimmt wurden. Kabel und Zubehör, die nicht von International Biomedical geliefert wurden, können zu Betriebsstörungen des AeroNOx 2.0™ führen und dazu führen, dass die Garantie ihre Gültigkeit verliert.

Der AeroNOx 2.0™ entnimmt Proben mit einer Geschwindigkeit von 220 mL/min. Dies kann bei manchen Beatmungsgeräten die Empfindlichkeit des durch Gasstrom ausgelösten Synchronatems beeinflussen. Deshalb muss die Auslöseempfindlichkeit, sofern diese eingestellt ist, nach Anschluss des AeroNOx 2 0™ an den Atemkreislauf kontrolliert werden

NO-, NO<sub>2</sub>- oder O<sub>2</sub>-Sensoren nicht während der Anwendung auswechseln.

Den AeroNOx 2.0™ während der NO-Zufuhr nicht warten, diagnostizieren oder reparieren.

Es dürfen keine Veränderungen am AeroNOx 2.0™ vorgenommen werden.

Werden Sensoren oder Batterien nicht ordnungsgemäß ausgewechselt, funktioniert das Gerät fehlerhaft oder gar nicht.

Zubehör zur Probenahme/Verabreichung darf nur an einem einzigen Patienten verwendet werden. NICHT wiederverwenden.

Durch inkorrekte Wartung oder Auswechslung von Sensoren können Sicherheitsrisiken für den Patienten entstehen. Deshalb sollte die Wartung von qualifiziertem Personal und gemäß den Anweisungen vorgenommen werden.

Verfahren zum Anschluss und Spülen von Gasflaschen in einem gut gelüfteten Bereich vornehmen, damit keine versehentliche Belastung mit Stickoxid oder Stickstoffdioxidgas eintritt. Beachten Sie bitte die Sicherheitsvorschriften Ihrer Einrichtung zum Umgang mit medizinischen Gasflaschen.

Eine übermäßige Belastung mit NO oder NO<sub>2</sub> kann physiologische Auswirkungen wie Hypoxie haben, die der Bediener nicht wahrnehmen kann.

Die Nennkapazität IP33 gilt, wenn der AeroNOx 2.0™ mit einer Batterie betrieben wird, wobei die Eingangsbuchse ordnungsgemäß verschlossen sein muss.

# **A ACHTUNG**

Achtung: Laut US-Bundesgesetz und kanadischem Gesetz darf das vorliegende Gerät nur von einem Arzt oder einem lizensiertem Mediziner verkauft werden. Außerhalb von Kanada und den USA bitte die geltende regionale Gesetzgebung beachten.

Bei Gebrauch des AeroNOx 2.0™- oder INOstat-Beatmungsbeutels vermischen sich Sauerstoff und NO im Reservoirbeutel. Wird der Beatmungsbeutel nicht aktiv angewendet, den NO-Strom ausschalten, damit sich kein NO<sub>2</sub> bildet. Den Beutel vor und nach Gebrauch 20 Sekunden ausspülen, damit NO und NO<sub>2</sub> vollständig beseitigt werden.

Mitunter überschreitet die Konzentration von  $NO<sub>2</sub>$  im Reservoirbeutel 1 ppm. Bei großen Atemzugvolumina kann der Patient NO<sub>2</sub> im Reservoirbeutel ausgesetzt sein. Wird die Behandlung mit dem Beatmungsbeutel unterbrochen, muss das System 20 Sekunden gespült werden.

Beim kurzzeitigen Gebrauch der AeroNOx 2.0<sup>™</sup>- oder INOstat-Beatmungsbeutel können schnelle und kurzfristige Konzentrationsschwankungen bei dem verabreichten Gas, einschließlich bei NO<sub>2</sub> auftreten. Deshalb sind die AeroNOx 2.0™- oder INOstat-Beatmungsbeutel nur zum kurzen Gebrauch vorgesehen.

Die AeroNOx 2.0<sup>™</sup>- oder INOstat-Beatmungsbeutel nicht zur Verabreichung von Konzentrationen über 20 ppm verwenden. Oberhalb dieser Konzentration steigt die Erzeugung von  $NO<sub>2</sub>$  stark an.

Die Länge des Gaszufuhrschlauchs des INOstat-Beatmungsbeutels nicht ändern, da dadurch eine zu hohe NO<sub>2</sub>-Konzentration entstehen kann.

Keine Komponenten der AeroNOx 2.0<sup>™</sup>- oder INOstat-Beatmungsbeutel ersetzen. Die Beatmungsbeutel wurden mit den eingebauten Komponenten konzipiert und mit diesen auf die Sicherheit des Patienten getestet.

Die AeroNOx 2.0<sup>™</sup>- und INOstat-Beatmungsbeutel sind so ausgelegt, dass sie sich direkt an den Endotrachealtubus des Patienten anschließen lassen. Keine weiteren Schläuche zwischen dem Beatmungsbeutel und Endotrachealtubus einfügen.

Die AeroNOx 2.0<sup>™</sup>- oder INOstat-Beatmungsbeutel dürfen nur bei einem einzigen Patienten verwendet werden. Nicht wiederaufbereiten.

Das INOstat-Kit kommt dann zum Einsatz, wenn das Hauptgerät zur NO-Zufuhr (AeroNOx 2.0™) ausfällt. Das INOstat-Kit ist nicht als Hauptgerät zur NO-Zufuhr vorgesehen.

Der Ersatzzufuhrregler im INOstat-Kit ist auf einen Durchfluss von 0,25 L/min voreingestellt. Er darf nur mit dem INOstat-Beatmungsbeutel verwendet werden. Diesen Regler nicht für andere Zwecke benutzen.

Der AeroNOx 2.0™ darf nur von Personen verwendet werden, die in der Handhabung dieses Geräts geschult und erfahren sind, damit eine wirksame NO-Zufuhr gewährleistet ist, und der Patient und andere keine Schäden erleiden, was bei der Einatmung von überschüssigem NO, NO<sub>2</sub> oder anderen Reaktionsprodukten geschehen kann. Nicht zur Selbstanwendung durch Patienten vorgesehen.

Anwender dieses Geräts, die besonders sensibel auf Stickoxid oder Stickstoffdioxid reagieren oder diesen Gasen infolge des Gebrauchs dieses Geräts längere Zeit ausgesetzt sind, sollten darüber informiert werden, dass der AeroNOx 2.0™ die Abluft nicht reinigt und diese aus der Unterseite des AeroNOx 2.0™ oder durch die Abzugsöffnung an der Seite austritt, falls die untere Öffnung verdeckt ist. Die Stickoxid- und Stickstoffdioxid-Konzentration, die durch den Gebrauch dieses Geräts in der Umgebung auftritt, liegt erwartungsgemäß unter 50 ppb.

Für den AeroNOx 2.0™ nur Batterien verwenden, die von International Biomedical zugelassen sind.

Selbst wenn die externe Stromversorgung nicht angeschlossen ist, stellt die Batterie den NO-, NO2 und O<sub>2</sub>-Batteriezellen eine Vorladung zur Verfügung, damit die Sensoren betriebsbereit bleiben. Die Energie, die zum Vorladen der Sensoren gebraucht wird, entlädt eine vollständig aufgeladene Batterie in ca. einer Woche. Deshalb empfiehlt es sich, die externe Stromversorgung des AeroNOx 2.0<sup>™</sup> jederzeit eingesteckt zu lassen, um die Batterieladung aufrechtzuerhalten.

Bei längerem Nichtgebrauch die Batterien herausnehmen oder am Ladegerät angeschlossen lassen.

Wird die Batterie mehrmals ganz entladen, sinkt die Gesamtzahl der Zyklen in der Lebensdauer der Batterie.

Wenn versucht wird, den AeroNOx 2.0<sup>™</sup> länger als fünf Stunden nur mit der Batterie laufen zu lassen, kann dies zur Unterbrechung der Stickoxidtherapie führen.

Die angegebene Stromversorgung ist als Bestandteil des medizinischen elektrischen Geräts definiert. Für den AeroNOx 2.0™ nur den Universalnetzteil verwenden, der von International Biomedical zugelassen ist.

Es sind keine weiteren Geräte bekannt, die eine potenzielle Störung des AeroNOx 2.0™ verursachen können. Bei einer Störung den Gebrauch des AeroNOx 2.0™ unterbrechen und mit dem INOstat-Beatmungsbeutel fortfahren.

Die NO-Gaszufuhr erst öffnen, wenn das Beatmungsgerät oder der Gasstrom des Beatmungsbeutels eingeschaltet sind. Andernfalls kann unverdünntes Gas in die Probenahmekammer gelangen, so dass die Sensoren aufgrund einer so hohen Konzentration von NO bzw. NO<sub>2</sub> beschädigt werden können.

Während der Einrichtung hat sich möglicherweise NO<sub>2</sub>-Gas im Zufuhr- oder Beatmungskreislauf des AeroNOx 2.0<sup>™</sup> angesammelt. Das Beatmungsgerät und den AeroNOx 2.0™ 30 Sekunden auf einer Prüflunge laufen lassen, bevor diese an den Patienten angeschlossen wird. Dadurch soll gewährleistet werden, dass die analysierten  $NO<sub>2</sub>$ - und NO-Spiegel angemessen sind.

Beim Betrieb des AeroNOx 2.0<sup>TM</sup> nur die Probenleitung "NO Worries" mit Filter und Nafion<sup>®</sup>-Schläuchen verwenden. Andernfalls kann Feuchtigkeit austreten, wodurch die Funktionsfähigkeit eingeschränkt wird und interne Komponenten beschädigt werden können.

Der NO-Fluss muss bei der Abgabe von Stickoxid durchgehend ermittelt werden, um eine genaue Dosierung zu gewährleisten.

Während der Kalibrierung kann kein NO verabreicht werden.

Nicht sterilisieren oder desinfizieren, wenn die Stromversorgung des Geräts eingeschaltet ist.

Vor dem Gebrauch die Einheit trocknen lassen. Bei sofortigem Einsatz nach der Einwirkung starker Reinigungsmittel wie Isopropanol ist möglicherweise die Sensorleistung beeinträchtigt.

Nicht auf die LCD-Anzeige drücken.

Die VESA 75-Halterung ist für die Montage während des Transports erforderlich.

Für den Fall, dass die Therapiebehälter plötzlich ausgetauscht werden müssen, muss stets ein zweiter, bereits gespülter Behälter zum sofortigen Einsatz bereitstehen. Das Spülverfahren sofort nach Einbau eines neuen Reglers durchführen.

Das Spülverfahren muss bei jeder Einleitung einer NO-Therapie durchgeführt werden. Dazu zählen die erstmalige Einleitung der Therapie, das Auswechseln von Behältern sowie die Wiederaufnahme der Therapie nach Unterbrechung der NO-Zufuhr.

Beim Ausschalten des Geräts wird auch die Gaszufuhr abgeschaltet. Der Gasfluss endet, wenn das Gerät ausgeschaltet wird, und zwar unabhängig davon, ob dies absichtlich oder durch einen vollständigen Verlust von Stromversorgung geschieht.

Den Wert von 2,00 L/min, wie auf der Durchflussanzeige des AeroNOx 2.0™ angezeigt, NICHT überschreiten. Angezeigte Werte oberhalb von 2,00 L/min sind ungenau. Ist der Durchfluss auf dem Durchflussmesser des AeroNOx 2.0™ auf einen höheren Wert als 2,00 L/min eingestellt, ist der zugeführte Durchfluss höher als der angezeigte Durchflusswert.

Der NO<sub>2</sub>-Sensor kann durch einen versehentlich zu hohen NO<sub>2</sub>-Spiegel leicht beschädigt werden. Wird der Sensor hohen Konzentrationen von NO (> 100 ppm) oder NO<sub>2</sub> (> 20 ppm) ausgesetzt, muss das System mit Stickstoff oder Luft gespült werden.

Bei Einstellung der Alarmgrenzen auf Extremwerte erweist sich das Alarmsystem womöglich als nutzlos.

Nach Lagerung bei den Extremwerten des zulässigen Temperaturbereichs empfiehlt es sich, den AeroNOx 2.0<sup>™</sup> vor Gebrauch mindestens eine Stunde bei Raumtemperatur zu belassen.

#### *HINWEISE:*

*Bei der Kalibrierung im unteren Bereich werden keine Kalibriergase benötigt.* 

*Die Anschlüsse an verschiedene Beatmungsgeräte und die dazugehörigen Einweg-Atemkreisläufe sind bei jedem Hersteller anders.* 

*Wenn der AeroNOx 2.0™ an ein Beatmungsgerät angeschlossen wird und der Patient spontan atmet, ist möglicherweise eine leichte Veränderung des NO-ppm-Werts (< 10 %) festzustellen.* 

*Bei der Kalibrierung im oberen Bereich darauf achten, dass das richtige Kalibriergas ausgewählt wird und das Verfallsdatum noch nicht abgelaufen ist.* 

*Ein Kalibrierkreislauf darf auf keinen Fall an eine Druckquelle von > 50 cm H2O; angeschlossen werden; dadurch kann das Probenentnahmesystem beschädigt werden.* 

*Die Schutzabdeckung, die in zahlreichen Abbildungen im vorliegenden Handbuch nicht gezeigt wird, sollte stets verwendet werden, um eine zusätzliche Stoßfestigkeit zu liefern, falls das Gerät fallengelassen wird.* 

*Das AeroNOx 2.0 wird ohne eingesetzte Batterie geliefert. Befolgen Sie das Installationsverfahren in Abschnitt 7.* 

*Den AeroNOx 2.0 nicht so montieren oder aufstellen, dass der hintere Netzanschluss, die Abluftausgänge oder der NO-Einlass versperrt sind.* 

*Die empfohlenen Lagertemperaturgrenzen liegen innerhalb der Betriebstemperaturgrenzen, um die Lebensdauer der Sensoren zu erhalten. Es ist keine spezifische Abkühlungs- oder Erwärmungsdauer bei extremen Lagertemperaturen festgelegt. Vor dem normalen Einsatz muss eine Kontrolle vorgenommen werden, damit sich die Sensoren stabilisieren können.* 

*Mit dem verbundenen Gummistöpsel die Netzeingangsbuchse zum Schutz vor Umwelteinflüssen verschließen, wenn das Gerät nicht im Einsatz ist.* 

#### $1.8.$ Symbole

In der Dokumentation und auf den Etiketten des AeroNOx 2.0™ werden folgende Symbole angezeigt.

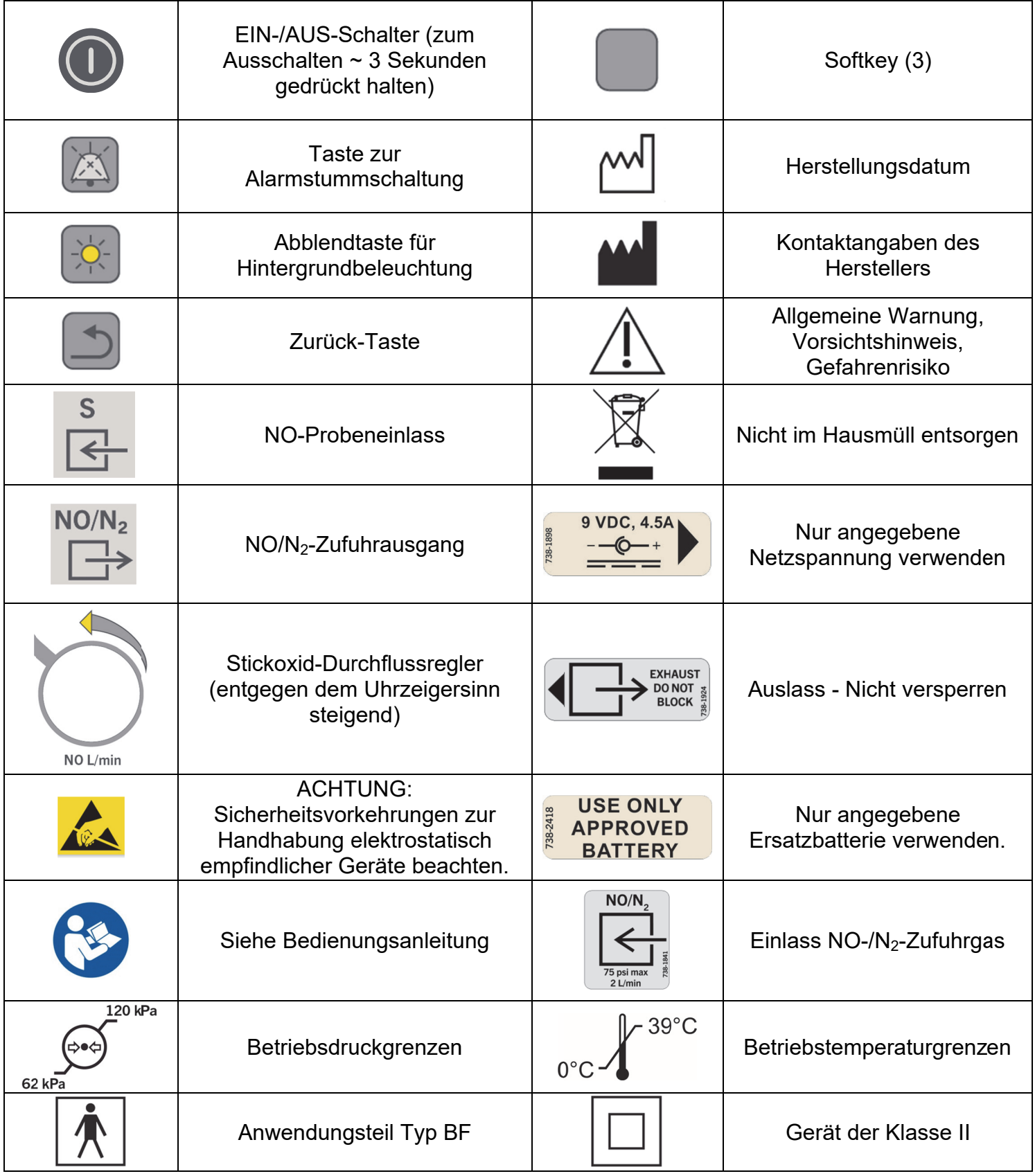

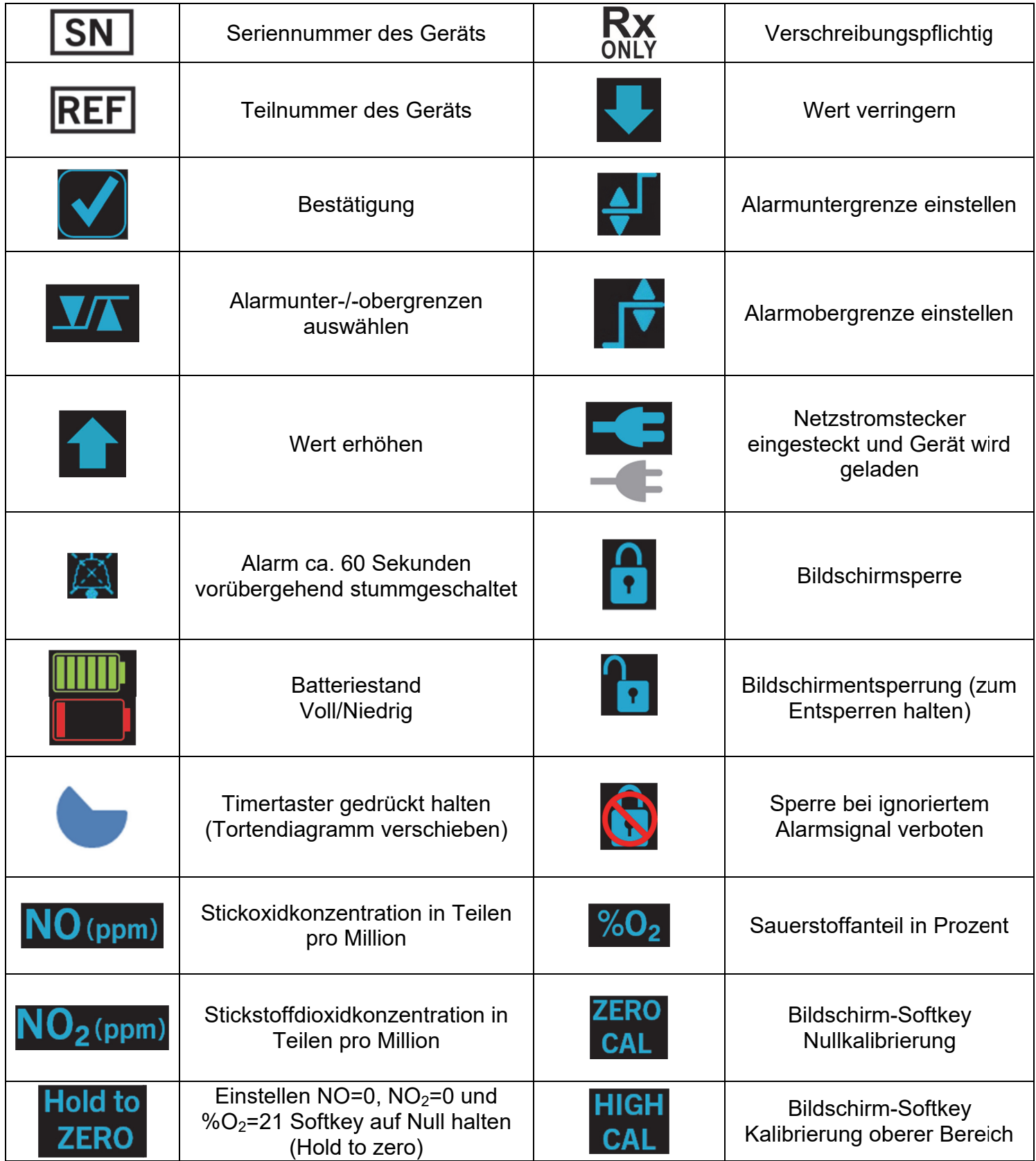

### 1.9. Abkürzungen

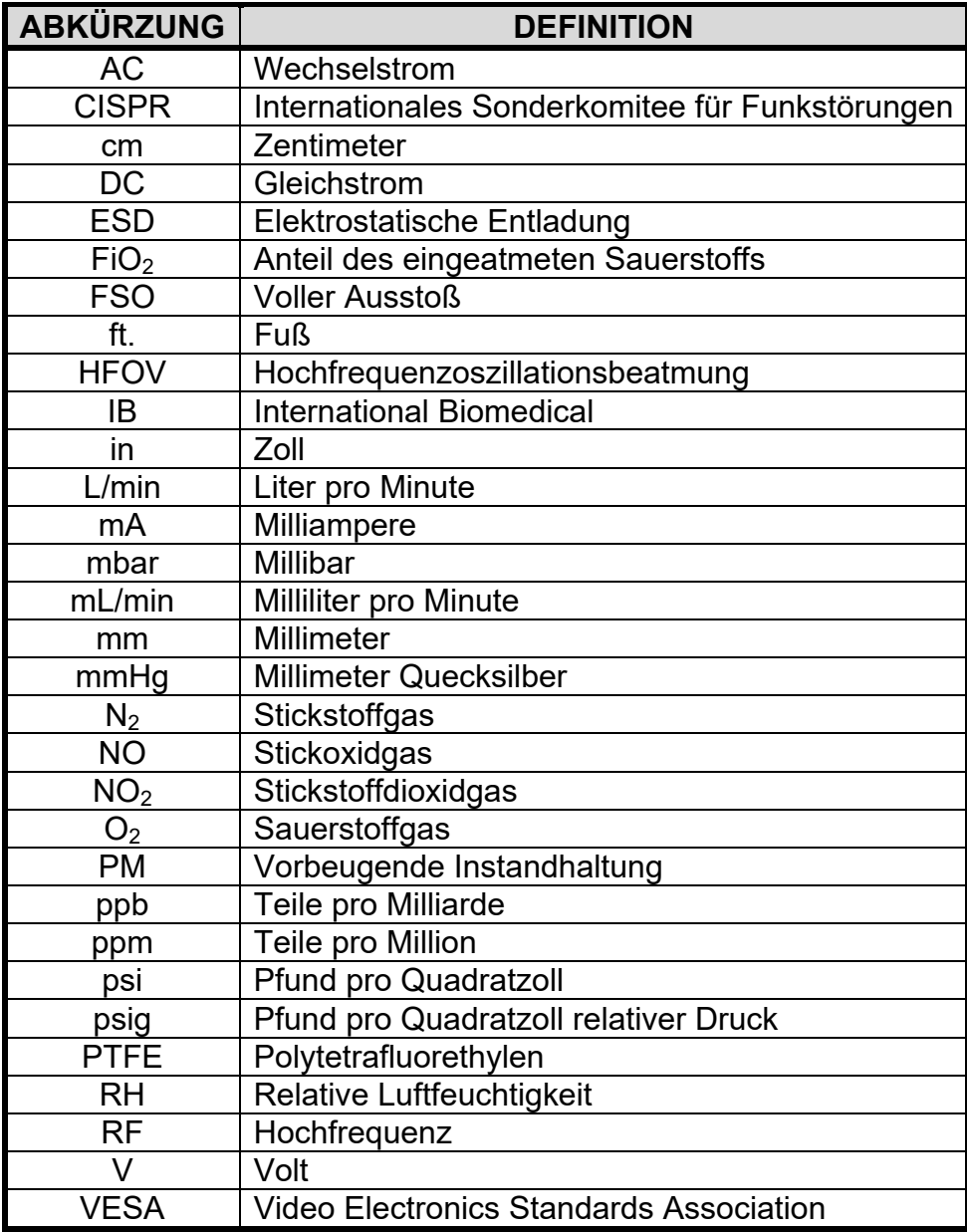

#### 1.10. Regler

Zufuhr-, Kalibrier- und Sicherungsregler werden mit Messgeräten geliefert, die den Druck in psig anzeigen. Die Dichtungsspitzen sind Verschleißteile, die regelmäßig oder bei Beschädigung ersetzt werden. Beachten Sie, dass diese Spitzen für den Flaschenanschlusstyp spezifisch sind und entsprechend ersetzt werden müssen, wie in der folgenden Tabelle dargestellt. Abschnitt 7., WARTUNG, enthält weitere Informationen zu Ersatzspitzen.

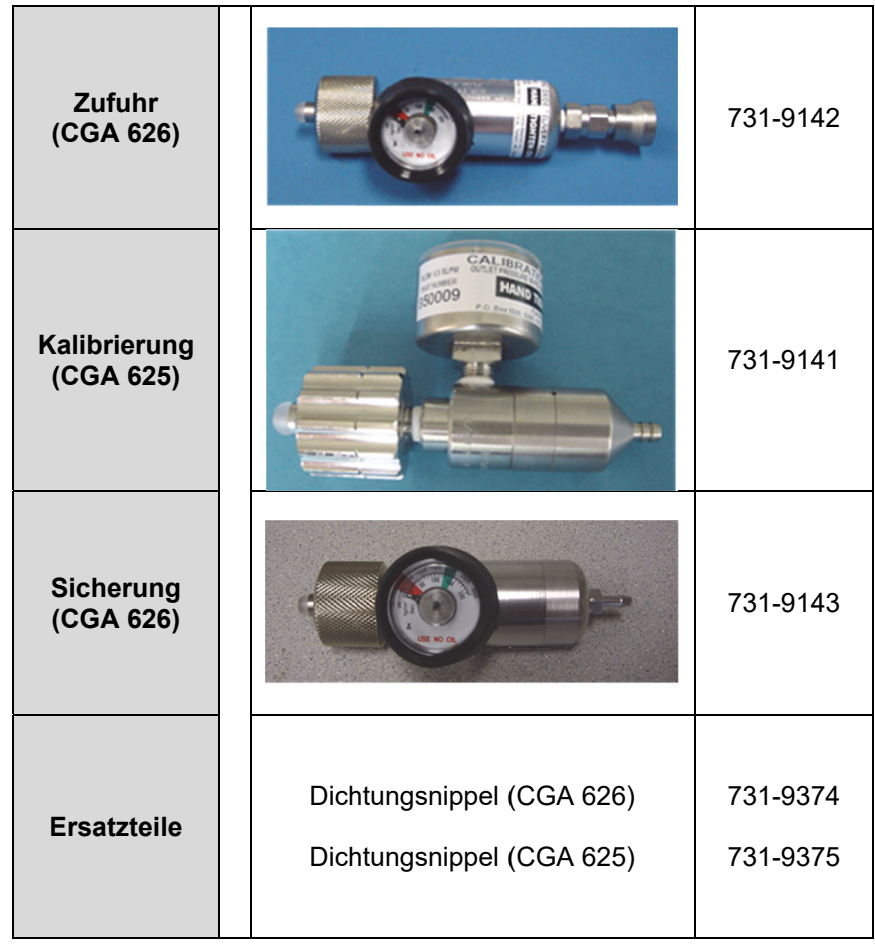

### 1.11. Auspacken

Überprüfen, ob der Versandkarton folgende Komponenten enthält.

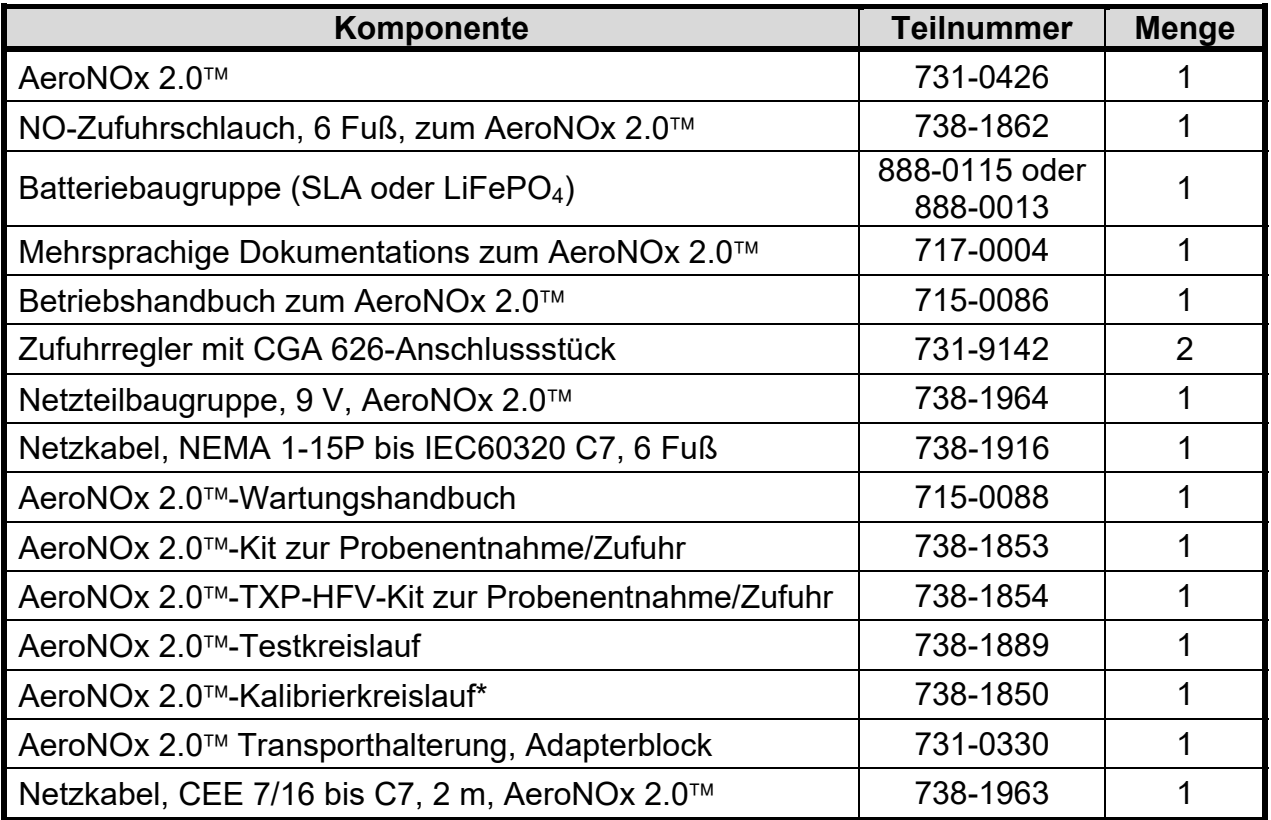

\* Zur Kalibrierung wird ein Kalibrierregler benötigt. Außerdem muss für den Fall, dass der AeroNOx 2.0<sup>™</sup> während des Gebrauchs ausfällt, ein INOstat-Ersatzbeatmungsbeutel-Kit bereitstehen. Sind diese Komponenten in Ihrem Krankenhaus nicht vorhanden, müssen sie als Einzelteile separat erworben werden, siehe unten. Für NO und  $NO<sub>2</sub>$  kann derselbe Regler verwendet werden, aber beim Anbringen an eine neue Gasflasche muss jedes Mal ein Spülverfahren ausgeführt werden.

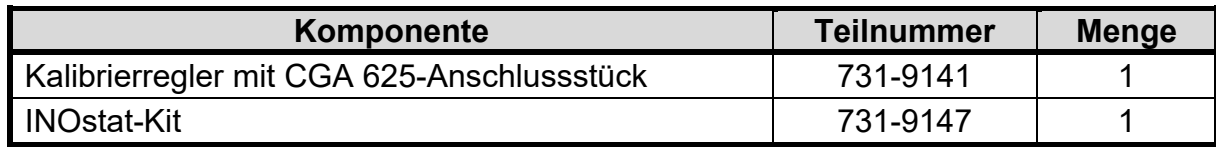

#### 1.12. Inbetriebnahme

- a. Den AeroNOx 2.0™ auspacken und auf Schäden untersuchen.
- b. Batterie gemäß Abschnitt 7., WARTUNG, "Batteriewechsel" einbauen. Aus Sicherheitsgründen ist die Batterie des AeroNOx 2.0<sup>™</sup> bei der Lieferung nicht eingesetzt. Die SLA- und LiFePO<sub>4</sub>-Batterien sind nicht untereinander austauschbar.
- c. Das 9-V-Netzteil (Gleichstrom, Teilnr. 738-1964) und das Netzkabel (Teilnr. 738- 1916 oder 738-1963) auspacken. Den AeroNOx 2.0™ anschließen und 48-72 Stunden laden.
- d. Den AeroNOx 2.0™ kalibrieren. (Siehe Abschnitt 6., KALIBRIERUNG.)
- e. Vor Einleitung einer Patiententherapie Abschnitt 2., FUNKTIONS- UND ALARMPRÜFUNG VOR DEM GEBRAUCH durchführen.
- f. AeroNOx 2.0™ je nach passender Situation installieren, siehe Abschnitt 3., **PATIENTENBETRIEB.**

#### 1.13. Spülverfahren

Folgende Spülanleitung beachten, um die Reinheit des Gases zu gewährleisten. Bei Nichtbeachtung dieser Anleitung können potenziell schädliche Verunreinigungen in das Atemgas des Patienten gelangen oder die Genauigkeit des Überwachungsgeräts beeinträchtigen, wenn Verunreinigungen in das Kalibriergas eindringen.

Jedes Mal, wenn ein Regler an einen Behälter oder eine Flasche mit Druckgas angeschlossen wird, sind bestimmte Sicherheitsvorkehrungen zu befolgen. Dadurch wird eine Verunreinigung des Gases im Behälter und im System durch Luft verhindert, die sich im Totraum des Reglers, Schlauchs und Anschlussstücks befindet. Um die Möglichkeit auszuschließen, dass der in dieser Luft befindliche Sauerstoff mit dem Stickoxid reagiert und so im System Stickstoffdioxid bildet, müssen der Regler, der Schlauch und die Anschlussstücke vor dem Gebrauch gespült werden. Dabei darf das Ventil am Behälter nicht geöffnet und offen- gelassen werden, solange der Regler nicht gespült wurde. Der Edelstahlschlauch muss vor dem Anschließen am AeroNOx 2.0 ebenfalls gespült werden.

#### 1.13.1. **Spülverfahren zur Verwendung mit Medizingasreglern:**

- a. Die Flasche nur an einen passenden CGA-626-Stickoxid- oder Stickstoffdioxidregler anschließen.
- b. Den Edelstahlschlauch an die Schnelltrennkupplung anschließen.
- c. Das Flaschenventil öffnen und danach sofort wieder schließen, so dass der Schlauch unter Druck gesetzt wird.
- d. Sämtliches Gas aus dem Regler und Schlauch mit dem Spülstift am AeroNOx 2.0<sup>™</sup> spülen (ablassen).
- e. Schritte c. und d. vier weitere Male wiederholen, so dass sich insgesamt fünf Spülzyklen ergeben.
- f. Regler eingebaut lassen, bis eine neue Flasche verwendet werden muss.
- g. Das Spülverfahren bei jeder erneuten Anbringung eines Reglers wiederholen.

Obwohl der Totraum im Regler- und im Schlauchsatz an sich klein ist, enthält er nach einer Weile durch Luftkontakt genug Sauerstoff, um eine erhebliche Menge Stickoxid in Stickstoffdioxid umzuwandeln.

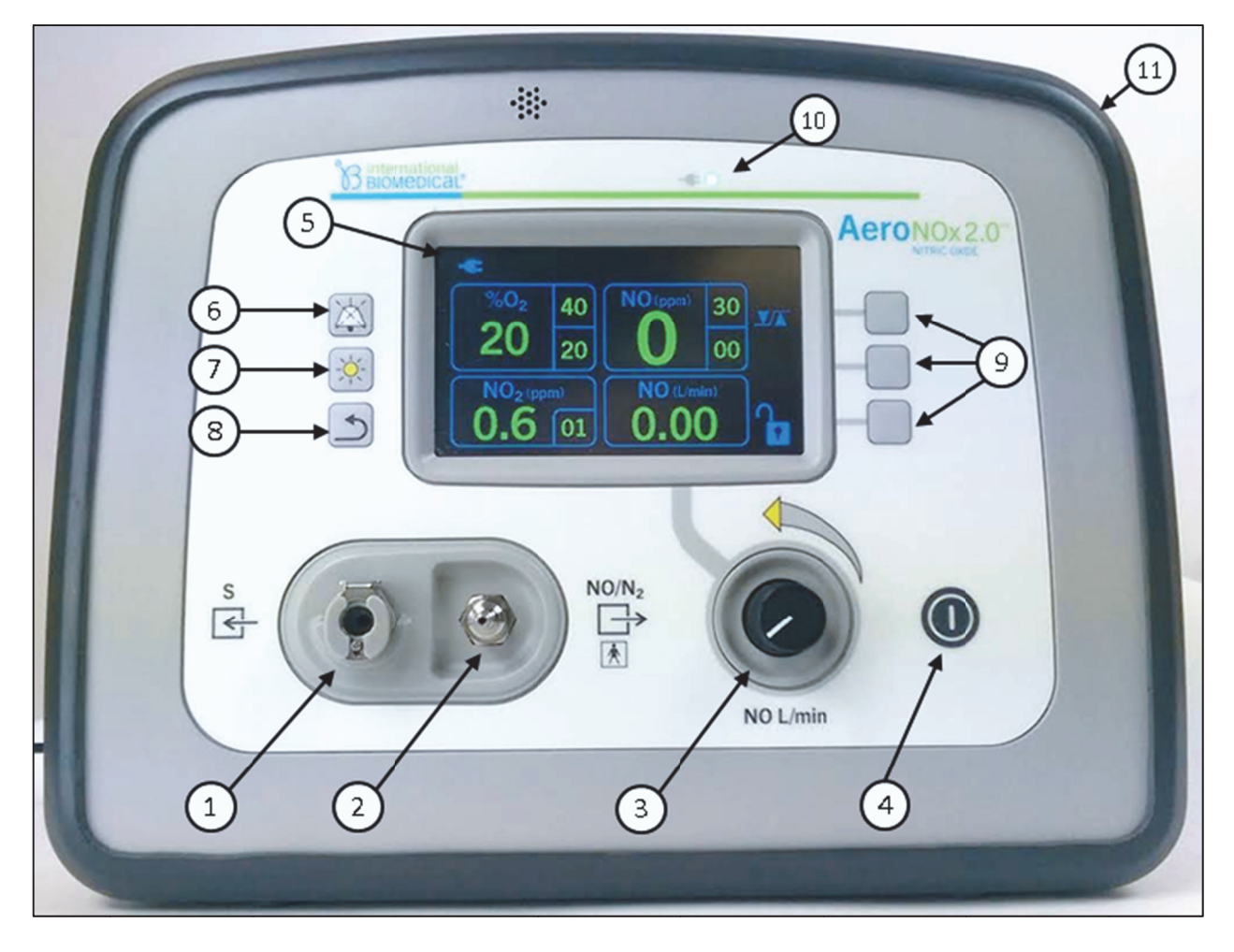

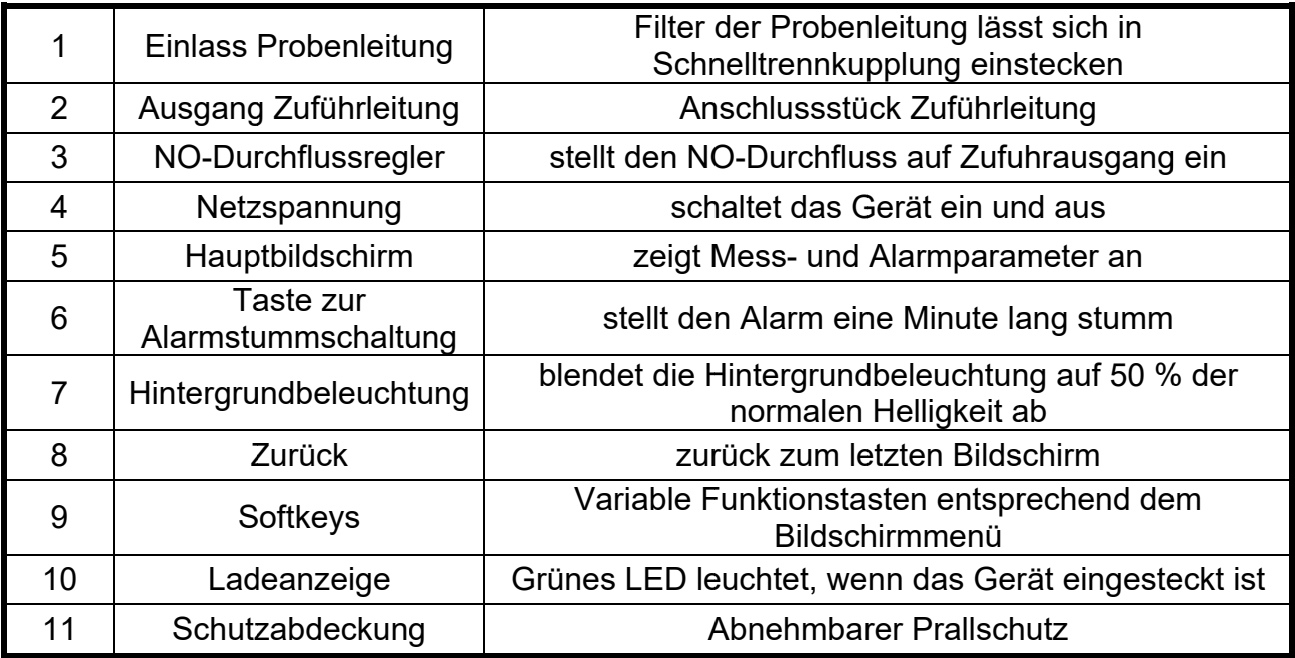

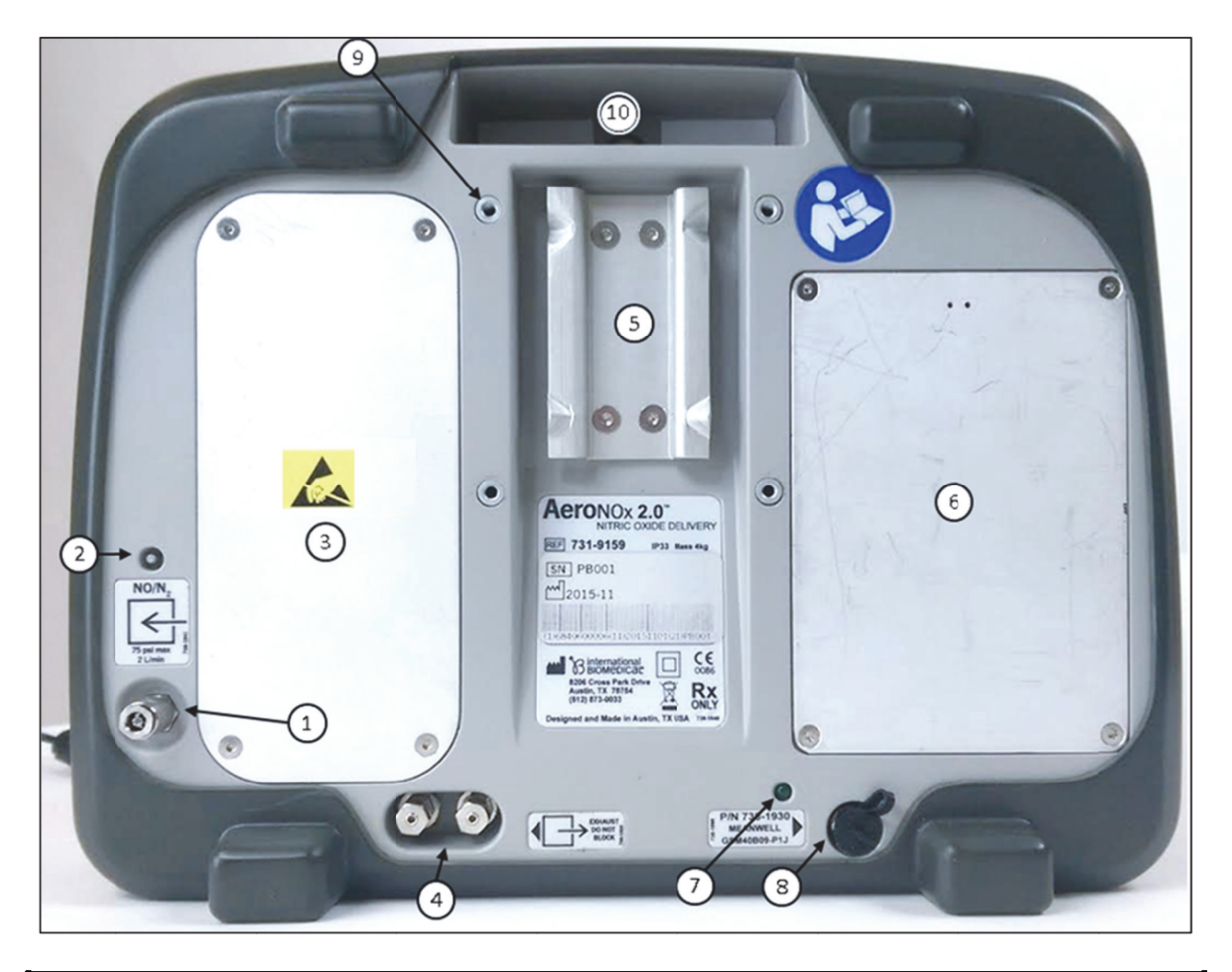

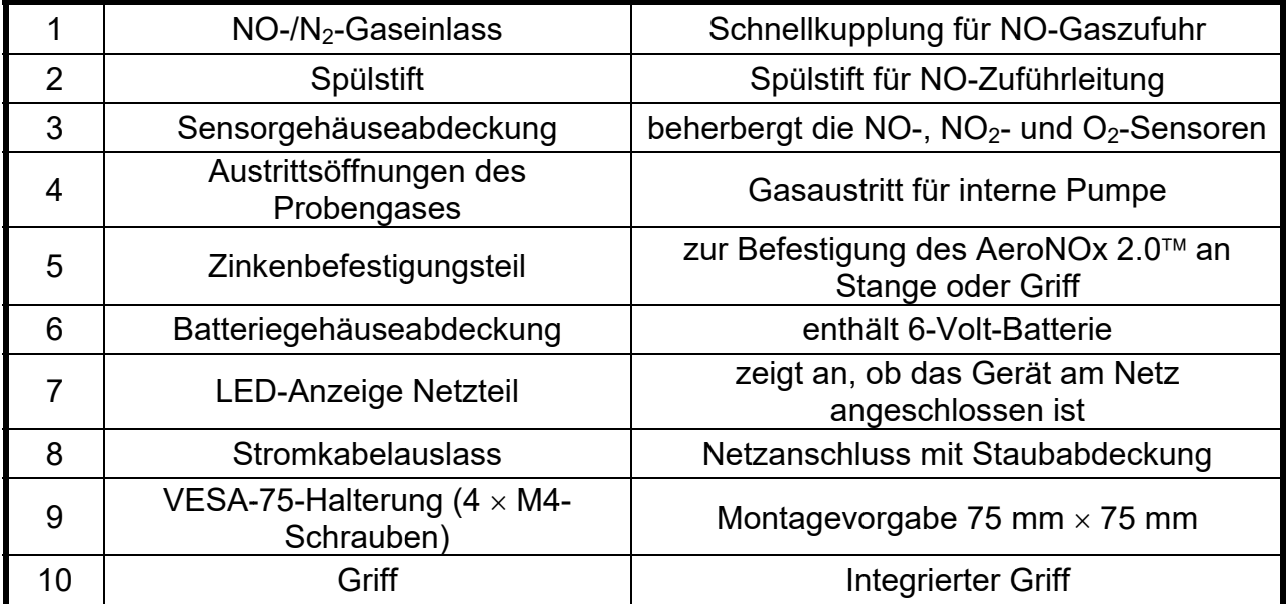

### 1.16. Navigieren auf den Bildschirmen

Auf dem NO-Zuführsystem des AeroNOx 2.0™ können zwei Bildschirme angezeigt werden. Der Hauptbildschirm und der Kalibrierbildschirm.

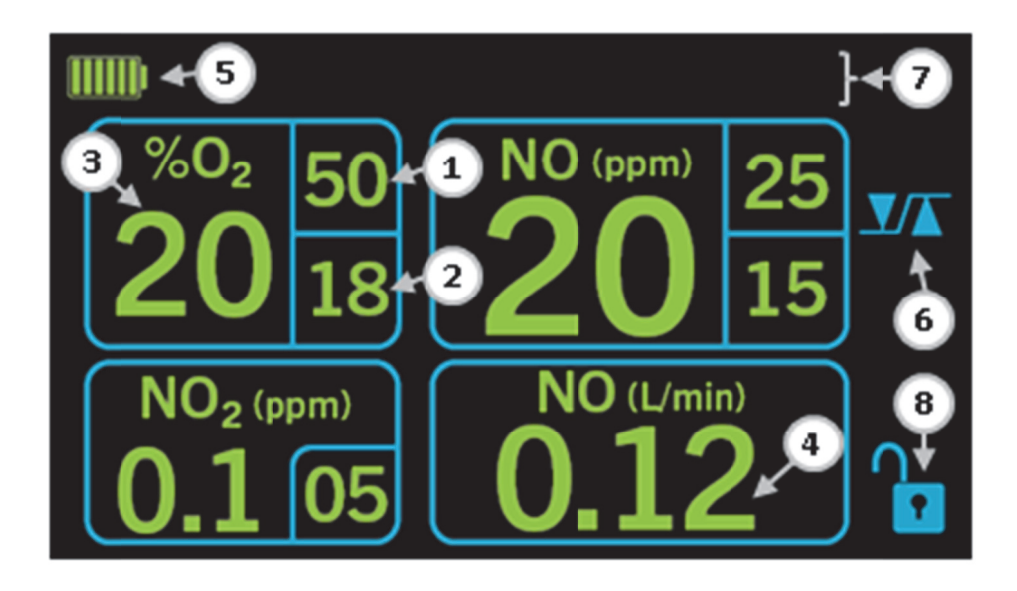

### 1.16.1. Hauptbildschirm

Der Bediener kann auf dem Hauptbildschirm Werte und Alarmmeldungen überwachen.

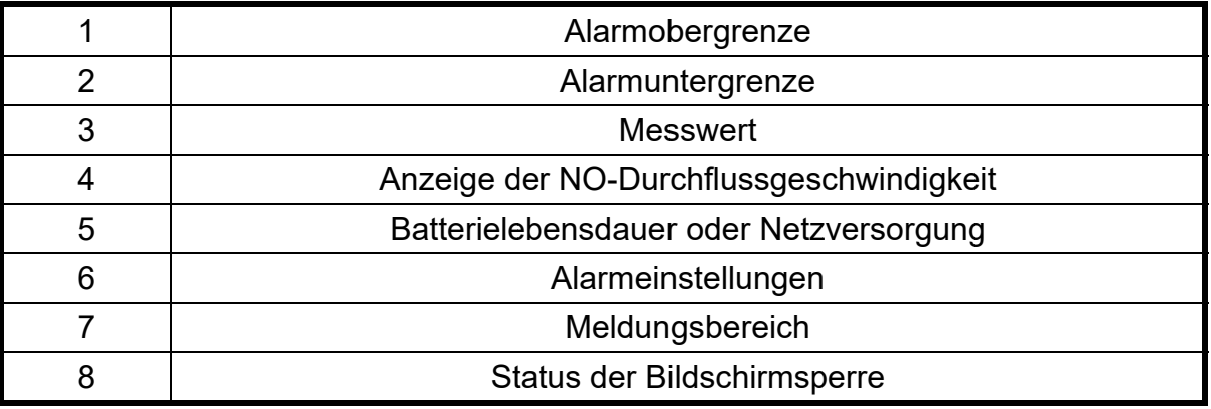

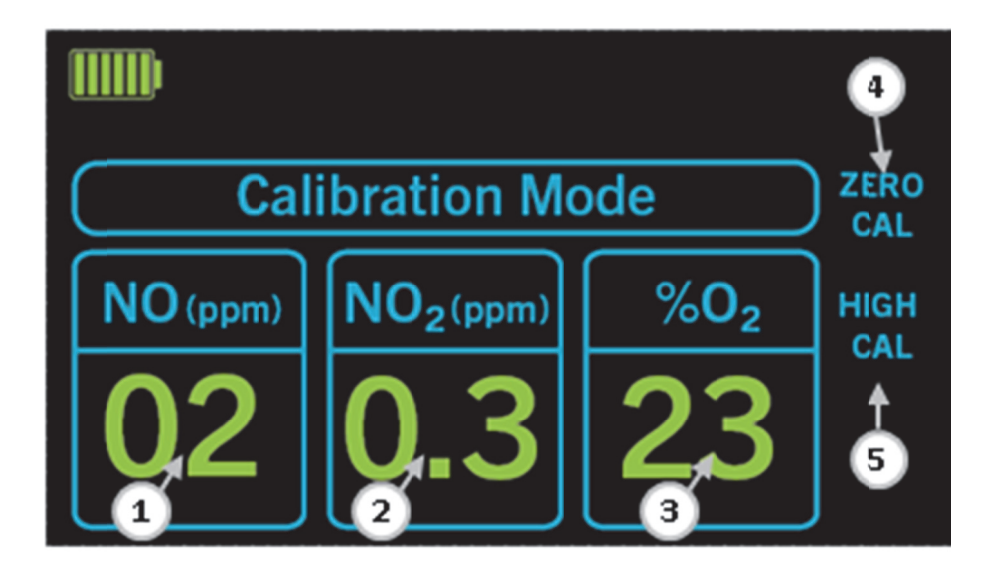

### 1.16.2. Kalibriermodus-Bildschirm

Während der ersten fünf Sekunden beim Hochfahren hat der Benutzer die Option, zum Kalibrierbildschirm zu gelangen. Der Bediener kann auf dem Kalibrierbildschirm verschiedene Kalibrieroptionen auswählen, die in Abschnitt 6. behandelt werden.

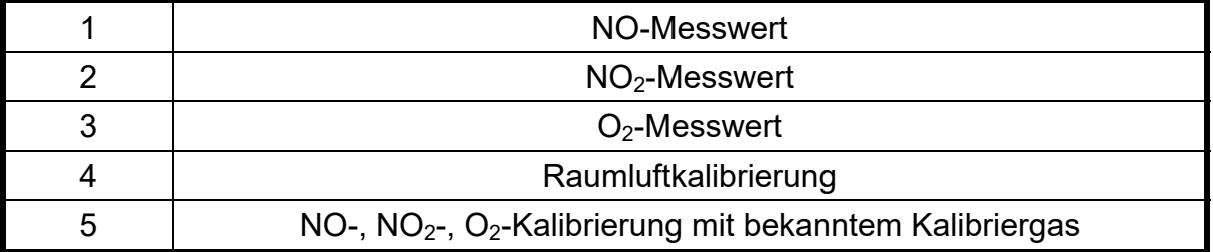

#### **Beschreibung**

Das Universalnetzteil ist sowohl eine Spannungsquelle zum internen Aufladen als auch ein Netzteil.

Der interne Ladestromkreis erkennt den Batteriestand und passt die Ladung bei Bedarf an.

Selbst wenn die externe Stromversorgung nicht angeschlossen ist, stellt die Batterie den NO-,  $NO<sub>2</sub>$ - und  $O<sub>2</sub>$ -Batteriezellen eine Vorladung zur Verfügung, damit die Sensoren betriebsbereit bleiben. Bei einer vollständig aufgeladenen Batterie reicht die Batterieladung zum Vorladen der Sensoren ca. eine Woche lang. Deshalb empfiehlt es sich, die externe Stromversorgung des AeroNOx 2.0<sup>™</sup> jederzeit eingesteckt zu lassen, um die Batterieladung aufrechtzuerhalten.

Schließen Sie das Netzgerät an das AeroNOx 2.0<sup>™</sup> an, indem Sie den Netzstecker in die DC-Buchse auf der Rückseite anschließen und den Sicherungsring auf die Buchse schrauben. Eine grüne LED-Leuchte auf der Vorder- und Rückseite zeigt an, dass der AeroNOx 2.0<sup>™</sup> mit Strom versorgt wird.

Beim Netzteil handelt es sich um ein nichtmedizinisches elektrisches Element des medizinischen elektrischen Systems AeroNOx 2.0™. Das Netzteil besitzt die Einstufung IP22. Wenn das medizinische elektrische Gerät nicht im Einsatz ist, die Netzeingangsbuchse zum Schutz vor Umwelteinflüssen mit dem verbundenen Gummistöpsel verschließen, damit die Einstufung als IP33 beibehalten wird.

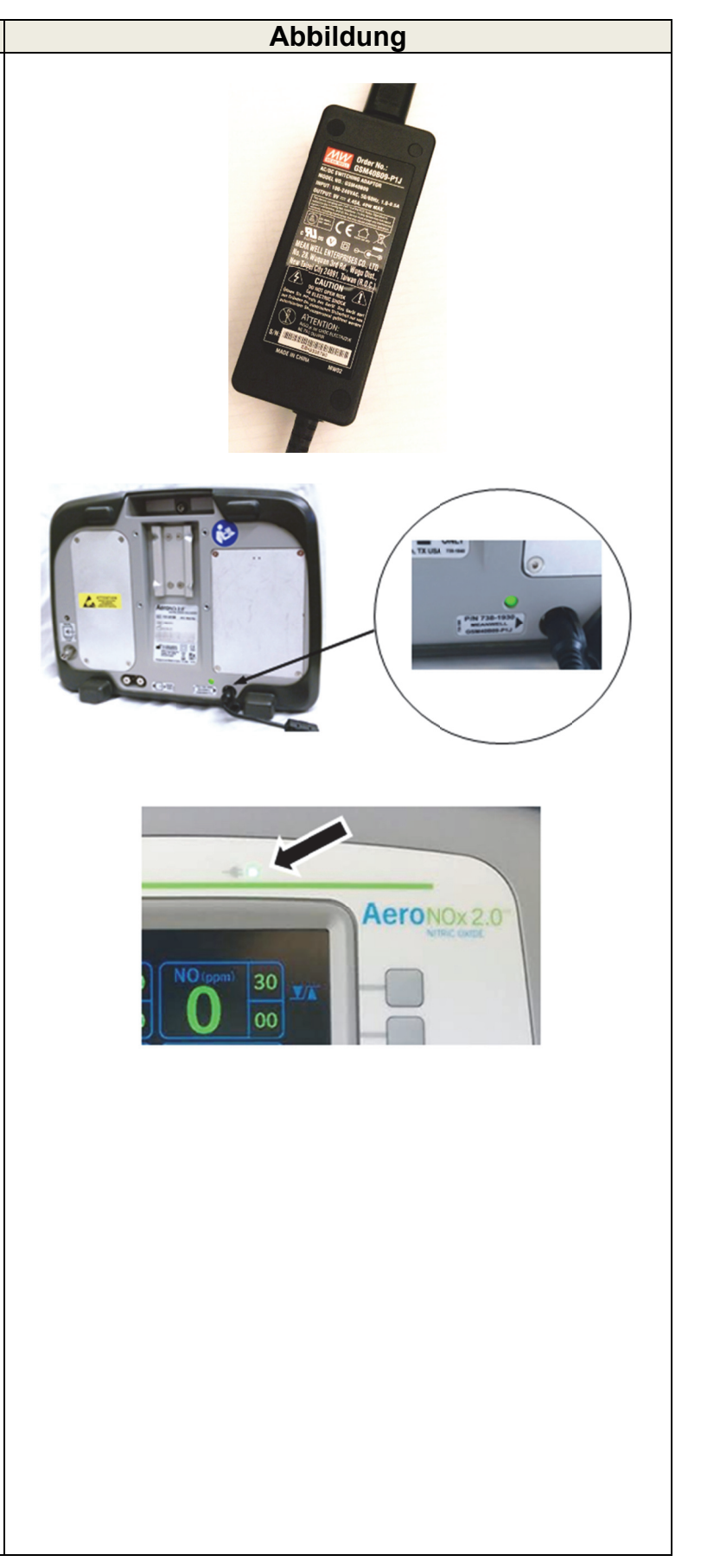

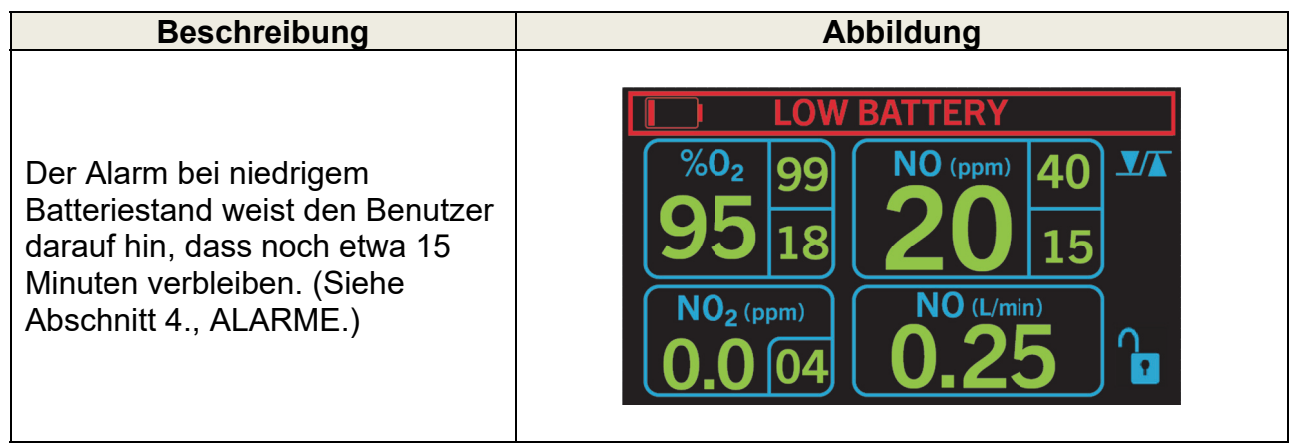

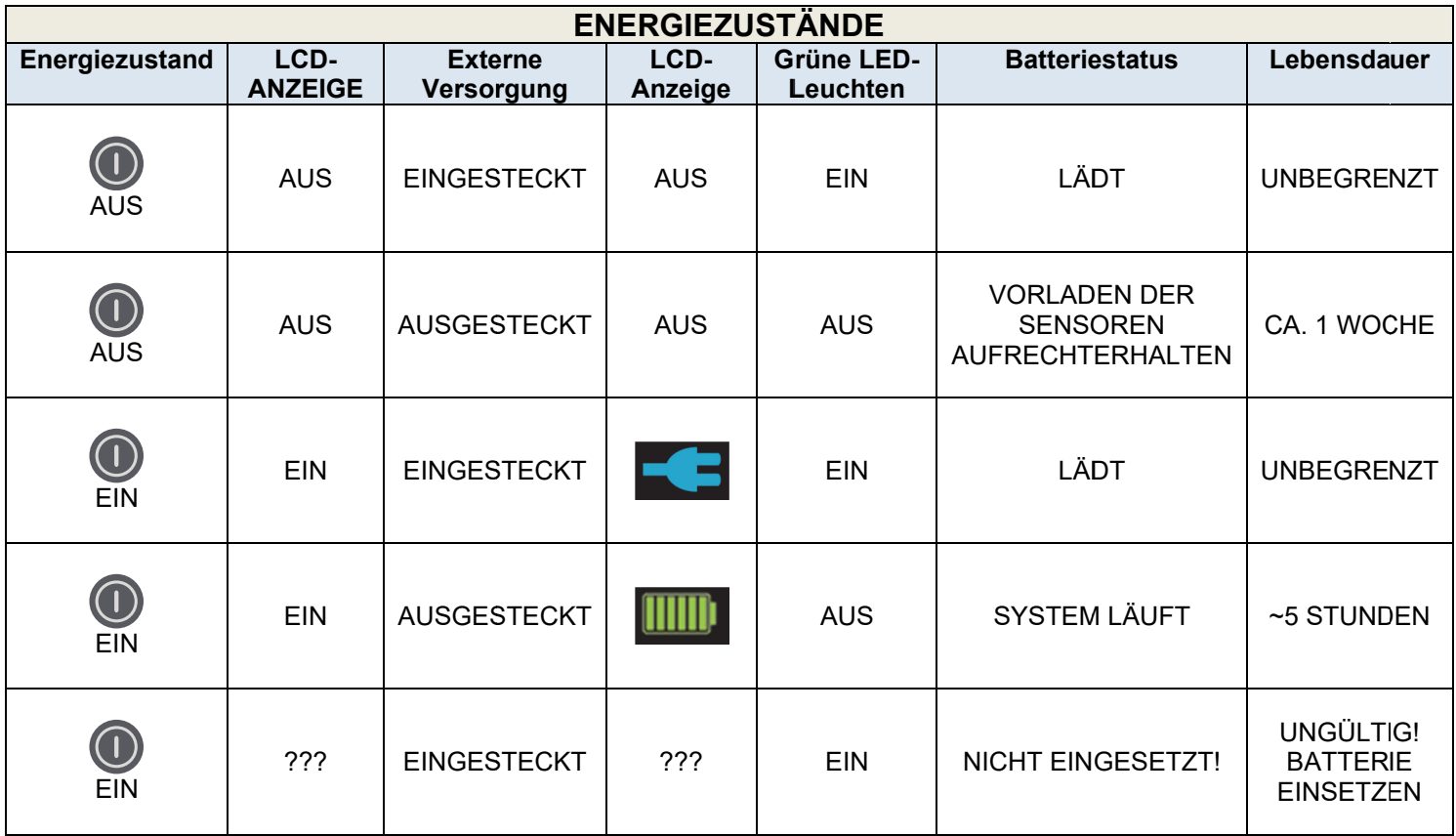

### 1.18. Funktionsprinzip

Das NO-Zuführsystem des AeroNOx 2.0<sup>™</sup> liefert eine konstante NO-Gasdosis in den Einatmungsschlauch des Beatmungsgerätskreislaufs. Der AeroNOx 2.0™ verwendet ein Design mit Doppelprinzip, um so eine sichere Zufuhr von NO zu gewährleisten. Zunächst misst ein NO-Zuführsystem den Durchfluss von NO zum Kreislauf des Beatmungsgeräts genau, um einen präzisen NO-Spiegel aufrechtzuerhalten Zweitens misst ein separates Gasüberwachungssystem mit NO-, NO<sub>2</sub>- und O<sub>2</sub>-Sensoren durchgängig die Konzentrationen und zeigt diese an. Das Doppelprinzip ermöglicht eine unabhängige NO-Zufuhr und -Überwachung. Außerdem ist es dank Doppelprinzip möglich, dass das Überwachungssystem die Zufuhr mit AeroNOx 2.0™ einstellt, wenn es einen Fehler im Zuführsystem erkennt (siehe unten). Die eingestellte Zufuhr und Überwachung wird von einem geschulten Klinikarzt vorgenommen.

- 1. Der Flaschenregler wird über einen Edelstahlschlauch zur NO-/N<sub>2</sub>-Schnelltrennkupplung auf der Geräterückseite an den AeroNOx 2.0™ angeschlossen.
- 2. NO-Gas tritt in die Rückseite des AeroNOx 2.0™ ein und danach durch ein Sicherheitsabsperrventil, das bei Normalbetrieb geöffnet ist.
- 3. Es wird eine Zuführleitung in den Einatmungsschlauch des Beatmungsgerätskreislaufs gelegt, und zwar zwischen Auslass und Befeuchter (sofern vorhanden). Auf der Grundlage des Durchflusses, der NO-Gaskonzentration und der gewünschten Dosis passt der Bediener den NO-Durchfluss so an, dass er die verschriebene Dosis erreicht.

### 4. **NO-Gasüberwachung**

- Der AeroNOx 2.0™ zeigt die Werte für NO und NO<sub>2</sub> in Teilen pro Millionen (ppm) und  $% O<sub>2</sub>$  an. Dazu wird eine Probenleitung in den Einatmungsschlauch des Beatmungsgerätkreislaufs gelegt, und zwar mindestens 30 cm (12 Zoll) stromabwärts von der Zuführleitung. Dann wird eine Gasprobe aus dem Atemkreislauf entnommen, die durch Nafion<sup>®</sup>-Trocknerschläuche, einen wasserabweisenden Kleinpartikelfilter, eine Probenpumpe und schließlich durch Gasüberwachungssensoren geleitet wird.
- Die Pumpe gewährleistet, dass die Durchflussgeschwindigkeit des Probengases auf dem Weg zu den Überwachungssensoren erhalten bleibt.
- Gasüberwachungssensoren sind elektrochemisch, auf ein spezifisches Gas ausgelegt und geben ein elektronisches Signal aus, das bei korrekter Kalibrierung mit der Konzentration des vorhandenen Gases korreliert.
- 5. Der Bediener sollte den Bildschirm des AeroNOx 2.0<sup>™</sup> einsehen können, damit er bei Normalbetrieb den Status überwachen kann.

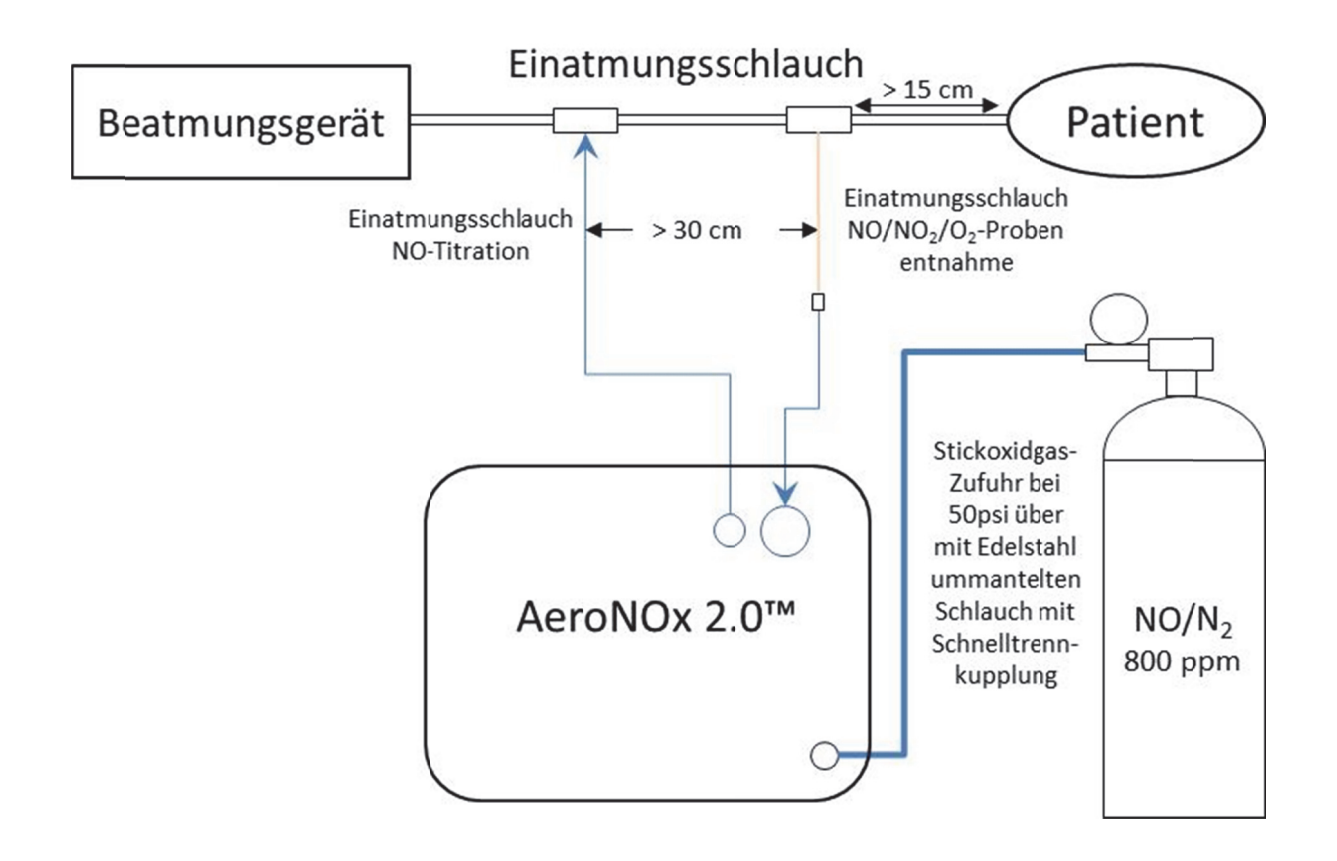

#### 1.19. Umweltauswirkungen

Die NO-, NO<sub>2</sub>- und O<sub>2</sub>-Sensoren des AeroNOx 2.0™ sind für den Gebrauch bei bis zu 12.000 Fuß ausgelegt, wobei es sich oberhalb von 10.000 Fuß empfiehlt, das externe Netzteil auszustecken, um die elektrische Isolierung zu gewährleisten. Der AeroNOx 2.0<sup>™</sup> funktioniert dann ca. 5 Stunden mit einer internen Batterie weiter, bis er wieder eingesteckt werden muss, damit er weiterlaufen und sich wieder aufladen kann.

### 1.19.1. **NO und NO2**

Bei diesen Sensoren handelt es sich um elektrochemische Zellen mit einem Signal, das bei Gasdiffusion durch eine Membran ausgelöst wird. Bei plötzlichen Druckveränderungen steigt die Diffusionsgeschwindigkeit, was zu einem Signalanstieg von mehreren Sekunden führt, bis der Druck auf beiden Seiten der Membran wieder ausgeglichen ist. Nach erfolgtem Druckausgleich wird die Diffusion wieder zum Hauptauslöser eines Signals. Folglich haben die NO- und NO2-Sensoren eine geringe Druckabhängigkeit, sind allerdings plötzlichen Druckveränderungen ausgesetzt. Beim Gebrauch in Anwendungen des AeroNOx 2.0<sup>™</sup> stellt dies kein Problem dar.

### 1.19.2. **Sauerstoff**

Der Sensor misst genau genommen den Partialdruck von Sauerstoff und nicht den Anteil in Prozent. Somit führt eine Veränderung des Barometerdrucks zu einem anderen Messwert, selbst wenn der Sauerstoffanteil in Prozent in der Probe konstant bleibt.

Der Partialdruck von Sauerstoff (PO<sub>2</sub>) entspricht dem Sauerstoffanteil in Prozent (%  $O<sub>2</sub>$ ) mal ( $\times$ ) dem Druck, bei dem die Probe gemessen wird (mmHg-Quecksilber):

$$
PO_2 = (\% O_2)
$$
 (mmHg)

#### **Beispiel:**

Auf Meereshöhe ist der Druck gleich 760 mmHg und trockene Luft enthält 21 % O<sub>2</sub>. Folglich:

> $PO<sub>2</sub> = (21 %) (760 mmHg)$  $PO<sub>2</sub> = 160 mmHg$

Wenn das Instrument so kalibriert ist, dass es 21 % bei 160 mmHg Partialdruck misst und es anschließend in einen Bereich über dem Meeresspiegel gebracht wird, in dem der Atmosphärendruck 700 mmHg beträgt, ergibt sich aufgrund des geringeren Partialdrucks ein niedrigerer Wert.

$$
PO2 = (21 %) (700 mmHg)
$$

$$
PO2 = 147 mmHg
$$

Der Messwert in Prozent auf dem Instrument lässt sich aus folgender Formel ableiten:

$$
X = \frac{(21 \text{ %})(147 \text{ mmHg})}{(160 \text{ mmHg})} = 19.3 \text{ %}
$$

Deshalb muss das Instrument, wenn aufgrund von Druckveränderungen entstandene Fehler beseitigt werden sollen, bei dem Druck und der Durchflussgeschwindigkeit kalibriert werden, bei dem/der es eingesetzt werden soll.

Quelle: Betriebshandbuch des Ohio Medical MiniOX 1A, Teilnr. 806129 [Rev. 1] 09/2010

#### 1.19.3. **Durchflussmesser-Anzeige**

Der Durchflussmesser basiert auf dem Massendurchfluss, wobei der volumetrische Durchfluss angezeigt wird, der auf atmosphärischen Normbedingungen basiert. Daher ändert sich die Anzeige bei größeren Höhen nicht, selbst bei Anstieg der volumetrischen Durchflussgeschwindigkeit.

### 1.19.4. **Andere Umweltbedingungen**

Der ärztliche Rettungsdienst arbeitet in unkontrollierten und sich ändernden Umgebungen, die eine schnelle Reaktion auf Bedingungen erfordern, die man in einer medizinischen Versorgungseinrichtung normalerweise nicht vorfindet. Dabei müssen schnelle Schwankungen der Temperatur, des Drucks, der Lichtverhältnisse, Vibration, Lärm, Spannung und Sauberkeit berücksichtigt werden. Der AeroNOx 2.0™ wurde so konzipiert, dass er diesen sich schnell ändernden Bedingungen standhält.

- Die LCD kann durch direkte Sonneneinstrahlung ausgewaschen werden, doch bei Änderung des Blickwinkels ist der Bildschirm wieder gut sichtbar. Staub und Flusen lassen sich mit den normalen im vorliegenden Handbuch erläuterten Reinigungsverfahren abwischen.
- Zwar ist von keinem Gerät bekannt, dass es direkte Störungen beim AeroNOx 2.0<sup>™</sup> auslöst. Der Benutzer muss dennoch auf diesbezügliche Hinweise achten, darunter Unregelmäßigkeiten bei der Anzeige der Sensorwerte. Im Fall einer vorübergehenden Störung löst das Gerät unter Umständen den Alarm aus, normalisiert sich dann wieder und arbeitet normal weiter. In anderen Fällen muss der Benutzer ein bleibendes Problem feststellen und den Einsatz des Ersatzbeatmungsbeutels in Betracht ziehen.
- In Umgebungen, in denen der ärztliche Rettungsdienst arbeitet, ist die Stromversorgung in der Regel unzuverlässig und schwankend, deshalb schaltet sich die interne Batterie des AeroNOx 2.0<sup>™</sup> automatisch ein, sobald die externe Stromversorgung aussetzt. Der Benutzer muss den Wechsel des Netzstatus erkennen und den Batteriestand beobachten, um einen sicheren Transport zu gewährleisten.

#### 1.19.5. **Leistungsabfall**

Mit zunehmendem Alter des Geräts können sich die Eigenschaften der Sensoren, Batterie oder Pumpe ändern.

 Wenn sich die Sensoren dem Ende der Lebensdauer nähern, lässt ihre Reaktion auf Gasproben möglicherweise nach. Dieser Zustand lässt sich so lange durch eine Kalibrierung im oberen Bereich ausgleichen, bis die Reaktion nicht mehr hoch genug ist, um aussagekräftig zu sein. An diesem Punkt tritt ein Kalibrierfehler auf. Wenn sich Drähte lösen oder Verbindungen rosten, reagieren die Sensoren sprunghaft, wodurch ein Alarm ausgelöst oder ein Kalibrierfehler verursacht wird.

- Trotz Verwendung eines Einlassfilters können der Pumpen- oder Probenentnahmekreislauf schließlich durch Verunreinigungen oder Ablagerungen teilweise verstopfen, so dass die Durchflussgeschwindigkeit von Proben sinkt. Zwar messen die Gassensoren weiterhin korrekt, aber ihre Reaktionszeit steigt womöglich infolge des gesunkenen Durchflusses. Beim jährlichen Vorbeugewartungszyklus sollten alle zu behandelnden Probleme festgestellt werden.
- Möglicherweise ist die Batterie nicht vollständig geladen oder sie hält nicht so lange wie eine neue Batterie, das Gerät lässt sich jedoch mit einer externen Stromversorgung weiter bedienen, solange eine Batterie mit einer gewissen Ladung vorhanden ist. Wird die Batterie mehrmals ganz entladen, sinkt die Gesamtzahl der Zyklen in der Lebensdauer der Batterie.

Deshalb muss der Anwender die im vorliegenden Handbuch erläuterte Funktionsprüfung vornehmen, um zu gewährleisten, dass das Gerät kalibriert ist und ordnungsgemäß funktioniert, bevor es an einem Patienten zum Einsatz kommt. Kann das Gerät nicht korrekt kalibriert werden oder ist die Leistung der Sensoren beeinträchtigt, muss es vor dem Gebrauch gewartet werden.

#### FUNKTIONS- UND ALARMPRÜFUNG VOR DEM GEBRAUCH  $2.$

Die vor dem Einsatz durchgeführten Verfahren umfassen folgende Prüfungen, die vor der Zufuhr von NO vorgenommen werden müssen. Dieses Verfahren simuliert den Kreislauf eines Beatmungsgeräts mit konstantem Durchfluss mittels einer 100%igen O<sub>2</sub>-Quelle und eines Durchflussmessers:

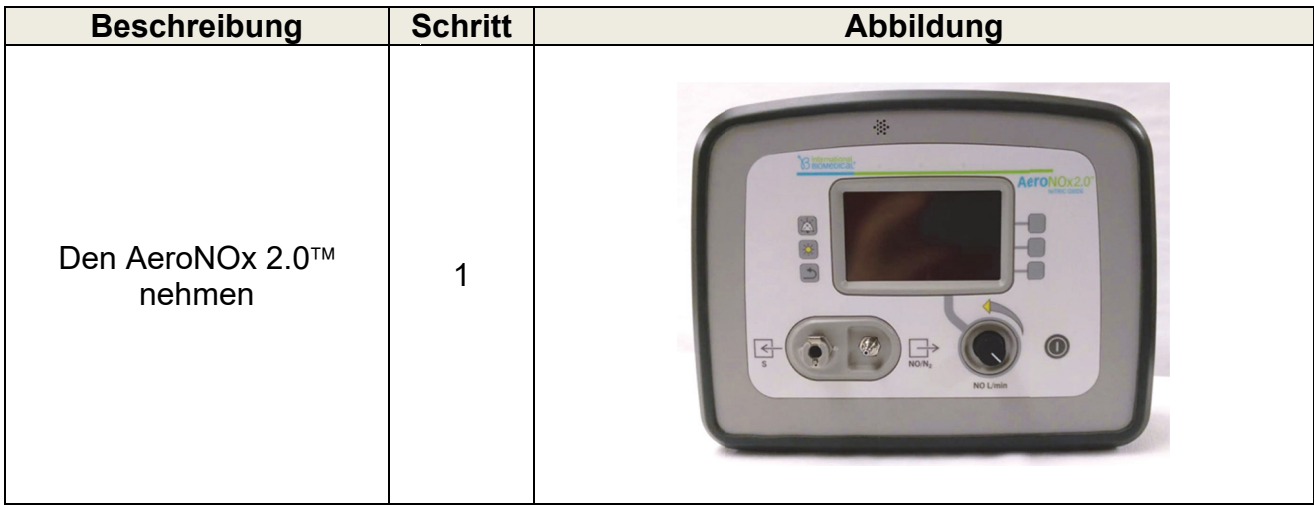

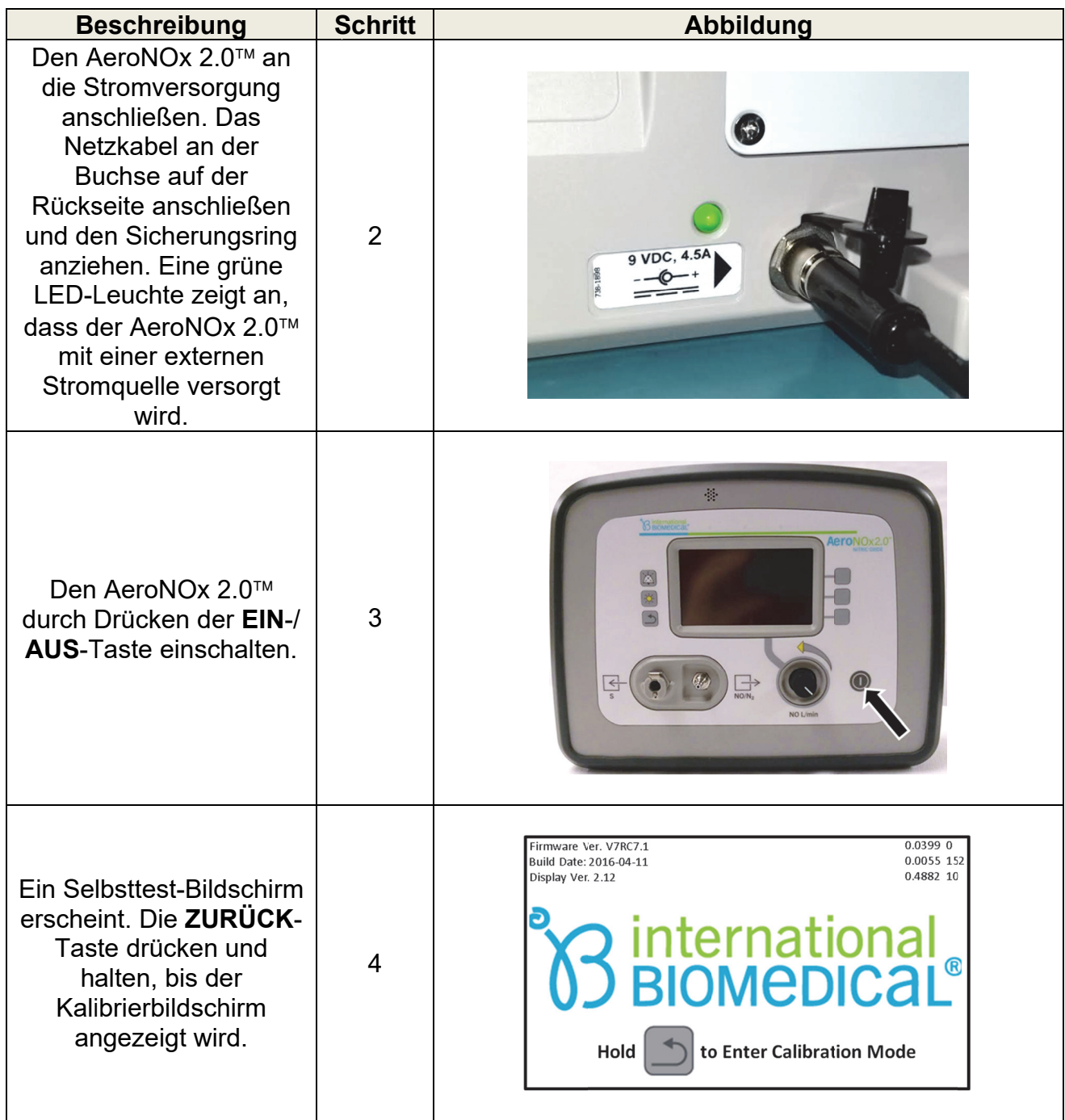

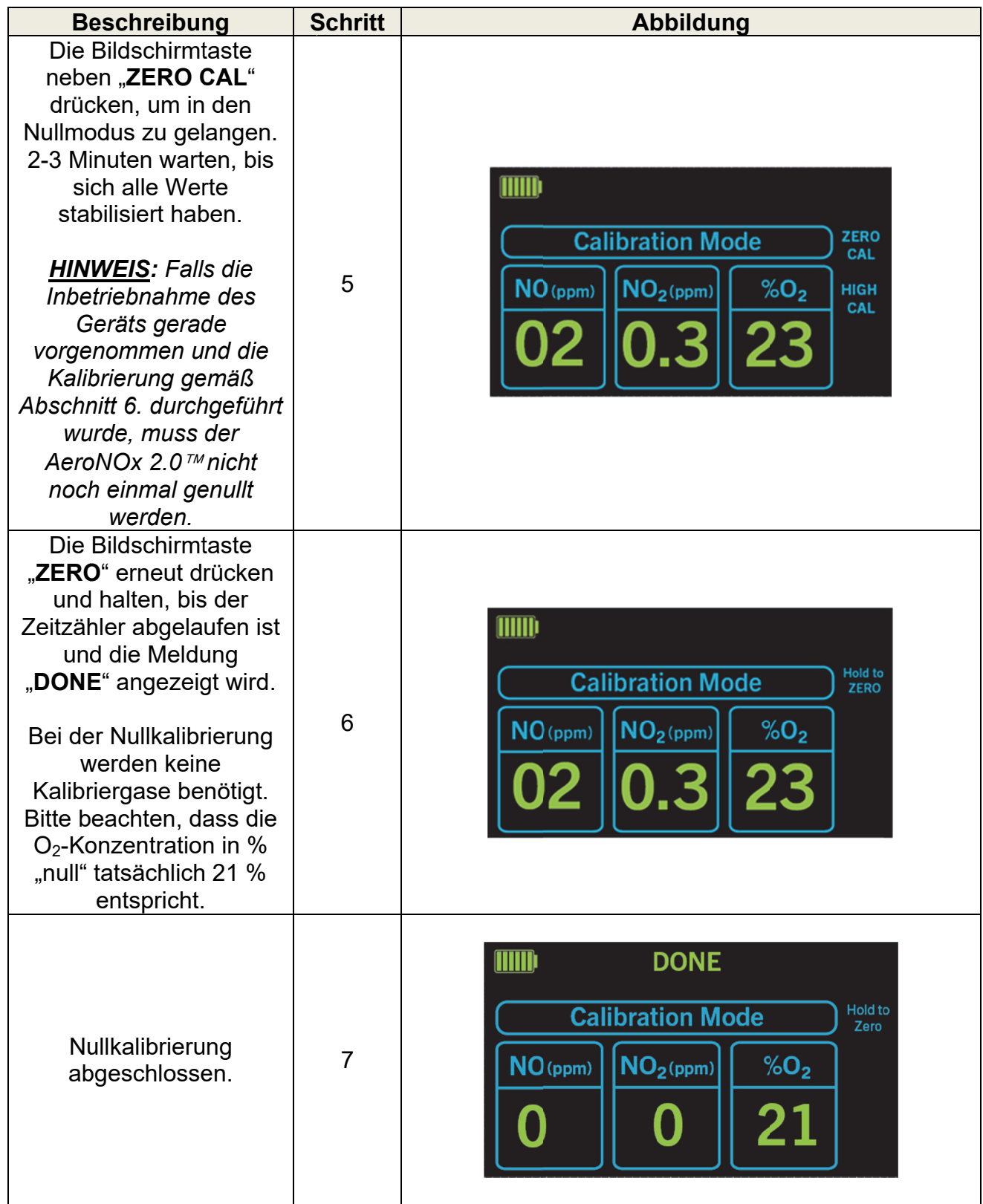

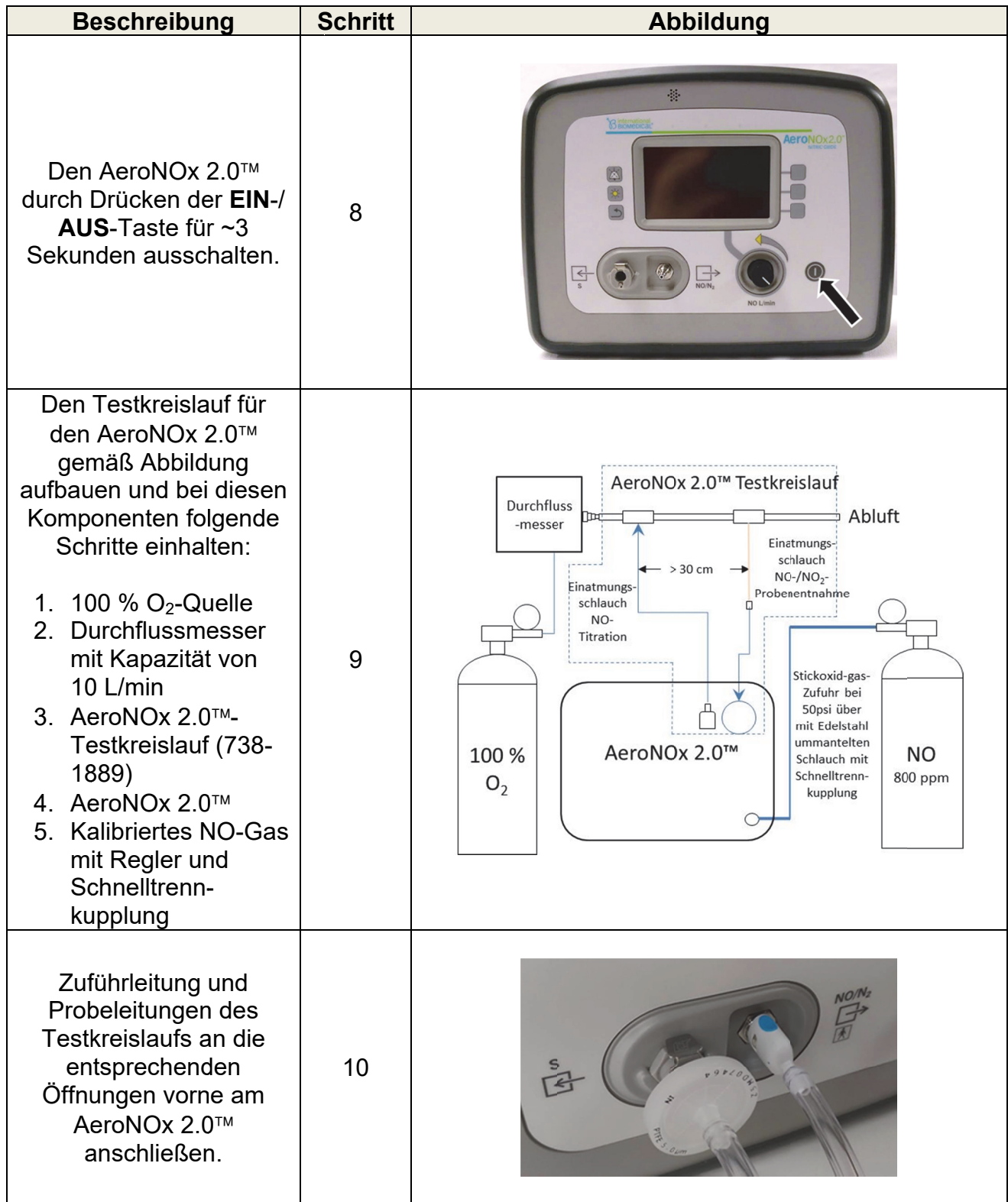

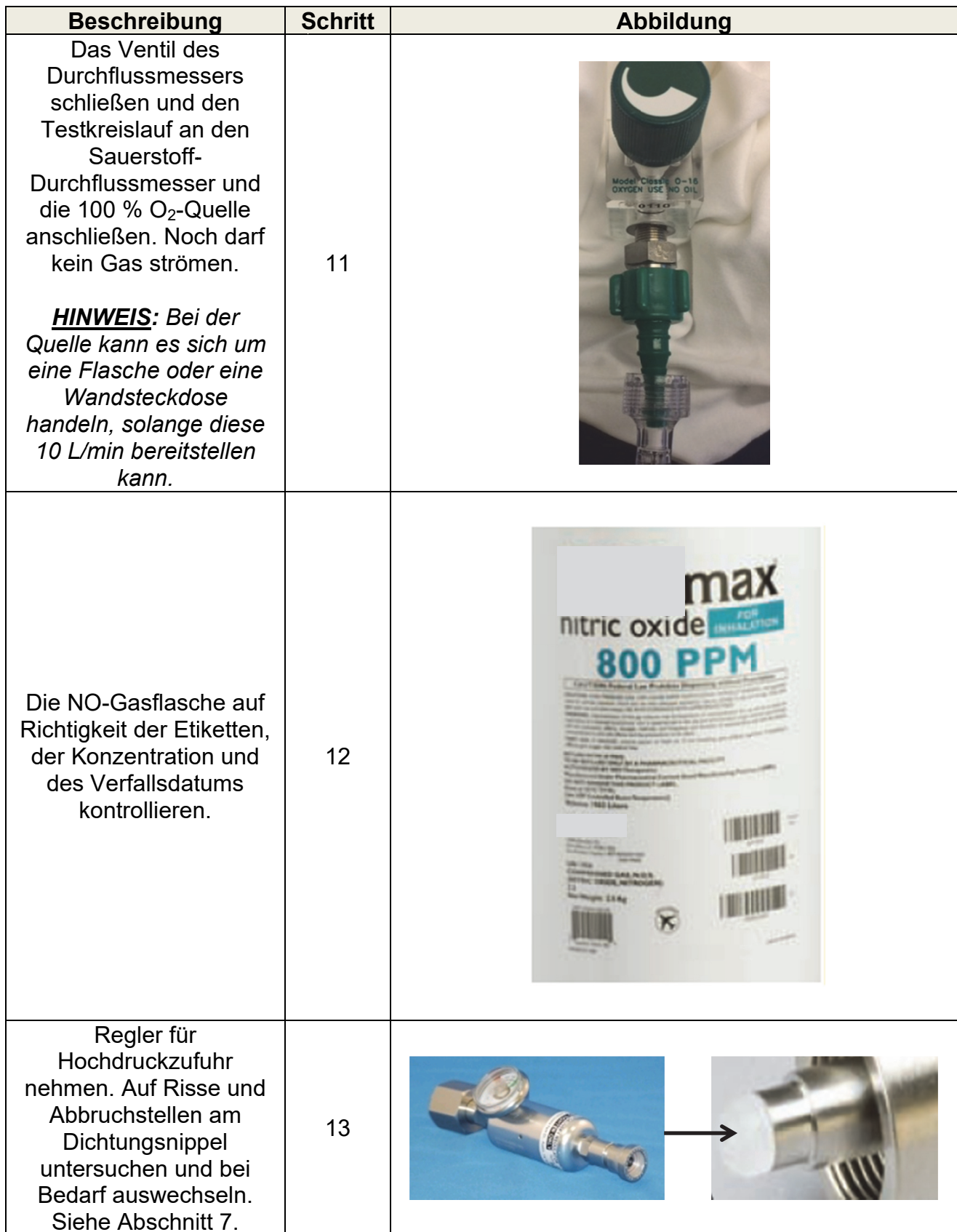

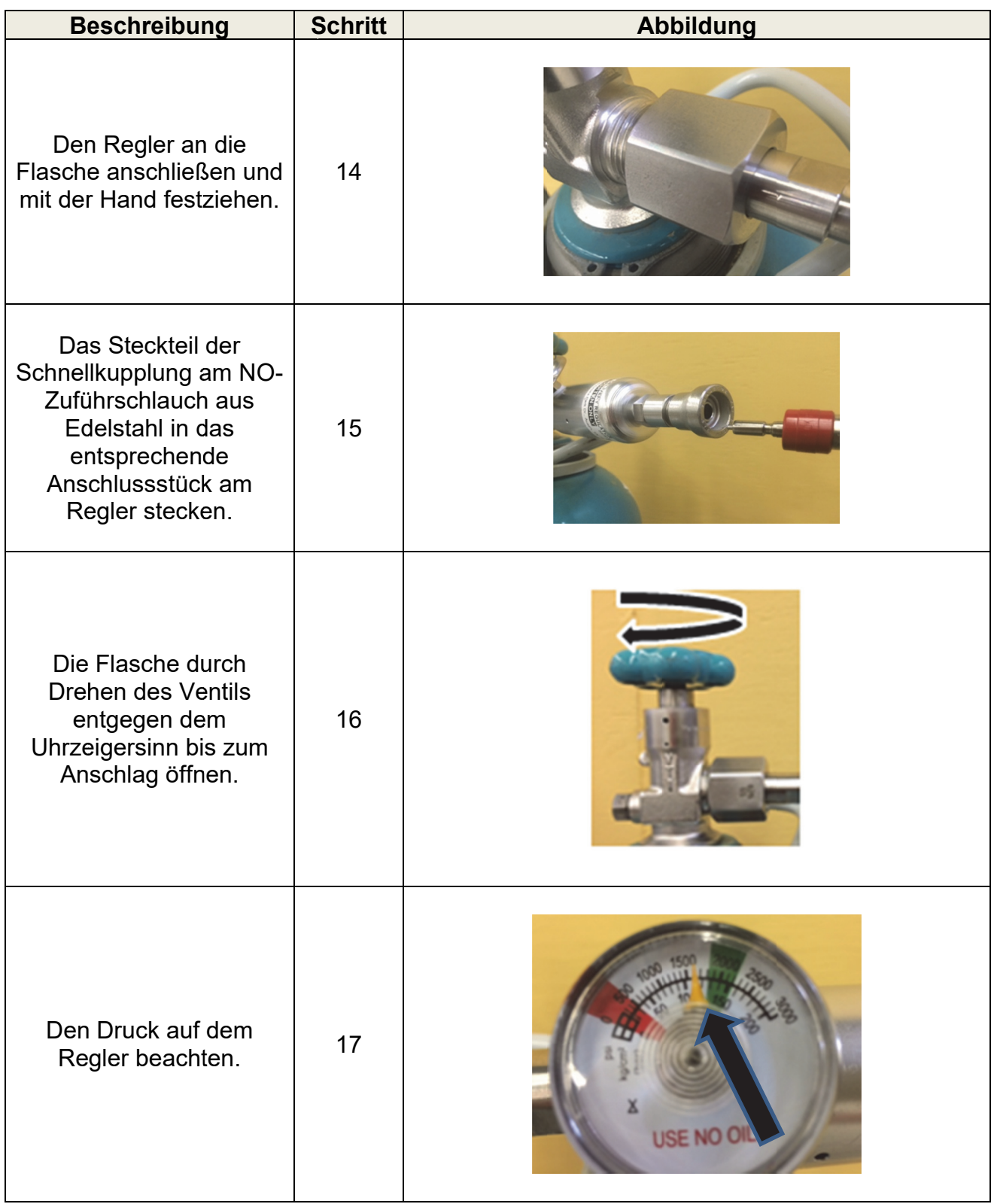

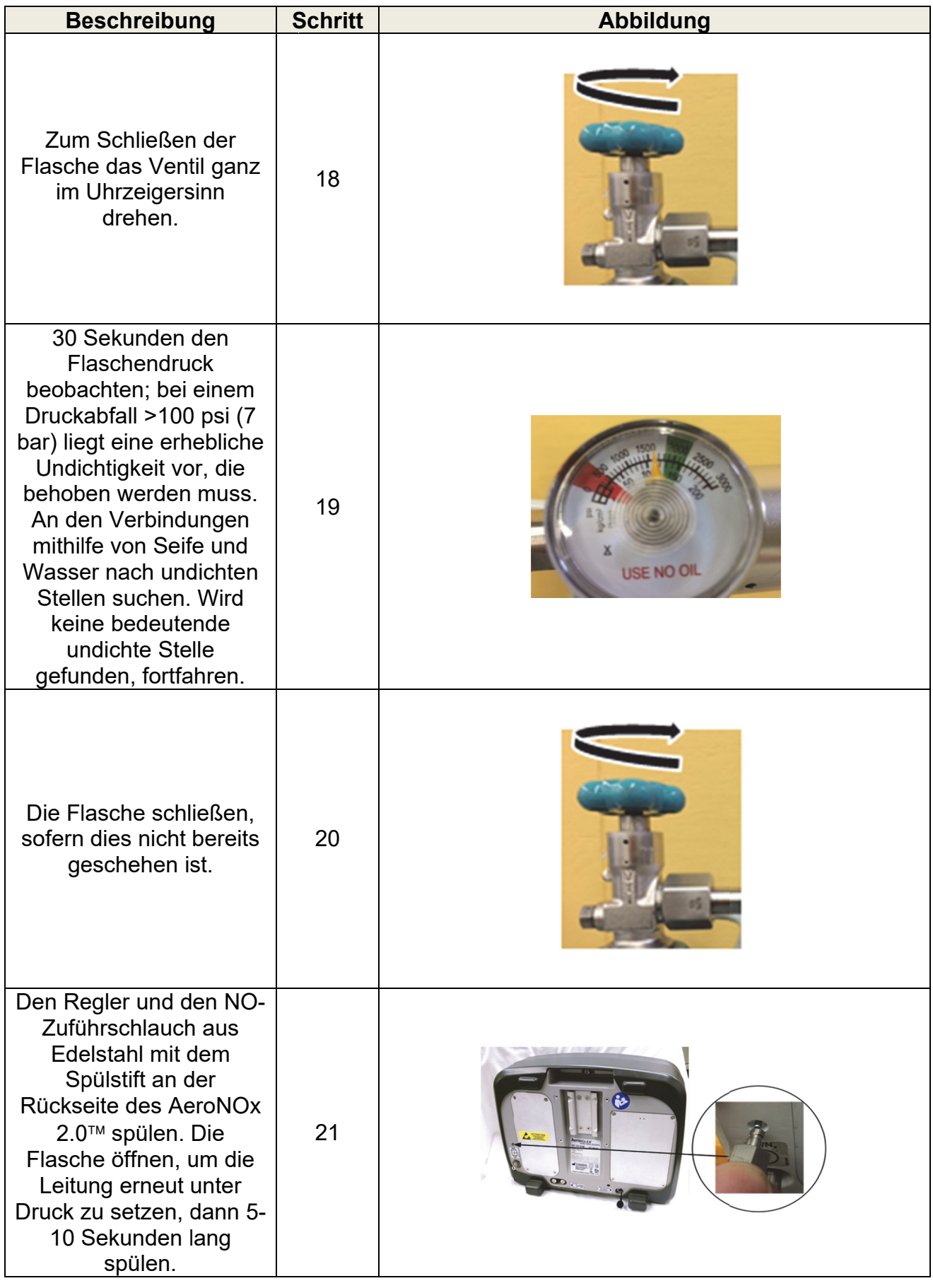
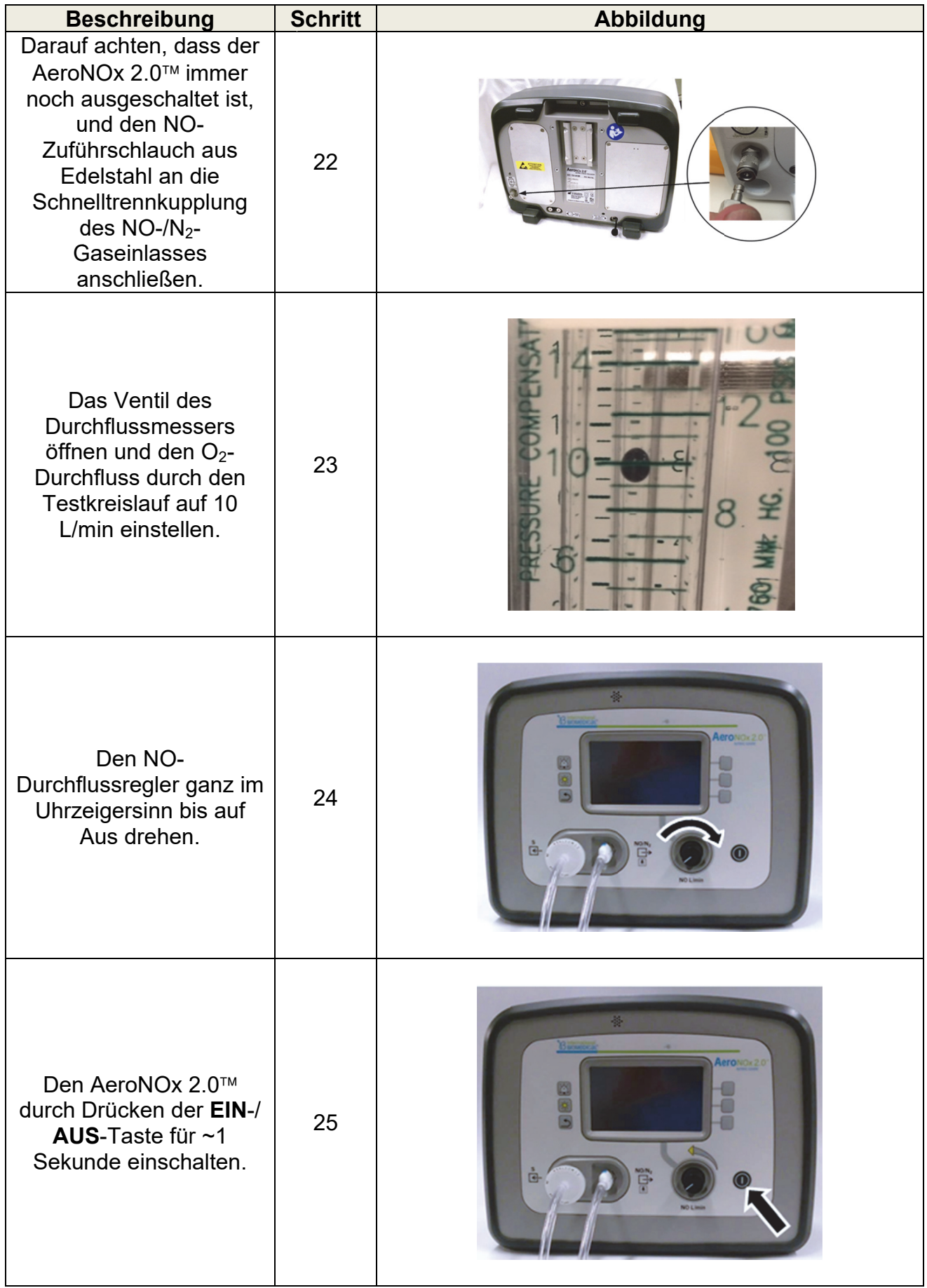

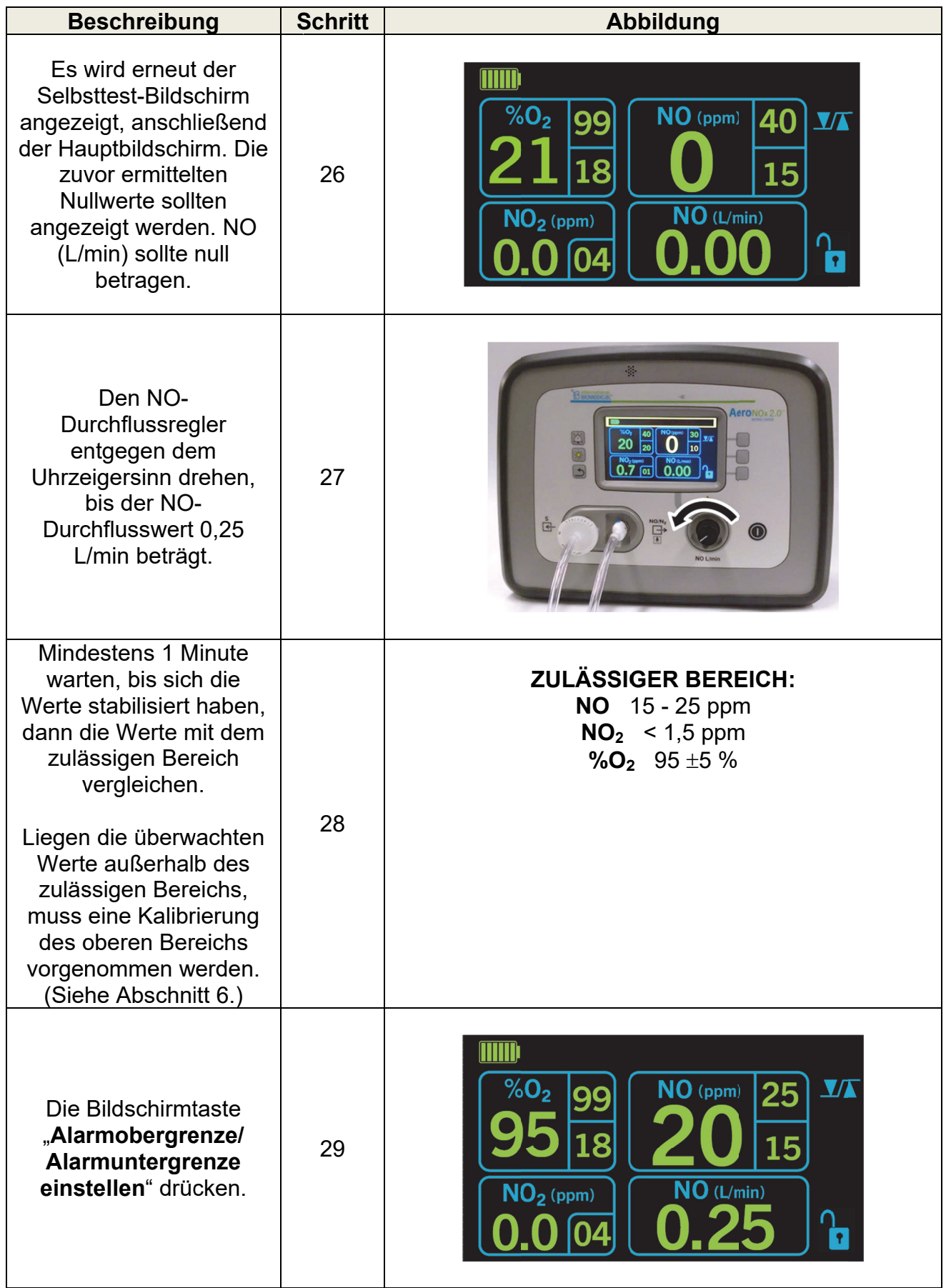

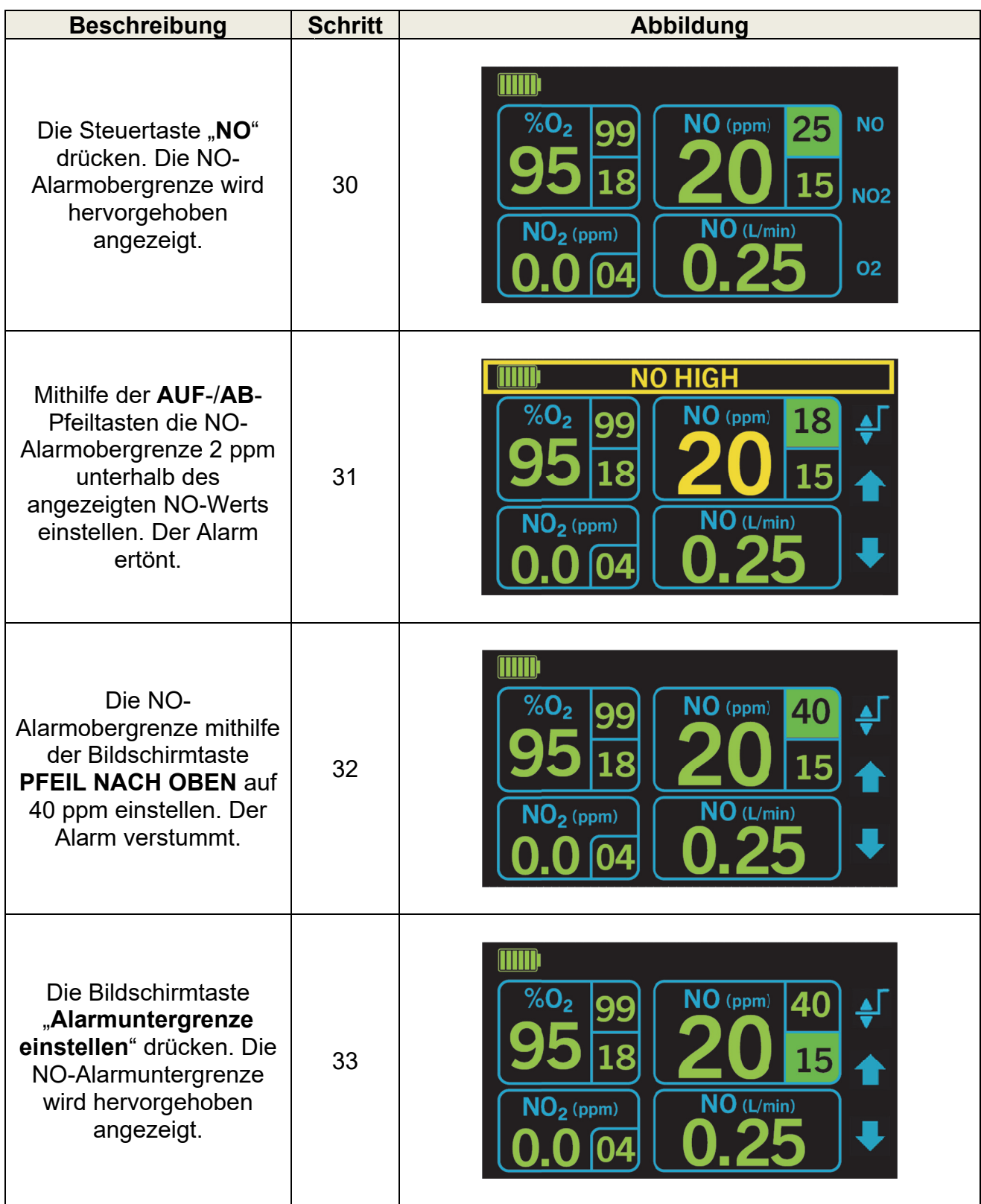

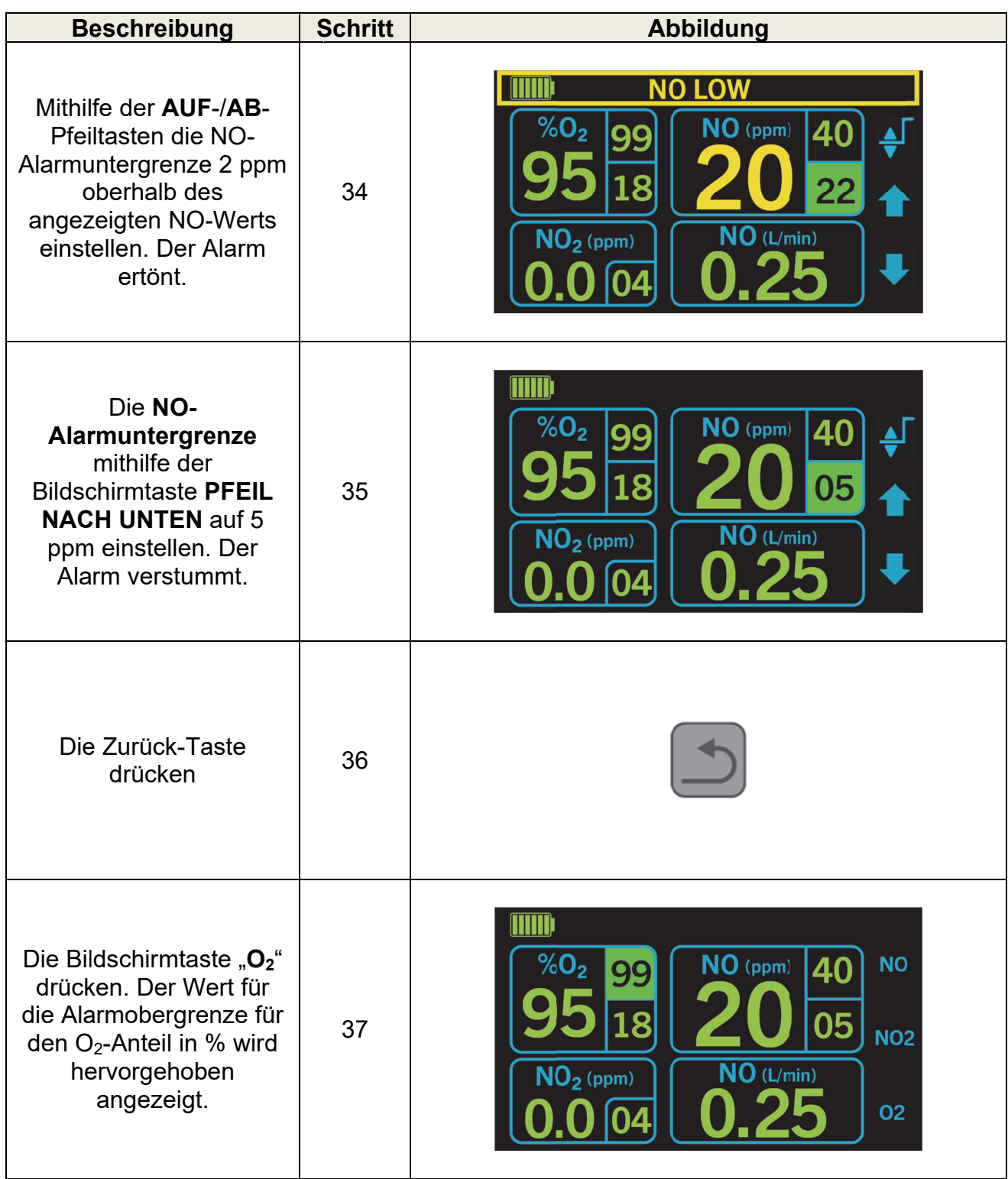

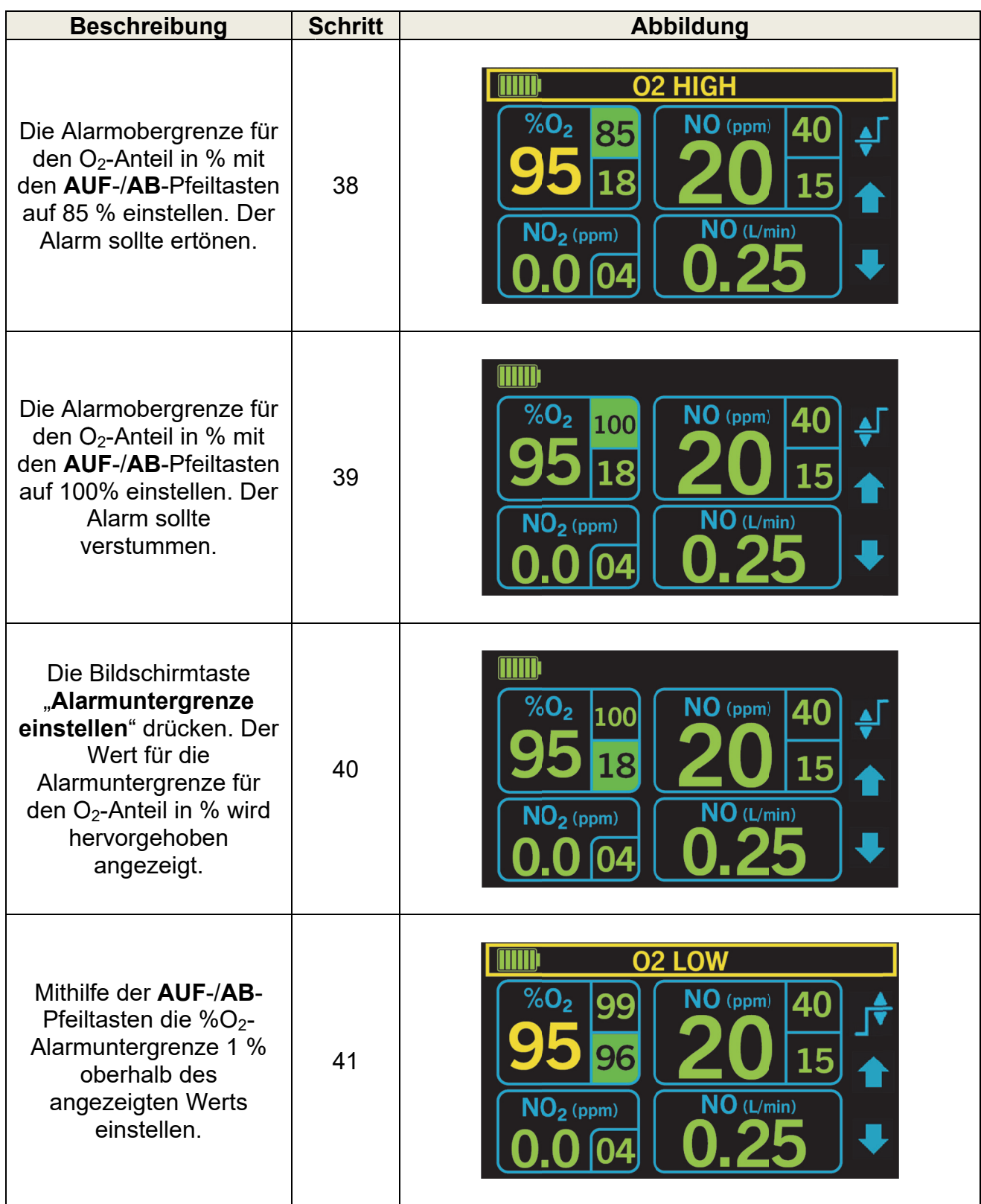

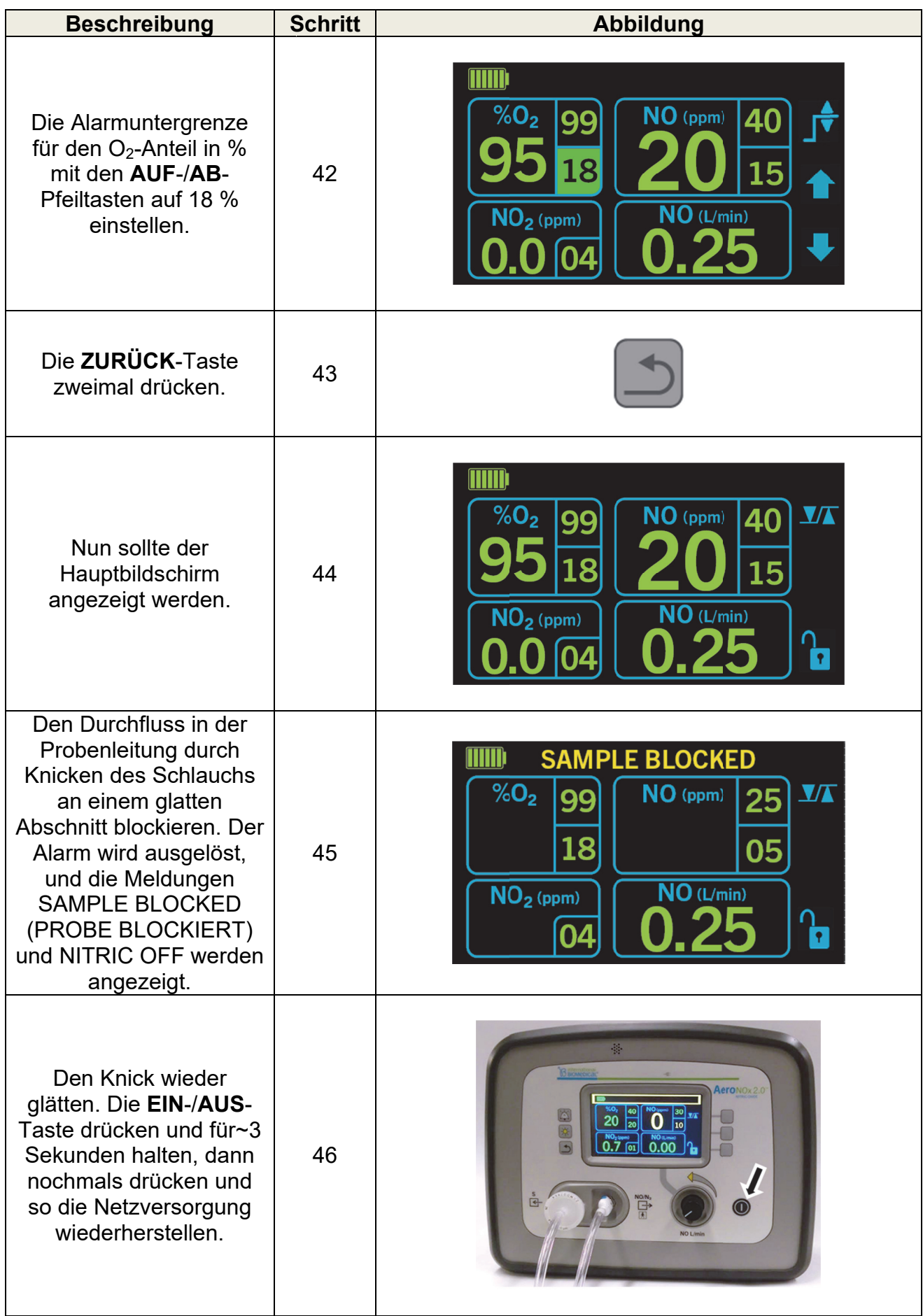

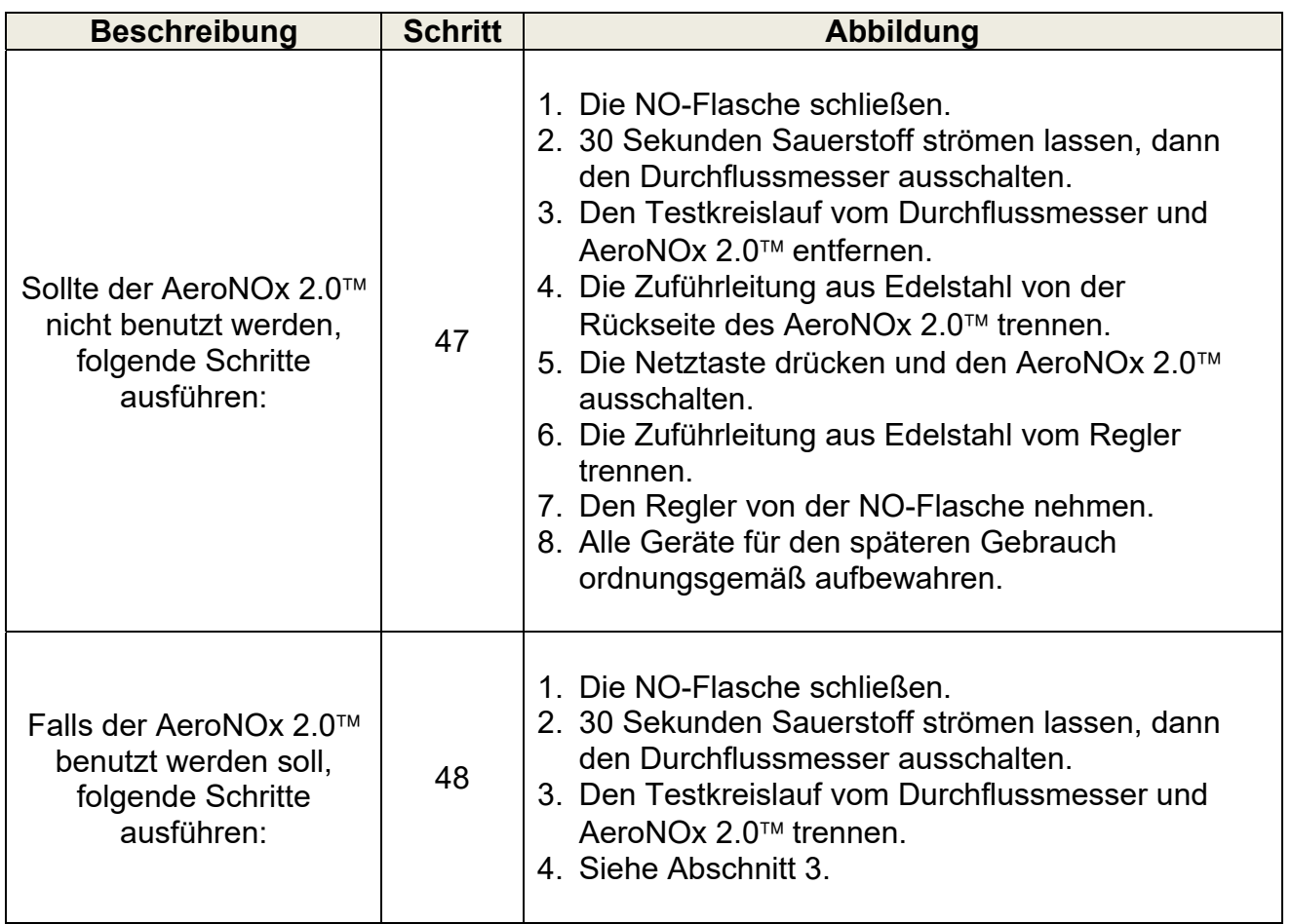

### $3<sub>1</sub>$ **PATIENTENBETRIEB**

### $3.1.$ Vor dem Betrieb

Das gesamte Verfahren vor dem Betrieb in Abschnitt 2. ausführen, bevor der AeroNOx 2.0™ an den Kreislauf des Beatmungsgeräts des Patienten angeschlossen wird.

#### $3.2.$ Anschluss an Kreislauf des Beatmungsgeräts (allgemein)

Den AeroNOx 2.0™ wie in den entsprechenden Anschlussplänen an den Atemkreislauf anschließen. Grundsätzlich werden die Verbindungen wie folgt hergestellt:

- $\mathbf{1}$ Das T-Stück der Zuführleitung mit dem Einatmungsschlauch des Beatmungsgerätkreislaufs verbinden.
- $2<sub>1</sub>$ Das T-Stück der Probenleitung mit dem Einatmungsschlauch des Beatmungsgerätkreislaufs verbinden.
	- Der Abstand zwischen Zuführ-T-Stück und Proben-T-Stück beträgt 30 40 a. cm (12 - 15 Zoll).
	- Der Abstand zwischen Proben-T-Stück und Patienten-Y-Stück beträgt b. mindestens 15 - 30 cm (6 - 12 Zoll).

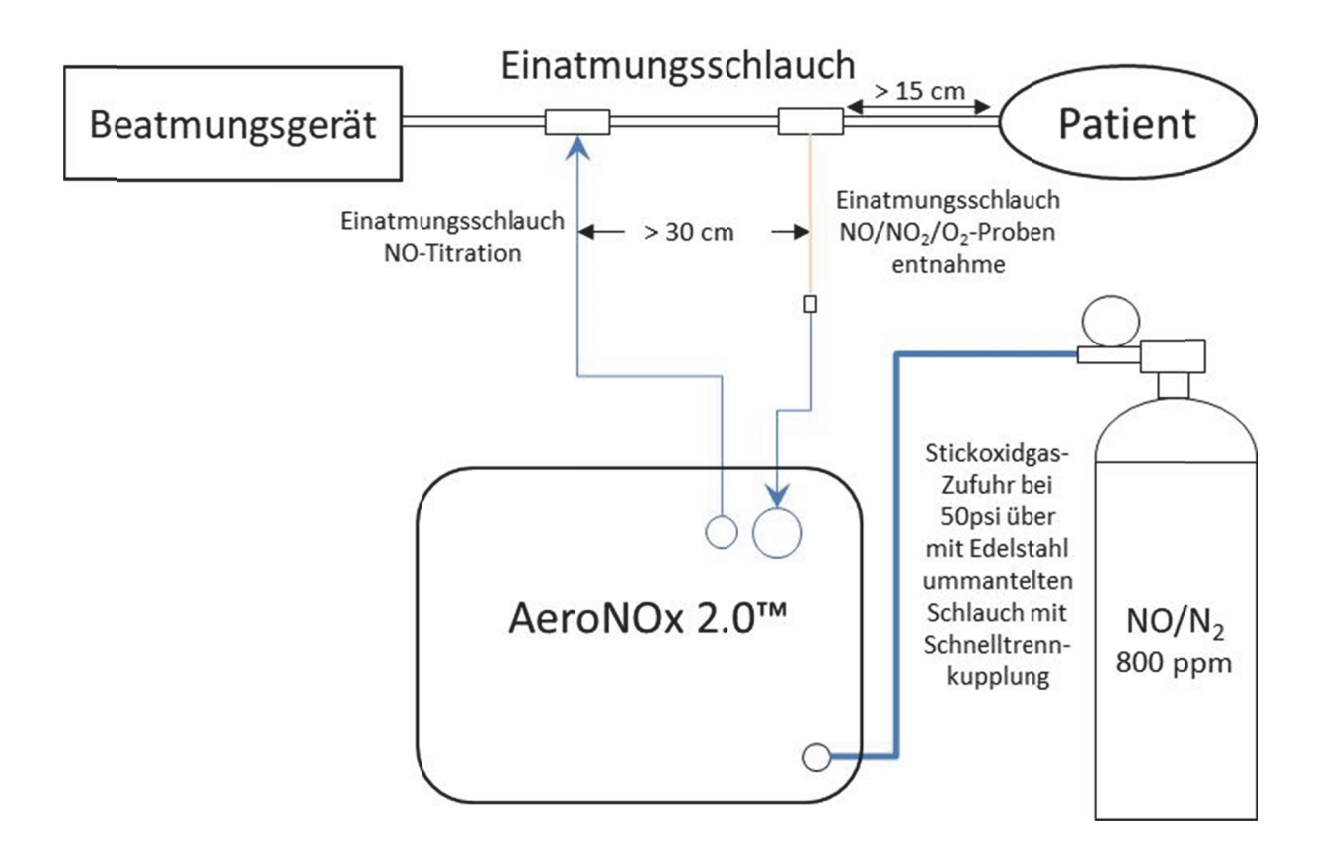

### $3.3<sup>°</sup>$ INOstat-Beatmungsbeutel als Ersatz für das NO-Zuführsystem

Das INOstat-Kit dient dazu, die NO-Zufuhr fortzusetzen, falls beim Beatmungsgerät oder dem NO-Zuführsystem des AeroNOx 2.0™ eine elektronische oder mechanische Störung auftritt. Das System besteht aus einem INOstat-Beatmungsbeutel und einem Ersatz-Zufuhrregler.

Bei dem INOstat-Beatmungsbeutel handelt es sich um eine manuell zu bedienende vollkommen pneumatische Vorrichtung, die unabhängig vom AeroNOx 2.0™ funktioniert. Falls der Beutel mit einer NO-Flasche verbunden ist, werden 0,25 L/min NO-Gas in den INOstat-Beatmungsbeutel eingespeist. Wenn der INOstat-Beatmungsbeutel gleichzeitig an eine Sauerstoffquelle mit 10 L/min angeschlossen ist, kann dem Patienten manuell eine Konzentration von 20 ppm verabreicht werden.

#### Funktionsprüfung am INOstat-Kit  $3.4.$

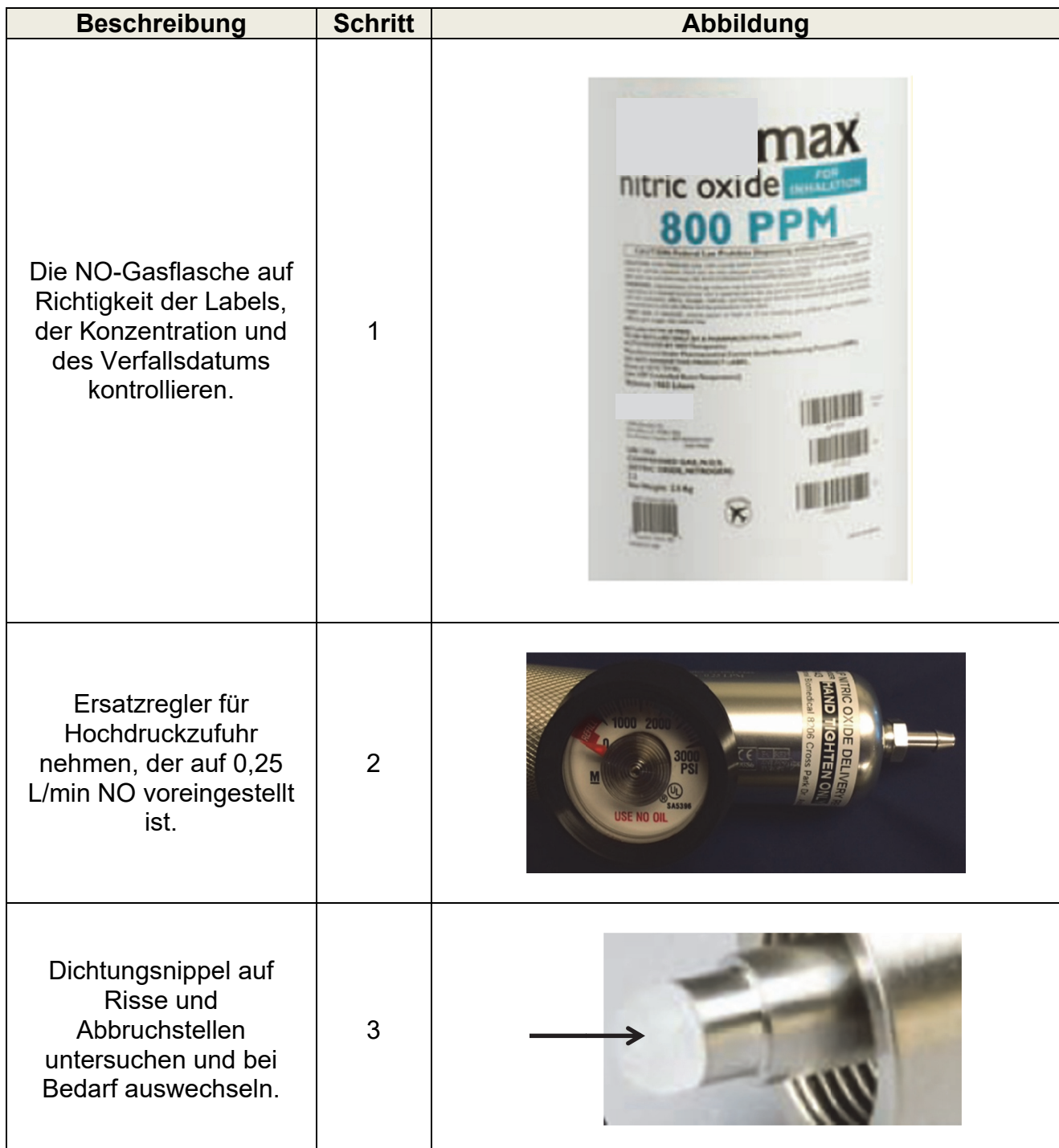

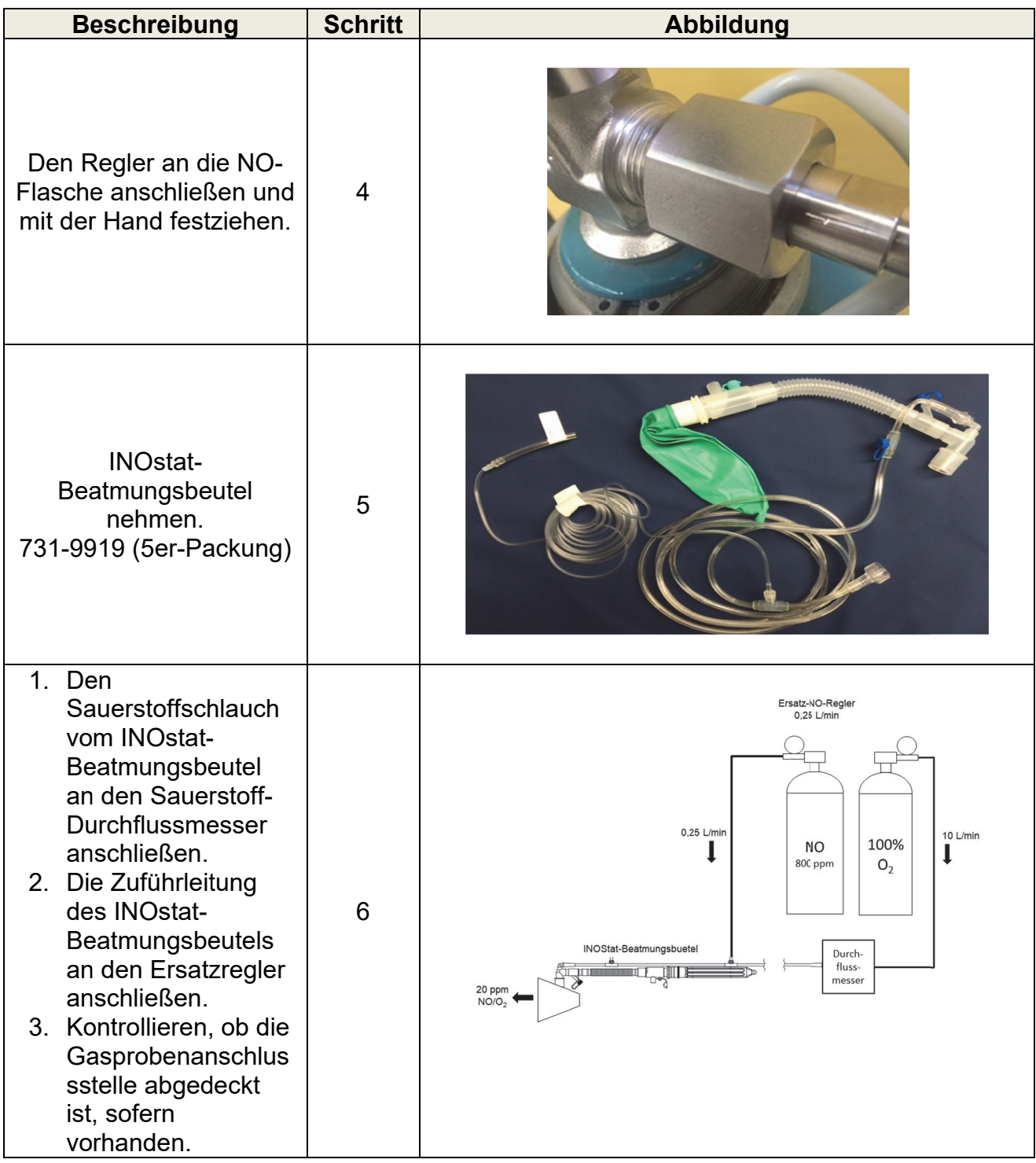

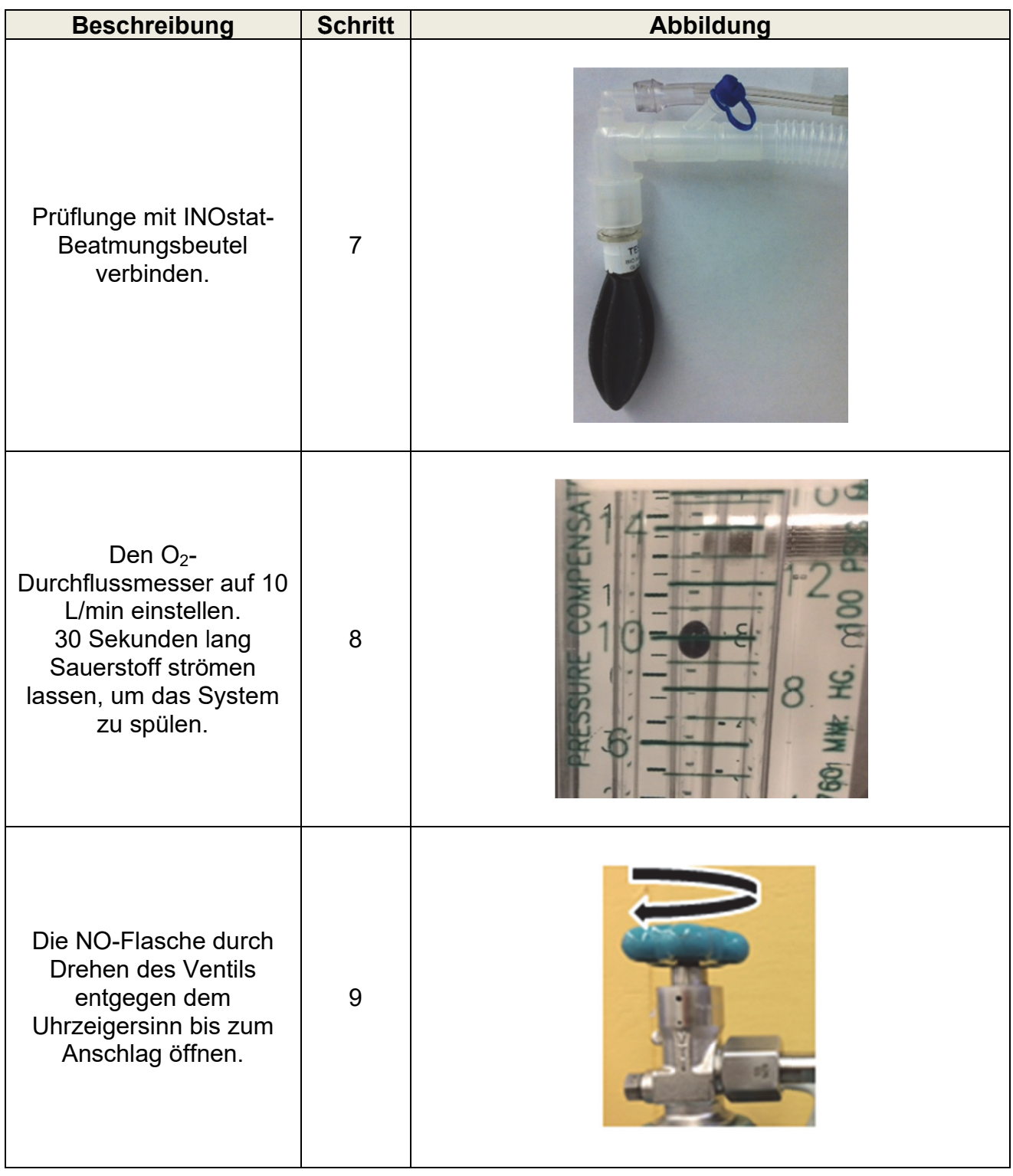

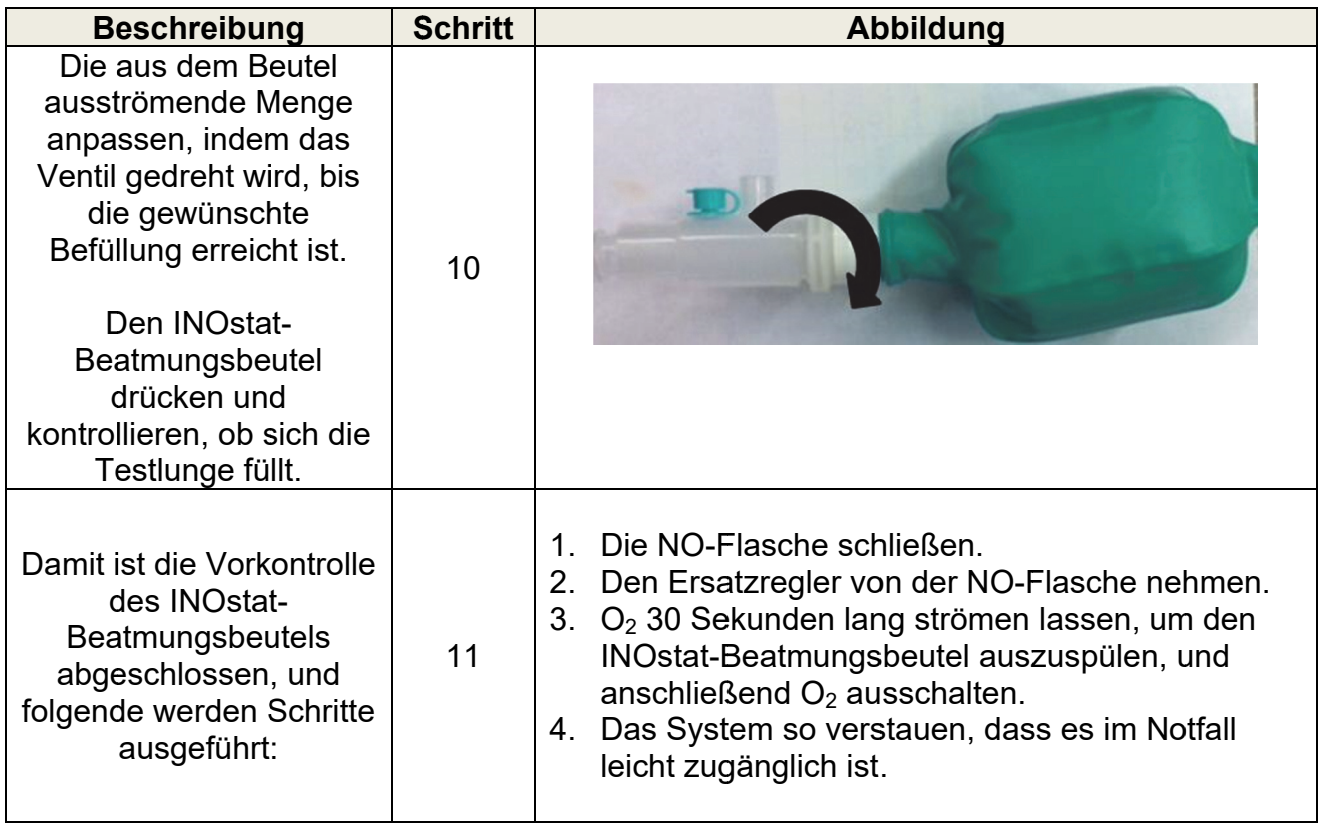

#### $3.5.$ Bedienungsanleitung für das INOstat-Kit

- $\mathbf{1}$ Sicherstellen, dass die Funktionskontrolle vor dem Einsatz durchgeführt wurde.
- $2<sub>1</sub>$ Den Sauerstoffschlauch vom INOstat-Beatmungsbeutel an den O<sub>2</sub>-Durchflussmesser anschließen.
- 3. Die Zuführleitung des INOstat-Beatmungsbeutels an den Ersatzregler anschließen.
- Kontrollieren, ob die Gasprobenanschlussstelle abgedeckt ist.  $\overline{4}$ .
- 5. Den Ersatzregler an die NO-Flasche anschließen und mit der Hand festziehen.
- $6.$ Den O<sub>2</sub>-Durchflussmesser auf 10 L/min einstellen.
- $7<sub>1</sub>$ 30 Sekunden lang Sauerstoff strömen lassen, um das System zu spülen.
- 8. Prüflunge mit INOstat-Beatmungsbeutel verbinden.
- 9. Die aus dem Beutel ausströmende Menge anpassen, indem das Ventil gedreht wird, bis die gewünschte Befüllung der Prüflunge erreicht ist.
- $10<sup>1</sup>$ Mit der manuellen Beatmung des Patienten beginnen. Die verabreichte Dosis beträgt 20 ppm.

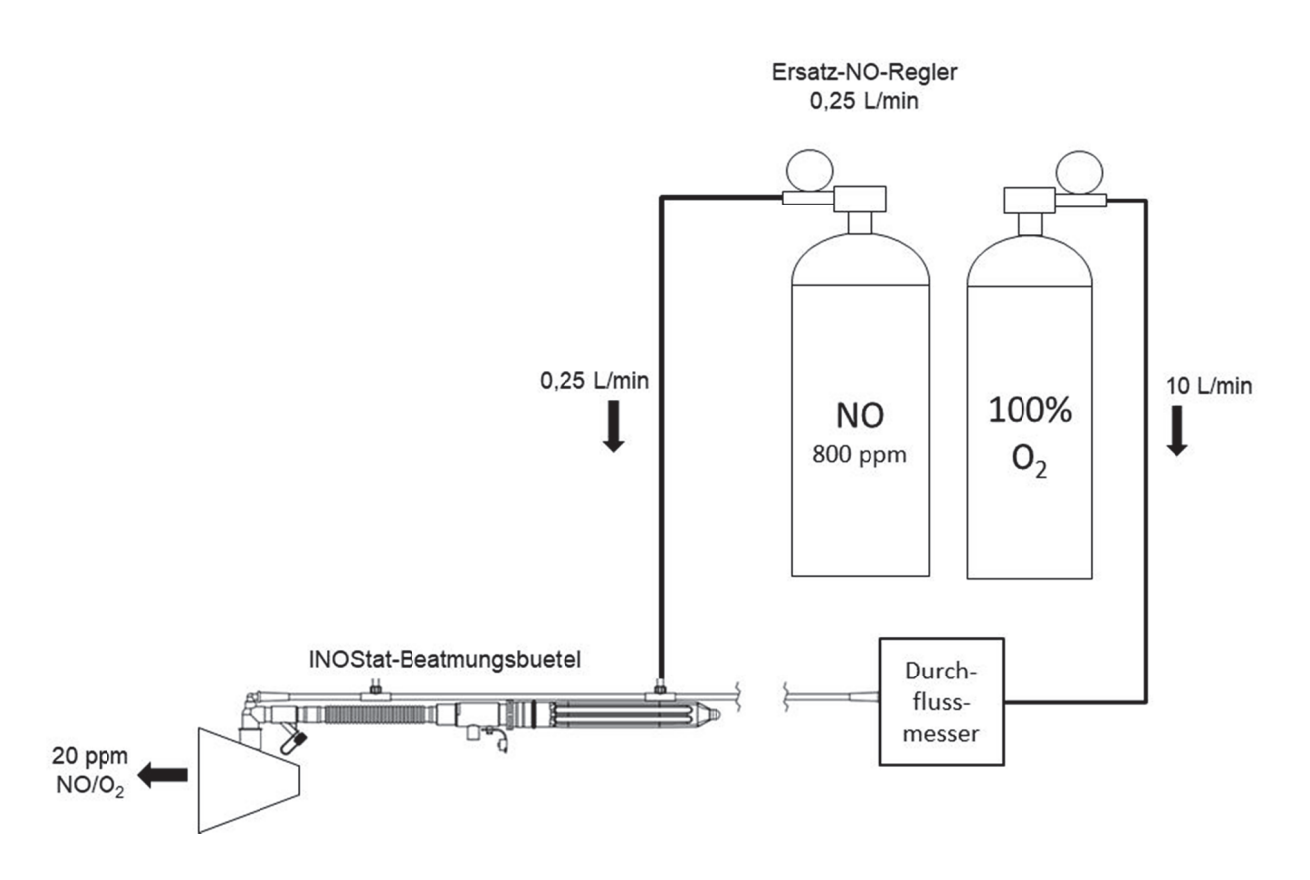

#### $3.6$ Anschluss an verschiedene Beatmungssysteme

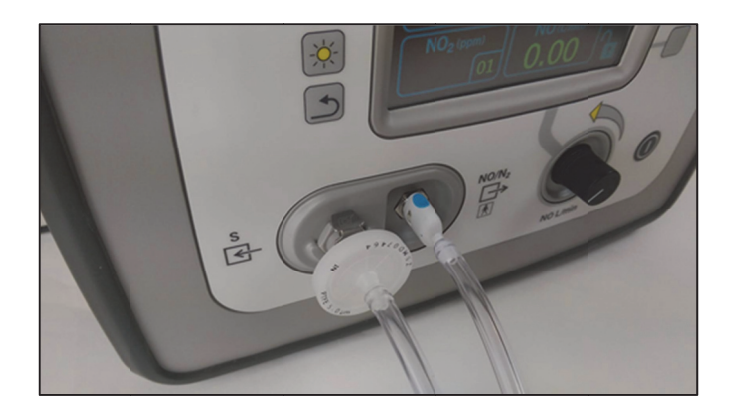

# 3.6.1. Herkömmliches Kit zur Probenentnahme/Zufuhr, AeroNOx 2.0™

Das Kit zur Probenrntnahme/Zufuhr enthält eine Probenleitung und eine Zuführleitung. Die Probenleitung dient dazu, den AeroNOx 2.0™ mit dem Einatmungsschlauch eines Beatmungsgerätkreislaufs circa 20-30 cm (10-12 Zoll) vor dem Patienten-Y-Stück zu verbinden

Auf der Seite des AeroNOx 2.0™ der Zuführleitung befindet sich ein 5-Mikronwasserabweisender Filter mit Schnelltrennkupplung. In die Probenöffnung stecken, um eine Verbindung herzustellen. Die Freigabetaste drücken und herausziehen. Das andere Ende der Zuführleitung ist mit Nafion®-Schläuchen versehen, mit denen die kondensierende Luftfeuchtigkeit beseitigt wird. Es lässt sich mit einem Innen-T-Stück oder einem anderen Probenleitungsanschlussstück verbinden, je nachdem welches Beatmungsgerät verwendet wird.

Die Zuführleitung dient dazu, den AeroNOx 2.0™ mit dem Einatmungsschlauch des Beatmungsgerätkreislaufs circa 20 - 30 cm vor der Probenleitung zu verbinden.

Zum Anschließen der Zuführleitung die Schnelltrennkupplung auf das Zuführanschlussstück schieben. Zum Lösen das Anschlussstück an den blauen Tasten zusammendrücken. Das andere Ende der Probenleitung lässt sich mit einem Innen-T-Stück oder einem anderen Probenleitungsanschlussstück verbinden, je nachdem welches Beatmungsgerät verwendet wird.

### $3.7.$ Anschlussplan - Beatmungsgerätekreislauf (Intensivstation)

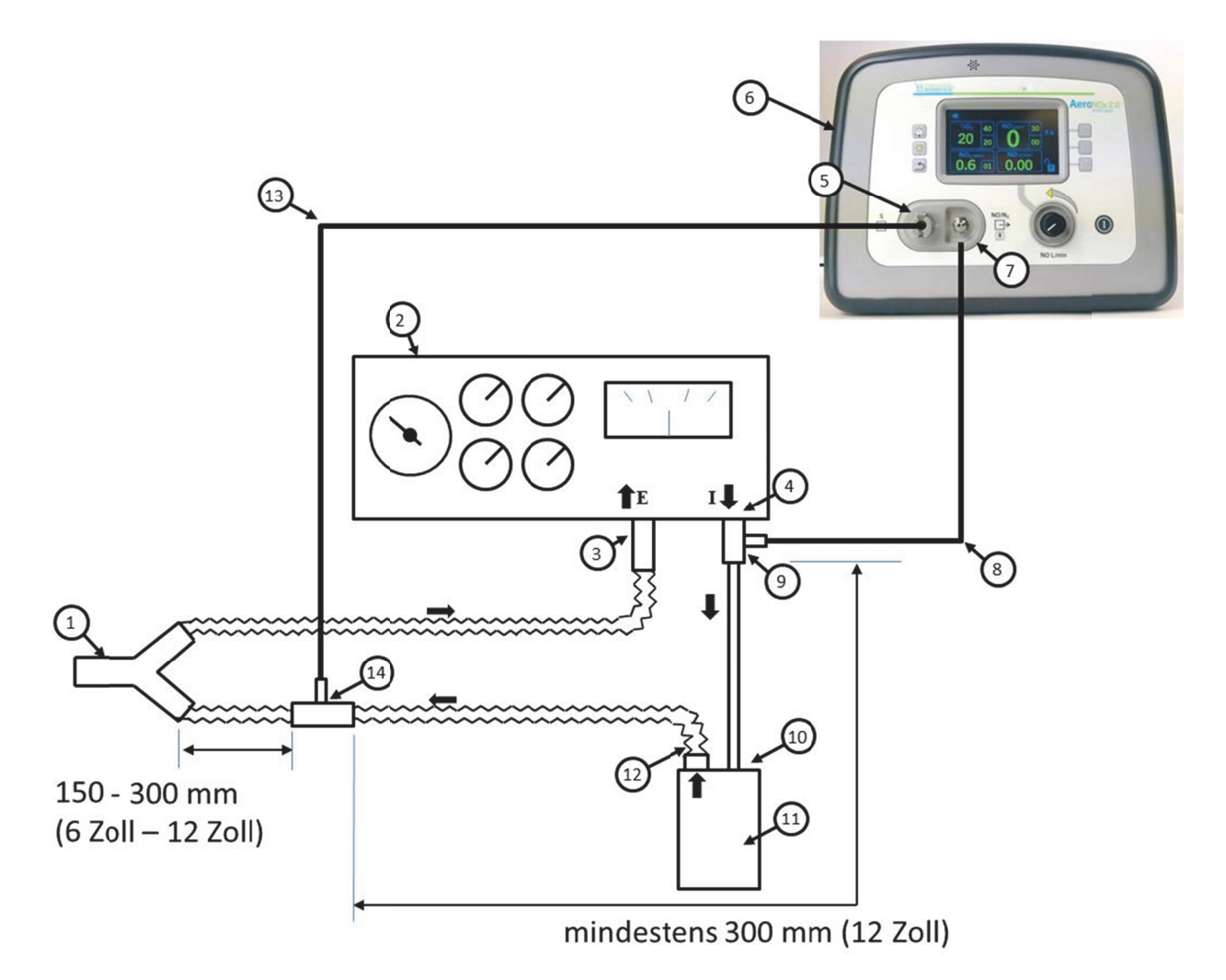

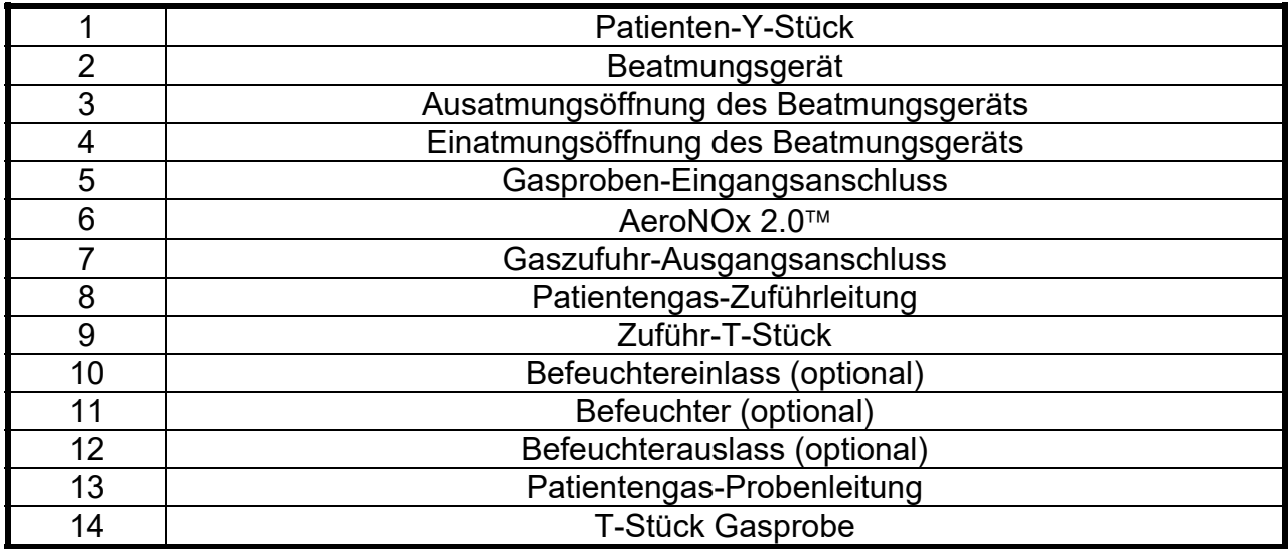

## 3.7.1. **Vorgehensweise zum Anschließen an einen Beatmungsgerätekreislauf für die Intensivpflege**

- 1. Funktions- und Alarmprüfung vor dem Gebrauch durchführen, siehe Abschnitt 2.
- 2. "NO Worries"-Probe und Zuführleitungen am AeroNOx 2.0™ und Beatmungsgerätekreislauf anbringen, siehe Abschnitt 3.
- 3. Prüflunge am Hosenstück des Beatmungsgeräts anbringen.
- 4. Beatmungsgerät entsprechenden den Krankenhausvorschriften einrichten.
- 5. Prüflunge beatmen.
- 6. Sicherheitsabsperrsystem deaktivieren (Abschnitt 4., ALARME).
- 7. NO-Gasflasche öffnen.
- 8. Die ungefähre Durchflussgeschwindigkeit am Beatmungsgerät feststellen.
- 9. Die ungefähre NO-Durchflussgeschwindigkeit anhand folgender Formel ermitteln:

 $NO - Fluss (L/min) = \frac{Durchfluss Beatmungsgerät (L/min) \times [NO] Gewünst}$ Quelle [NO]in Gasflasche

- 10. Nachdem sich NO stabilisiert und  $NO<sub>2</sub>$  einen akzeptablen Spiegel erreicht hat, den NO-Durchfluss auf die gewünschte NO-Teilchenmenge in ppm einstellen.
- 11. Den berechneten NO-Durchfluss mit der analysierten NO-Dosis vergleichen. Bei einer Differenz von > 10 % zwischen beiden muss umgehend die Ursache ermittelt und berichtigt werden (Abschnitt 5., BERECHNUNGEN UND FEHLERBEHEBUNG).
- 12. Sicherheitsabsperrsystem aktivieren (Abschnitt 4., ALARME).
- 13. Das Beatmungsgerät gemäß dem Protokoll der Einrichtung an den Patienten anschließen.

### 3.8. <u> Anschlussplan - Beatmungsgerätekreislauf (Transport)</u>

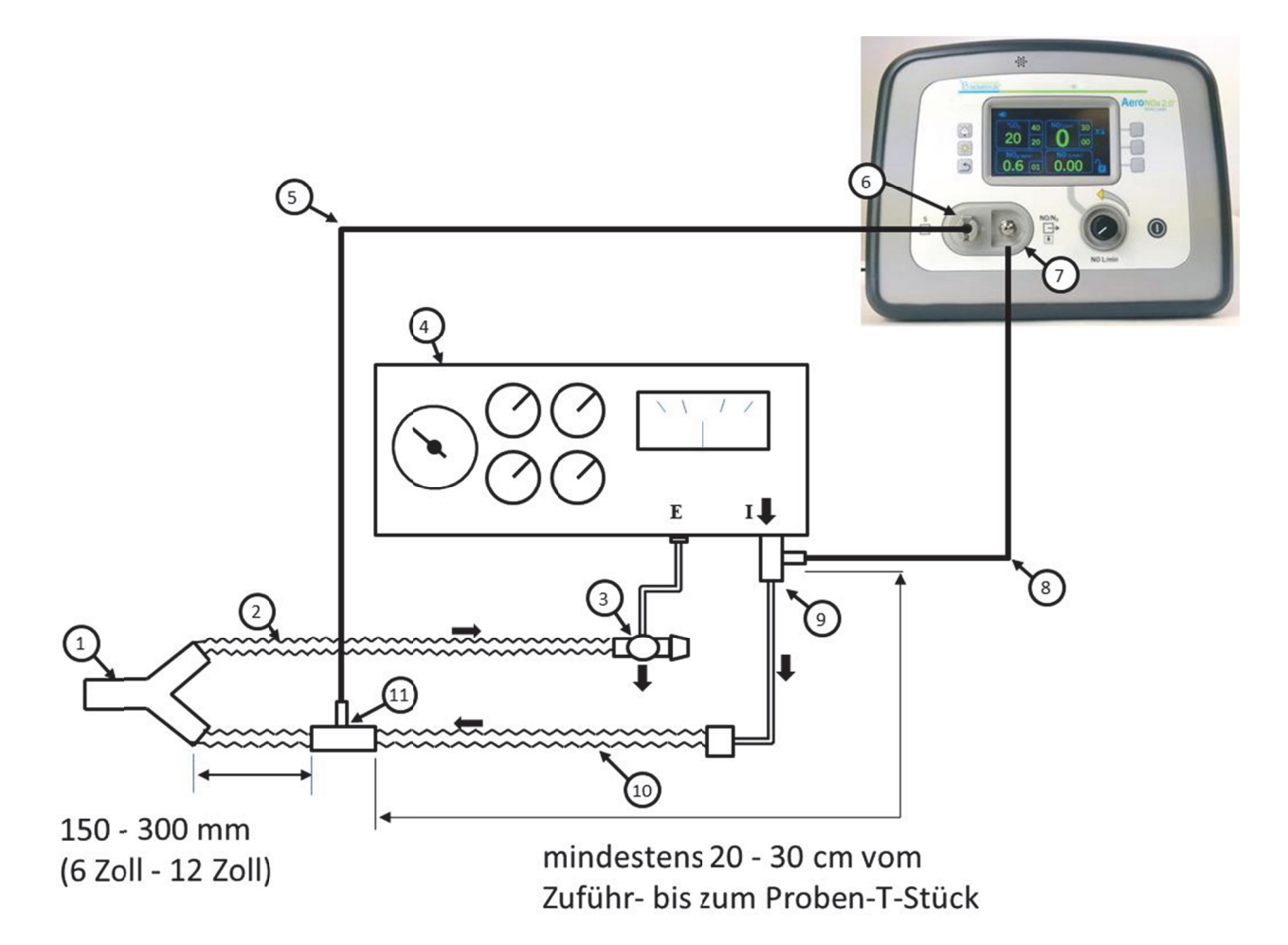

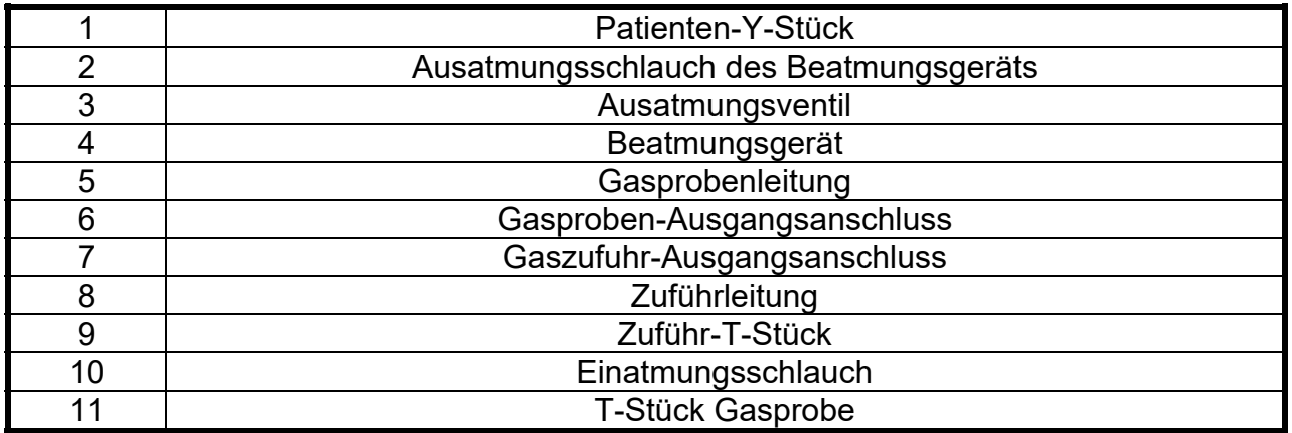

## 3.8.1. **Vorgehensweise zum Anschließen an einen Beatmungsgerätekreislauf beim Transport**

- 1. Funktions- und Alarmprüfung vor dem Gebrauch durchführen, siehe Abschnitt 2.
- 2. ∴NO Worries"-Probe und Zuführleitungen am AeroNOx 2.0<sup>™</sup> und Beatmungsgerätekreislauf anbringen, siehe Abschnitt 3.
- 3. Prüflunge am Y-Stück des Beatmungsgeräts anbringen.
- 4. Beatmungsgerät entsprechend den Krankenhausrichtlinien einrichten.
- 5. Prüflunge beatmen.
- 6. Sicherheitsabsperrsystem deaktivieren (Abschnitt 4., ALARME).
- 7. NO-Gasflasche öffnen.
- 8. Die auf dem Beatmungsgerät eingestellte Durchflussgeschwindigkeit feststellen.
- 9. Die ungefähre NO-Durchflussgeschwindigkeit anhand folgender Formel ermitteln

 $NO - Fluss (L/min) = \frac{Durchfluss Beatmungsgerät (L/min) \times [NO] Gewünscht}{Durschfluss Beatmungsgerät (L/min) \times [NO]Gewünscht}$ Quelle [NO]in Gasflasche

- 10. Nachdem sich NO stabilisiert und  $NO<sub>2</sub>$  einen akzeptablen Spiegel erreicht hat, den NO-Durchfluss auf die gewünschte NO-Teilchenmenge in ppm einstellen.
- 11. Den berechneten NO-Durchfluss mit der analysierten NO-Dosis vergleichen. Bei einer Differenz von > 10 % zwischen beiden muss umgehend die Ursache ermittelt und berichtigt werden, siehe Abschnitt 5., BERECHNUNGEN UND FEHLERBEHEBUNG.
- 12. Sicherheitsabsperrsystem aktivieren (Abschnitt 4., ALARME).
- 13. Das Beatmungsgerät gemäß dem Protokoll der Einrichtung an den Patienten anschließen.

#### $3.9.$ Anschlussplan - Hochfrequenz-TXP-2D-Phasitron

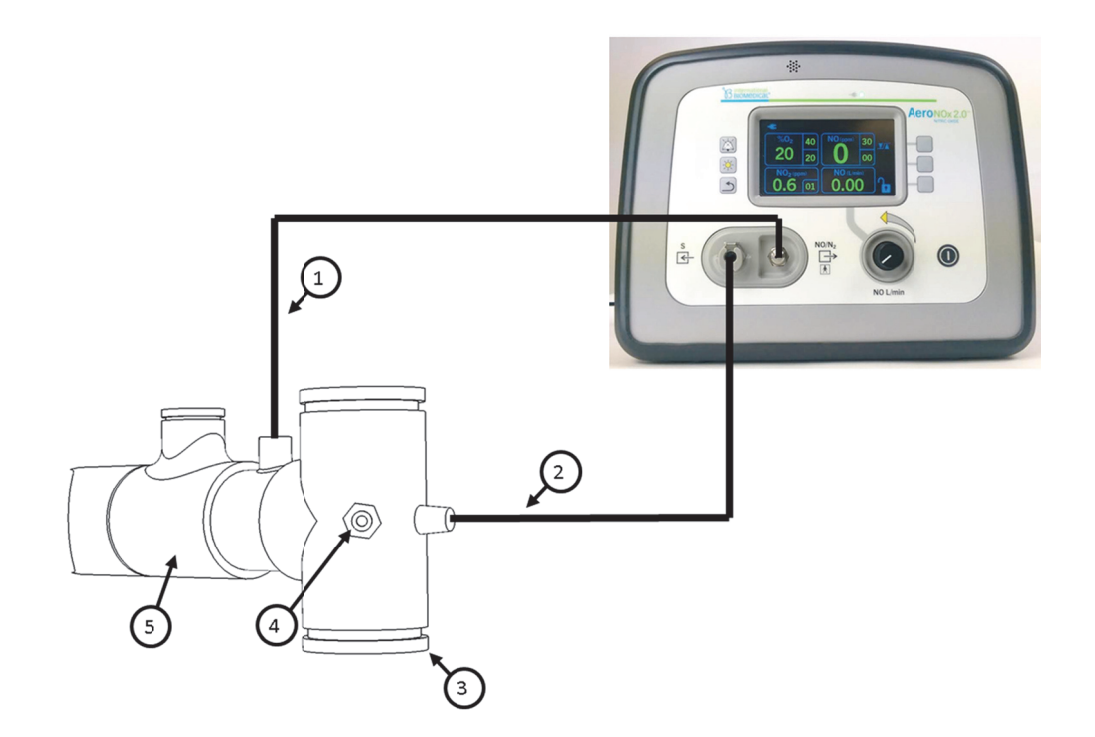

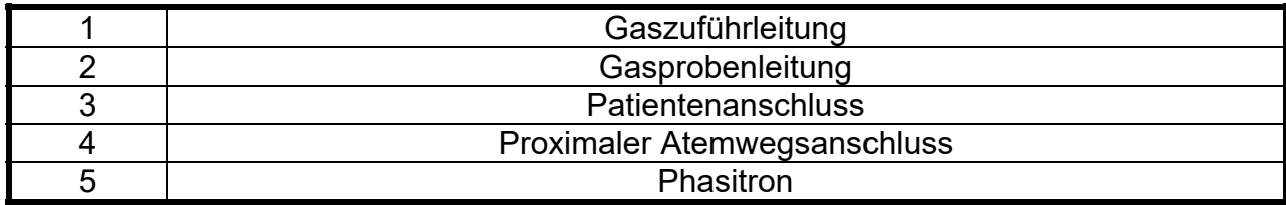

## 3.9.1. Vorgehensweise zum Anschließen an ein Hochfrequenz-TXP-2D Phasitron

- Funktions- und Alarmprüfung vor dem Gebrauch durchführen, siehe  $1<sub>1</sub>$ Abschnitt 2.
- Normales Phasitron-Dreh-T-Stück durch NO-Dreh-T-Stück ersetzen (sofern  $2_{-}$ vorhanden).
- Die Zufuhr- und Probenleitung "NO Worries" an den AeroNOx 2.0™  $3_{-}$ anschließen.
- 4. AeroNOx 2.0™-Zufuhrleitung an Phasitron anschließen.
- 5. AeroNOx 2.0™-Probenleitung an Phasitron anschließen.
- 6. Den proximalen Atemwegsanschluss mit der Einheit TXP-2D und dem Anschluss zur Überwachung der proximalen Atemwege am Phasitron verbinden
- $7.$ TXP-2D an Prüflunge anschließen.
- 8. Gewünschte Einstellungen am TXP-2D vornehmen.
- 9. Sicherheitsabsperrsystem deaktivieren (Abschnitt 4., ALARME).
- NO-Gasflasche öffnen.  $10<sub>1</sub>$
- $11.$ Gewünschte Einstellungen am AeroNOx 2.0™ vornehmen (bei 0,25 L/min beginnen).
- $12.$ Nachdem sich NO stabilisiert und NO<sub>2</sub> einen akzeptablen Spiegel erreicht hat, den NO-Durchfluss auf die gewünschte NO-Teilchenmenge in ppm einstellen.
- $13.$ Sicherheitsabsperrsystem aktivieren (Abschnitt 4., ALARME).
- 14. Das Beatmungsgerät gemäß dem Protokoll der Einrichtung an den Patienten anschließen.

### 3.10. Anschlussplan - AeroNOx 2.0™-Beatmungsbeutel

Der AeroNOx 2.0™-Beatmungsbeutel dient dazu, die NO-Zufuhr anstelle des Beatmungsgeräts fortzusetzen, falls beim Beatmungsgerät eine elektronische oder mechanische Störung auftritt.

Der AeroNOx 2.0™-Beatmungsbeutel ist für den direkten Anschluss an den Endotrachealtubus des Patienten konzipiert.

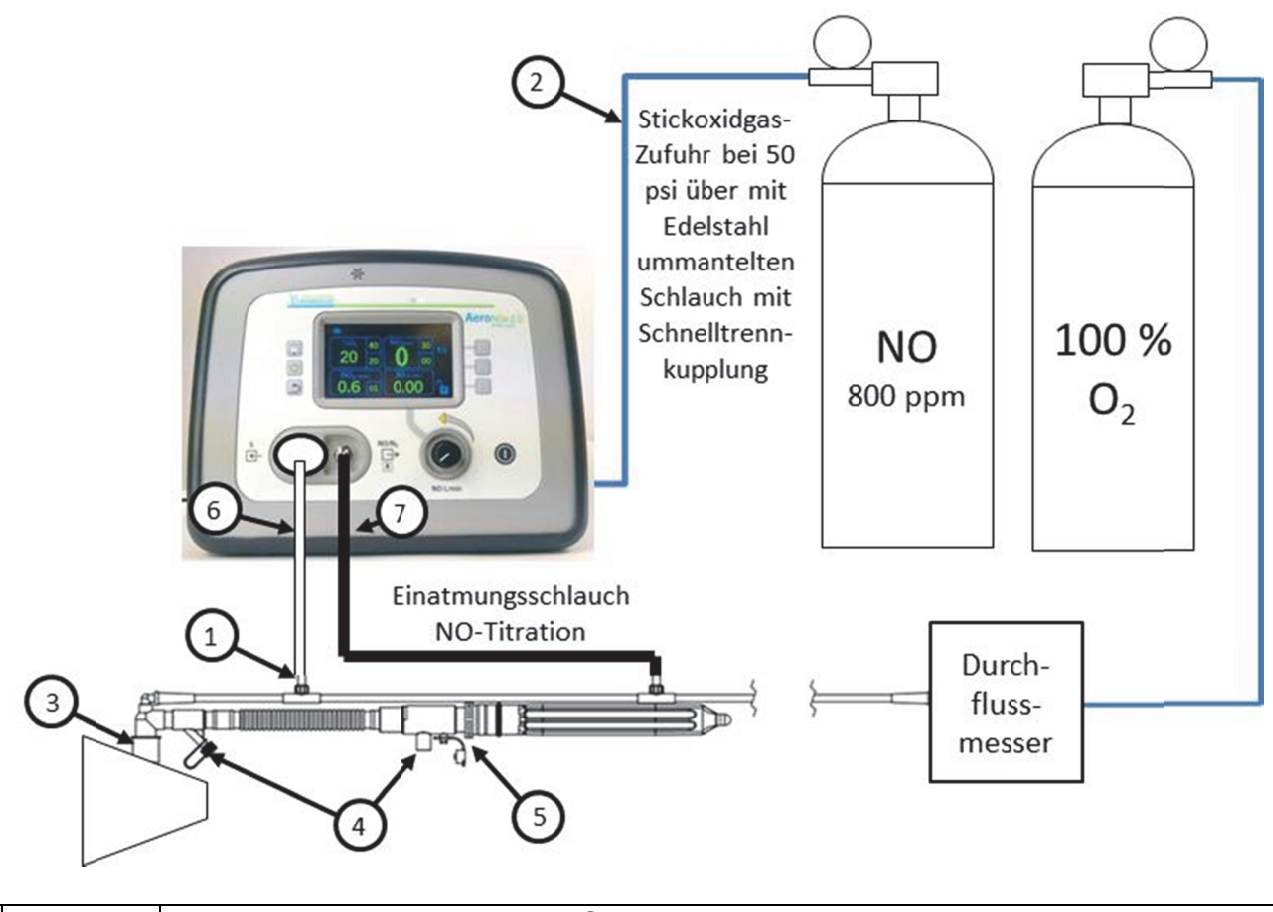

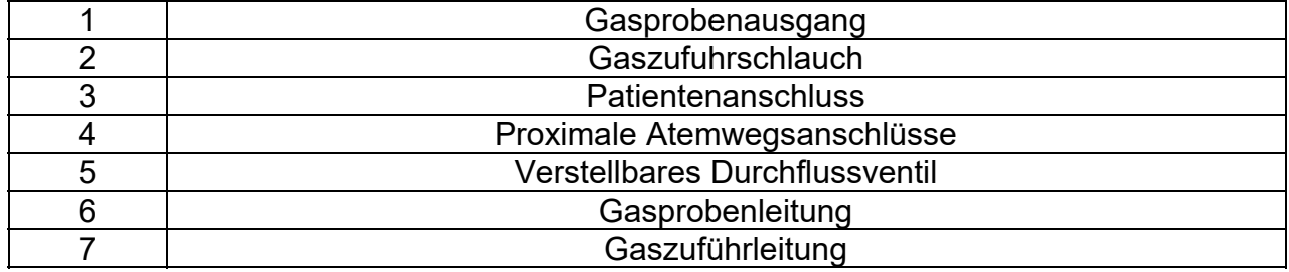

# 3.10.1. **Vorgehensweise zum Anschließen an den AeroNOx 2.0- Beatmungsbeutel**

- 1. Sicherstellen, dass die Funktionskontrolle vor dem Einsatz durchgeführt wurde, Abschnitt 2.
- 2. Den Sauerstoffschlauch vom AeroNOx 2.0™-Beatmungsbeutel an den Sauerstoff-Durchflussmesser anschließen.
- 3. Die Zuführleitung des AeroNOx 2.0<sup>™</sup>-Beatmungsbeutels an den AeroNOx 2.0<sup>™</sup> anschließen.
- 4. Die Probenleitung des AeroNOx 2.0<sup>™</sup>-Beatmungsbeutels an den AeroNOx 2.0<sup>™</sup> anschließen.
- 5. Die Prüflunge an den AeroNOx 2.0™-Beatmungsbeutel anschließen.
- 6. Den  $O<sub>2</sub>$ -Durchflussmesser auf 10 L/min einstellen.
- 7. Die aus dem Beutel ausströmende Menge anpassen, indem das Ventil gedreht wird, bis die gewünschte Befüllung der Prüflunge erreicht ist.
- 8. 30 Sekunden lang Sauerstoff strömen lassen, um das System zu spülen.
- 9. Den NO-Durchfluss am AeroNOx 2.0™ auf 0,25 L/min einstellen.
- 10. Einstellungen bei Bedarf anpassen.
- 11. Warten, bis sich alle Parameter stabilisiert haben.
- 12. Den AeroNOx 2.0™-Beatmungsbeutel an den Patienten anschließen und die Vorschriften der Einrichtung befolgen.

# **4. ALARME**

## 4.1. Allgemeine Alarminformationen

Am Ende des vorliegenden Abschnitts sind alle Alarmmeldungen aufgelistet.

Alle Alarme verfügen über akustische Töne mit dazugehörigen visuellen Signalen.

4.2. Prioritätsalarme

Die folgende Tabelle enthält Informationen zum akustischen Alarmton für Alarme mit geringer, mittlerer und hoher Priorität. Die Lautstärke lässt sich nicht verändern.

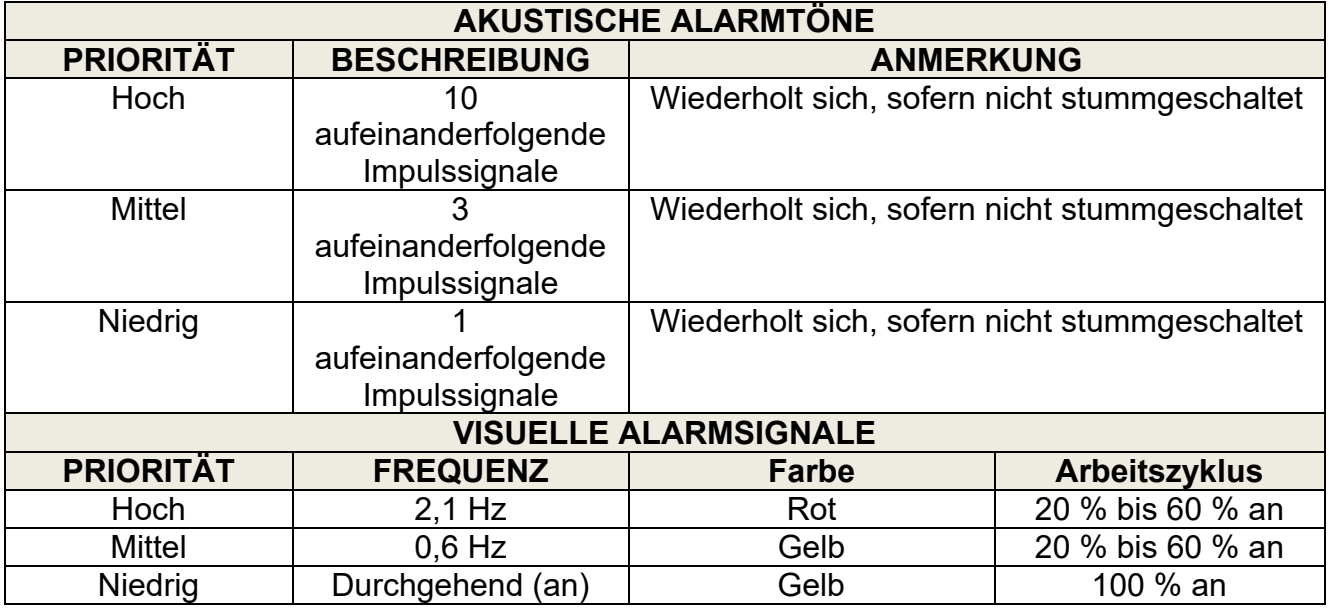

#### $4.3.$ Alarmstummschaltung

Durch Drücken der Taste zur Alarmstummschaltung wird der Alarm für 60 Sekunden stummgeschaltet. Bei der Alarmstummschaltung wird das entsprechende Symbol angezeigt, siehe unten.

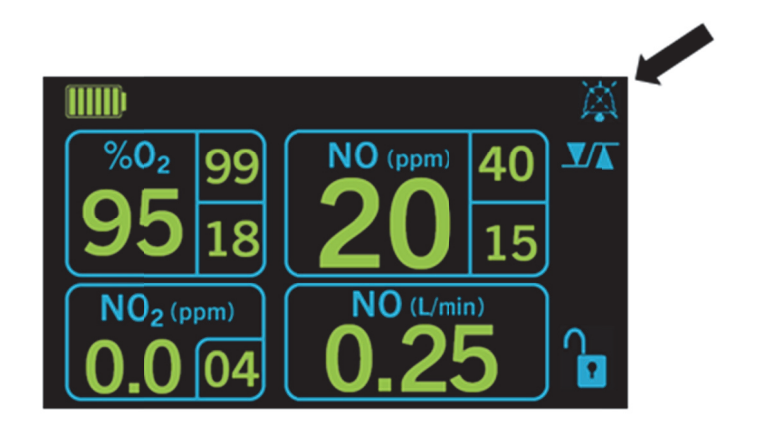

Tritt ein neuer Alarmzustand ein, wird das Symbol ausgeblendet, und der akustische Alarm wird erneut aktiviert.

Wird die Taste zur Alarmstummschaltung (et die derückt, wenn Alarme bereits stummgeschaltet sind, wird die Stummschaltung aufgehoben.

J ohne aktive Alarme gedrückt, hat dies Wird die Taste zur Alarmstummschaltung keine Auswirkung.

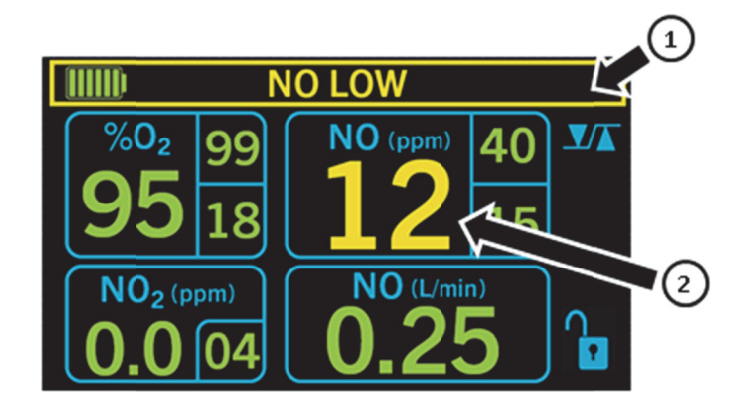

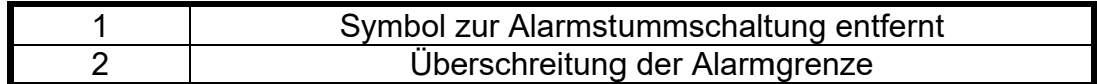

### Einstellbare Überwachungsalarme  $4.4.$

Die NO-, NO<sub>2</sub>- und O<sub>2</sub>-Überwachungsanzeigen verfügen über flexible Alarmeinstellungen, die neben dem überwachten Wert angezeigt werden. Wenn ein Alarm ausgelöst wird, weil der O<sub>2</sub>-Anteil in % unter 18 % fällt, blinkt der angezeigte Wert rot auf.

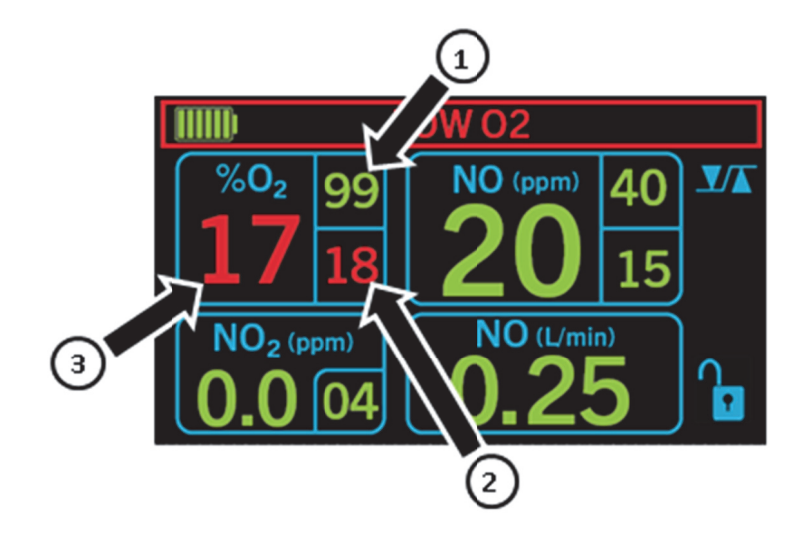

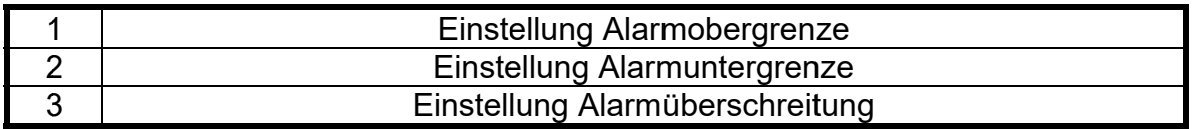

- $1<sub>1</sub>$ Zur Einstellung der Alarmstufe auf einen neuen Wert, die Alarmsteuertaste drücken.
- $2.$ Die Taste für den gewünschten Parameter (NO, NO<sub>2</sub> oder O<sub>2</sub>) drücken.
- $3<sub>l</sub>$ Die Alarmobergrenze des ausgewählten Parameters wird hervorgehoben angezeigt.
- $4.$ Mithilfe der nach oben und unten zeigenden Pfeile auf eine neue Stufe stellen.
- 5. Die Alarmsteuertaste drücken.
- $6.$ Die Alarmuntergrenze des ausgewählten Parameters wird hervorgehoben angezeigt.
- Mithilfe der nach oben und unten zeigenden Pfeile die Alarmuntergrenze auf eine  $7<sub>1</sub>$ neue Stufe stellen.
- Zweimal die Zurück-Taste drücken, um zum Hauptbildschirm zu gelangen. 8.

Der Einstellbereich für diese Alarme ist in der unten-stehenden Tabelle dargestellt.

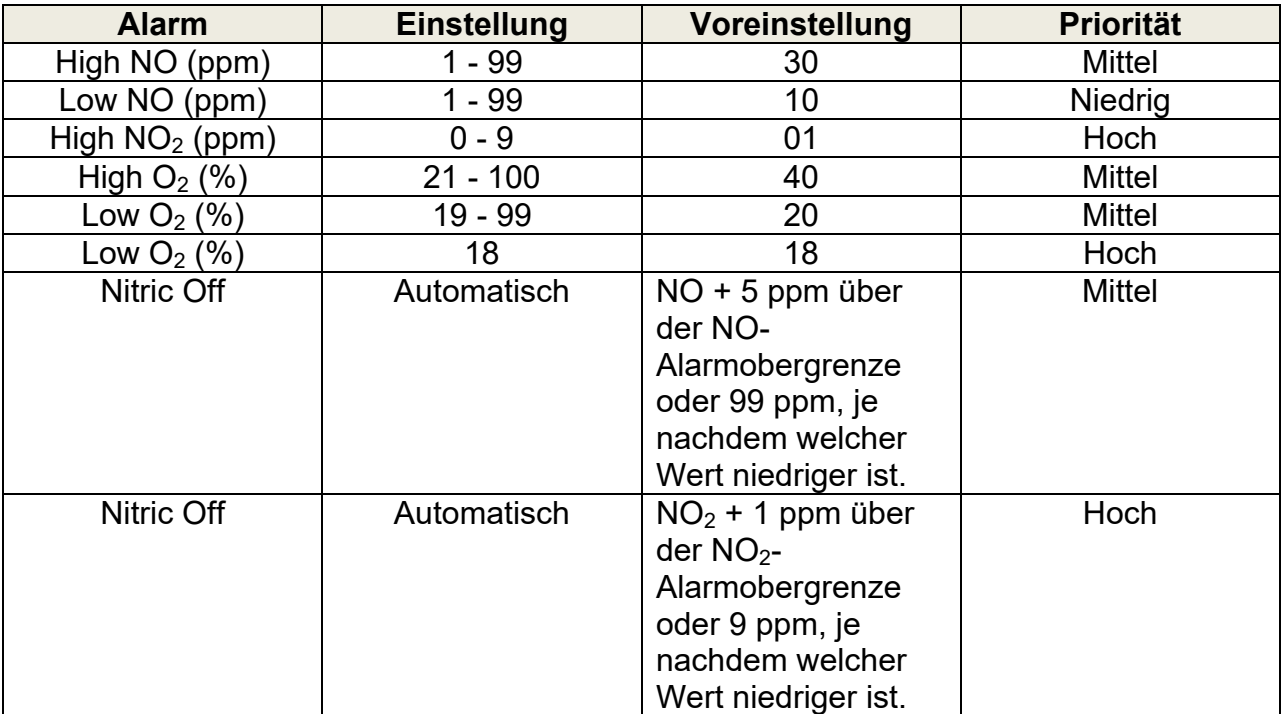

# 4.5. Sicherheitsabsperrung

Der AeroNOx 2.0™ besitzt ein eingebautes Sicherheitsabsperrsystem für NO-Gas. Das System ist so konzipiert, dass dem Patienten nicht versehentlich eine zu hohe Dosis NO verabreicht wird. Das System wird durch den analysierten NO- oder NO<sub>2</sub>-Spiegel aktiviert. Erstens: Wenn die gemessene NO-Konzentration 5 ppm über der Alarmobergrenze liegt oder 99 ppm beträgt, je nachdem, welcher Wert niedriger ist, wird die NO-Zufuhr beendet. Zweitens: Wenn die gemessene  $NO<sub>2</sub>$ -Konzentration 1 ppm über dem auf dem Alarm für die NO<sub>2</sub>-Obergrenze angegebenen Wert liegt oder 9 ppm beträgt, je nachdem welcher Wert niedriger ist, wird die NO-Zufuhr beendet. Die NO-Zufuhr setzt wieder ein, wenn die Analysewerte für NO oder NO<sub>2</sub> unter die Alarmgrenzen von 5 ppm beziehungsweise 1 ppm fallen. Per Voreinstellung ist das Sicherheitsabsperrsystem aktiviert, also ist keine Maßnahme zur Aktivierung erforderlich.

Bei Aktivierung der Sicherheitsabsperrung gibt es neben der Meldung "NITRIC OFF" einen Alarm mit akustischen und visuellen Signalen. In dieser Zeit erhält der Patient kein NO-Gas, weshalb sich eine manuelle Beatmung mit dem Ersatz-NO-Zuführsystem empfiehlt, das in Abschnitt 3. erläutert wird.

Bei der Einrichtung des AeroNOx 2.0<sup>™</sup> muss das Sicherheitsabsperrsystem möglicherweise überbrückt werden, bis sich die Überwachungsgase ausgeglichen und stabilisiert haben. Zum Überbrücken oder Deaktivieren der Sicherheitssperre die Taste zur Alarmstummschaltung und die Zurück-Taste gleichzeitig drücken und für~5 Sekunden halten. Auf der Überwachungsanzeige blinkt durchgehend die Meldung "SAFETY OFF". Nach 5 Minuten wird "SAFETY ON" wiederhergestellt, oder die Taste zur Alarmstummschaltung und die Zurück-Taste gleichzeitig drücken und für 5 Sekunden halten. Außerdem wird "SAFETY ON" wiederhergestellt, wenn der AeroNOx 2.0<sup>™</sup> ausund wieder eingeschaltet wird.

#### $4.6.$ Alarmtabelle

Die folgende Tabelle enthält eine Liste von Systemalarmen mit einem Symbol. (Siehe Abschnitt 5., BERECHNUNGEN UND FEHLERBEHEBUNG für eine Beschreibung des jeweiligen Alarms).

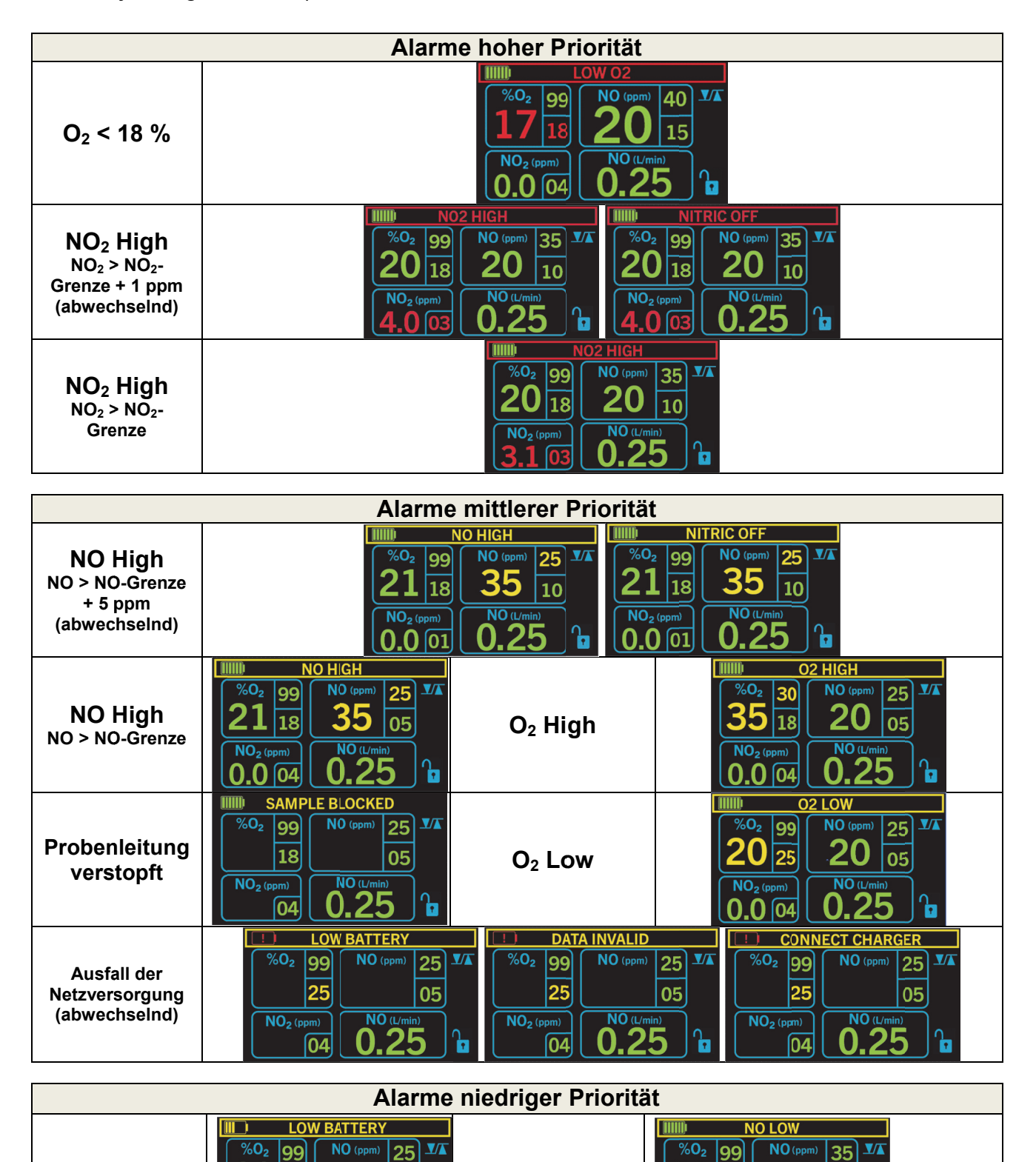

losl

20

20

18

Niedriger

**NO Low** 

 $\overline{18}$ 

 $\bullet$ 

 $\overline{\text{NO} \text{ }\text{}}$ 

23

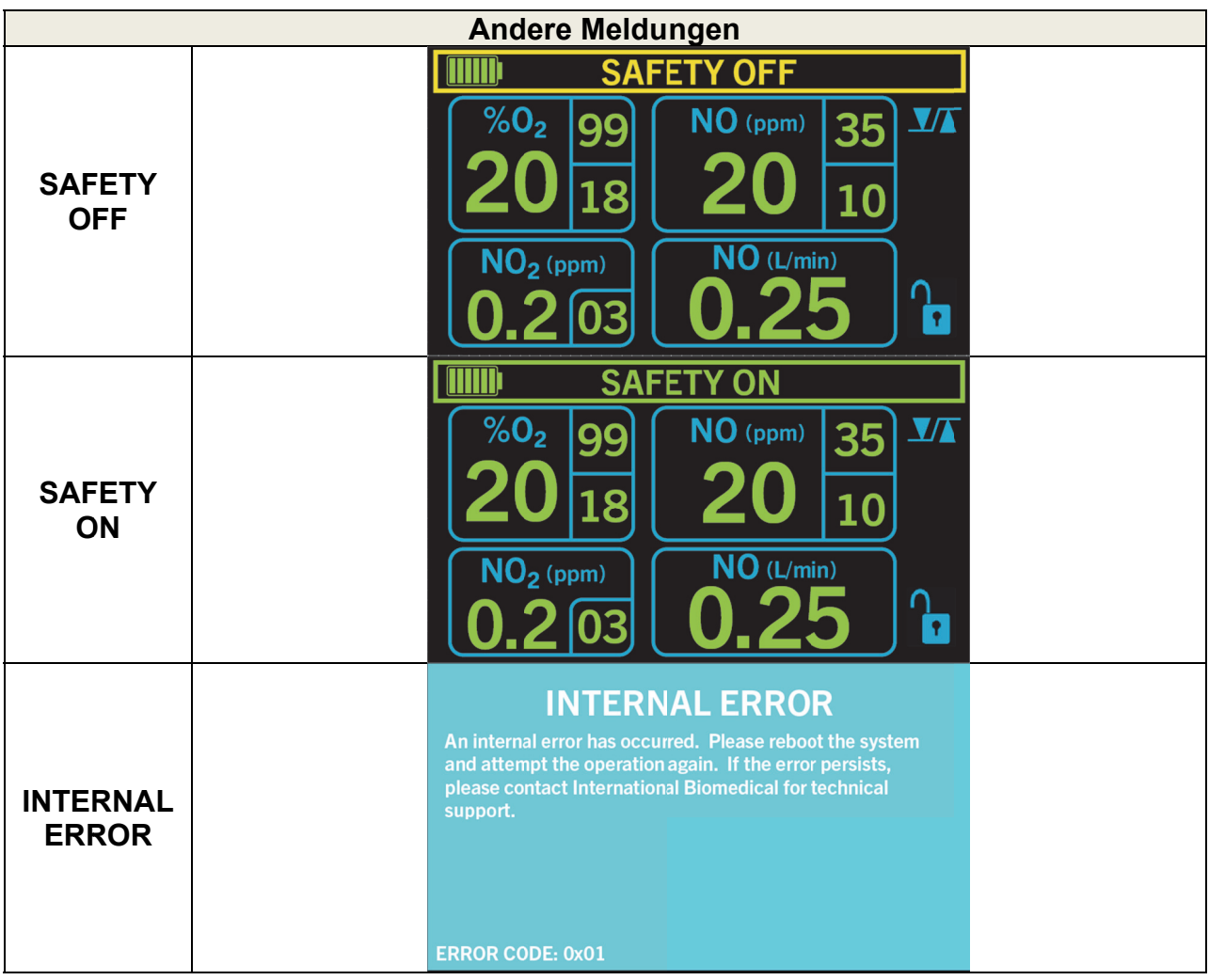

## **5. BERECHNUNGEN UND FEHLERBEHEBUNG**

# **1. BERECHNUNGEN ZUR VERABREICHUNG VON STICKOXID**

# *Wo soll begonnen werden?*

So wird der anfängliche NO-Durchfluss geschätzt

# *Was ist der verdünnte FiO2?*

FiO<sub>2</sub> nach der Verdünnung mit NO-Gas ermitteln

# *Wie ist der Stand?*

Berechnung des Sauerstoffindexes

# **2. NOMOGRAMME DER VERBRAUCHSDAUER DER FLASCHE**

Wie lange reicht diese Flasche?

# **3. FEHLERBEHEBUNG FÜR DEN AERONOX 2.0**

Wenn nichts anderes hilft, lesen Sie das Handbuch ...

# 5.1. Berechnungen zur Verabreichung von Stickoxid

# 5.1.1. **Wo soll begonnen werden?**

Es ist unerlässlich, dass Sie einen NO-Durchfluss bestimmen und für die Dauer der NO-Zufuhr für die gewünschte Dosis einen NO-Durchflussmesswert festlegen.

Die anfängliche Durchflussrate des Stickoxids (NO) ermitteln Sie anhand der NO-Quellgaskonzentration, [NO], des Atemzeitvolumens des Beatmungsgeräts und der gewünschten NO-Dosis mittels der nachfolgenden Formel.

Um den NO-Durchfluss zur Verwendung mit dem AeroNOx 2.0<sup>™</sup>-Beatmungsbeutel oder anderen Systemen zur Zufuhr von Atemgas zu ermitteln, ersetzen Sie in der unten- stehenden Formel den Durchfluss des Beatmungsgeräts durch den O<sub>2</sub>-Durchfluss.

Anfänglicher NO – Fluss (L/min) = 
$$
\frac{\text{Durchfluss Beatmungsgerät (L/min) × Gewünstcht [NO]ppm}{Quellflasche [NO]ppm}
$$

# **Beispiel:**

Atemzeitvolumen oder Durchfluss des Beatmungsgeräts = 10 L/min Stickoxidquellflasche = 800 ppm Der Patient soll 25 ppm erhalten.

Anfänglicher NO – Fluss (L/min) = 
$$
\frac{10 \text{ L/min} \times 25 \text{ ppm} \text{ Gewünschter [NO]}}{800 \text{ ppm } \text{Flasche [NO]}} = \frac{250}{800} = 0.31 \text{ L/min}
$$

# **800 ppm NO-Quellgas auf 0,31 L/min einstellen, um ~25 ppm NO zu erhalten, das in einem Durchfluss von 10 L/min Frischgas verdünnt wird.**

Das nachstehende Diagramm wurde anhand der vorgenannten Berechnungen erstellt. Es kann als Ausgangspunkt zur Bestimmung Ihrer eigenen NO-Durchflussgeschwindigkeit genutzt werden. **Bitte beachten, dass es sich lediglich um Bezugspunkte handelt. Die tatsächlich verabreichte Dosis muss mit dem Analyseteil des AeroNOx 2.0 gemessen werden.**

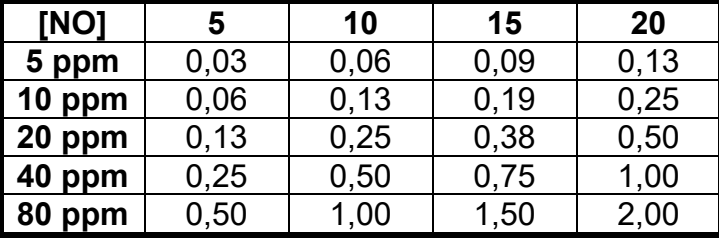

### **Atemzeitvolumen / Beatmungsgerät / Durchfluss Beatmungsbeutel**

**NO-Durchfluss in L/min** 

In der folgenden Tabelle sind die durchschnittlichen NO<sub>2</sub>-Werte aufgeführt, die während der Tests mit den im vorliegenden Handbuch aufgeführten Beatmungsgeräten bei einem FiO<sub>2</sub> von 1,0 gemessen wurden. Verwenden Sie es als Anhaltspunkt dafür, welche  $NO<sub>2</sub>$ -Werte zu erwarten sind, wenn Sie die in der linken Spalte aufgeführten NO-Konzentrationen verabreichen.

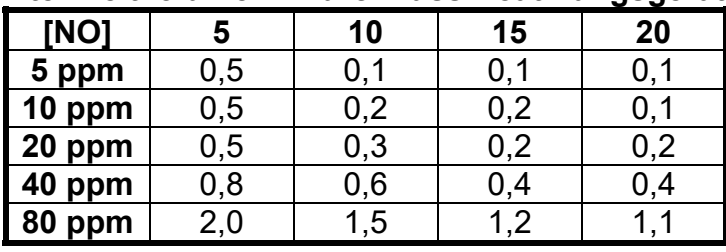

### **Atemzeitvolumen / Durchfluss Beatmungsgerät**

 $NO<sub>2</sub>$  in ppm

Die oben-stehenden Tabellen dienen lediglich als Anhaltspunkt. Faktoren wie die Genauigkeit des Durchflusses des Beatmungsgeräts, Prozentfehler im Zuführapparat sowie menschliche Fehler können sich auf die tatsächlich verabreichte Dosis auswirken. Den berechneten NO-Durchfluss mit der analysierten NO-Dosis vergleichen, um die korrekte NO-Dosierung zu bestätigen. Bei einer Abweichung des tatsächlichen NO-Durchflusses vom berechneten NO-Durchfluss um mehr als 10 % über den veröffentlichten Angaben muss umgehend die Ursache bestimmt und behoben werden. Lässt sich die Ursache nicht sofort ermitteln, sorgen Sie für die Sicherheit des Patienten und setzen Sie sich mit International Biomedical unter 1-512-873-0033 in Verbindung.

### **ACHTUNG! Der NO-Fluss muss bei der Abgabe von Stickoxid durchgehend ermittelt werden, um eine genaue Dosierung zu gewährleisten!**

## 5.1.2. **Was ist der verdünnte FiO2?**

Ermittlung von FiO<sub>2</sub> nach Verdünnung mit NO-Gas anhand der Einstellung des NO-Durchflusses und des gesamten Gasdurchflusses im Beatmungsgerät

Geschätztes FiO<sub>2</sub> = Anfängliches FiO<sub>2</sub> - (NO-Durchfluss / Gesamtdurchfluss O<sub>2</sub> + Gesamt-NO-Durchfluss)  $\times$  100

### **Beispiel:**

- Anfängliches FiO<sub>2</sub> = 1,0 (100 %)
- $\bullet$  NO-Durchfluss = 0,31 L/min (800 ppm Gas, BAL-Stickstoff)
- Durchfluss Beatmungsgerät = 10 L/min
- Gesamtdurchfluss = 10,31 L/min

Geschätztes FiO<sub>2</sub> = 1 - (0,31 / 10,31 L/min) = 0,97 Geschätztes %  $0_2$  = 1 - (0,31 / 10,31 L/min)  $\times$  100 = 97 %

- **Bei der Verabreichung von ca. 25 ppm NO (ca. 0,31 L/min) in ca. 10 L/min von 100%igem Sauerstoff ist mit einer Verdünnung in Prozent des O2 um ~3 % zu rechnen.**
- In diesem Fall beträgt das maximal zu erwartende FiO<sub>2</sub> ~0,97.

# 5.1.3. **Wie ist der Stand?**

# *Berechnung des Sauerstoffindexes:*

Sauerstoffindex (OI) = Paw  $\times$  FiO<sub>2</sub>  $\times$  100 / PaO<sub>2</sub>, (mmHg)

**Beurteilung:** Die meisten Stellen beurteilen einen Wert unter 15 als positiv.

- $\bullet$  Mittlerer Atemwegsdruck in cmH<sub>2</sub>O = Paw
- Anteil des eingeatmeten Sauerstoffs =  $FiO<sub>2</sub>$
- Arterielle Sauerstoffspannung in mmHg =  $PaO<sub>2</sub>$

## **Beispiel: Prä-Stickoxiddaten**

- FiO<sub>2</sub> = 1,0 (100 %)
- $PaO<sub>2</sub> = 65 mmHg$
- Paw (mittlerer Atemwegsdruck) =  $15 \text{ cm}$ H<sub>2</sub>O

Sauerstoffindex  $(0I) = 15 \times 1 \times 100 / 65 = 23$ 

## **Post-Stickoxiddaten**

- FiO<sub>2</sub> = 0,55 (55 %)
- $PaO<sub>2</sub> = 75 mmHg$
- $\bullet$  Paw = 12 mmHg

Sauerstoffindex  $(0I) = 12 \times 0.55 \times 100 / 75 = 8.8$ 

*In diesem Beispiel hat sich der Sauerstoffindex (OI) deutlich verbessert (von 23 auf 8,8), nachdem Stickoxid zur Inhalation verabreicht wurde.* 

# 5.1.4. Berechnung der Verbrauchsdauer der Flasche

# Wie lange reicht diese Flasche?

Die Gasmenge in der/den Flasche(n) ist eine Funktion des Fülldrucks und der Kapazität (Größe) der Flasche. Bei Druckgasen ist dieses Verhältnis linear und lässt sich ausdrücken als Faktor der Flasche, der gleich dem Flaschenvolumen / Druck in L/min ist.

# 5.2. Gaszufuhr

# z. B. große NO-Flaschen

- Kapazität (L): 2040  $\bullet$
- Maximaldruck (voll): 2000 psig

Flaschenfaktor = 
$$
\frac{2040 \text{ L}}{2000 \text{ psig}} = 1.02 \text{ L/psig}
$$

Das in der Flasche verbleibende Therapiegas lässt sich in Minuten oder Stunden bestimmen, vorausgesetzt dass drei Größen bekannt sind:

- $1<sub>1</sub>$ **Behälterfaktor**
- $2<sub>1</sub>$ **Behälterdruck**
- $3<sub>1</sub>$ Durchflussgeschwindigkeit

Flaschendruck (psig) × Faktor (L/psig) Verbrauchsdauer der Flasche (Minuten) = Durchflussgeschwindigkeit (L/min)

Die Verbrauchsdauer der Flasche kann anhand der folgenden zwei Nomogramme ermittelt werden.

# **VERBRAUCHSDAUER DER FLASCHE**

Folgendes Beispiel veranschaulicht, wie die Verbrauchsdauer einer Flasche anhand folgender Faktoren bestimmt werden kann:

- Auf die nächste Viertelstunde abgerundet
- Basierend auf der eingestellten Durchflussgeschwindigkeit und des  $\bullet$ eingestellten Behälterdrucks
- Bei der angegebenen Zeit handelt es sich um die Dauer, bis die Flasche leer ist (Flaschen bei 250 psig auswechseln)

z. B. Nr. 1 - Verbrauchsdauer einer Flasche mit 2040 L bei 2000 psig

Behälterfaktor = 2040 L Flasche bei 2000 psig = 1,02 L/psig

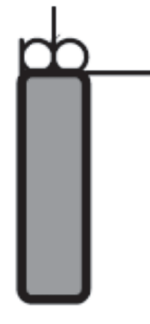

 $\bullet$ 

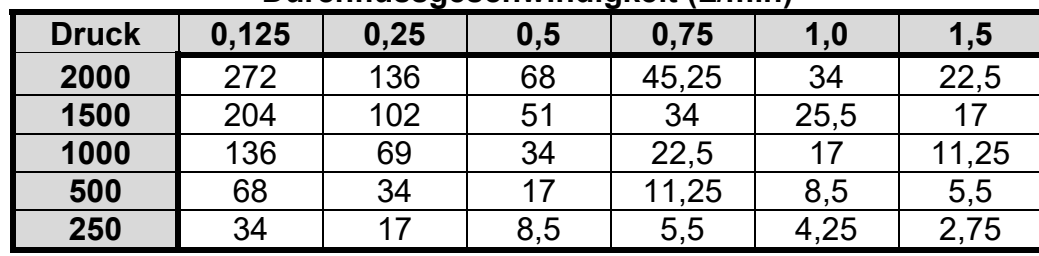

## **Durchflussgeschwindigkeit (L/min)**

### **Dauer in Stunden**

### *Wie viel Kalibriergas benötige ich?*

Kalibriergasregler sind auf eine Durchflussgeschwindigkeit von 0,5 L/min voreingestellt. Da die Stabilisierung des Sensors normalerweise ca. 2 - 4 Minuten dauert, sollte die Kalibrierung eines Sensors ca. 2 - 4 Minuten in dauern und ca. 2 L Kalibriergas benötigen.

### **Der AeroNOx 2.0 funktioniert nicht ordnungsgemäß:**

- 1. Den Patienten untersuchen (falls zutreffend) und Maßnahmen gemäß den Richtlinien der Einrichtung ergreifen.
- 2. Kontrollieren, ob das System ordnungsgemäß eingerichtet ist, und Vorkontrolle gemäß Abschnitt 2. und Abschnitt 3. vornehmen.
- 3. Bei Bedarf INOstat-Beatmungsbeutel einsetzen, siehe Abschnitt 2.
- 4. Alarm oder Meldung in Fehlertabelle suchen und empfohlene Maßnahmen einleiten.
- 5. Lässt sich das Problem nicht beheben, Kundendienst von International Biomedical kontaktieren.

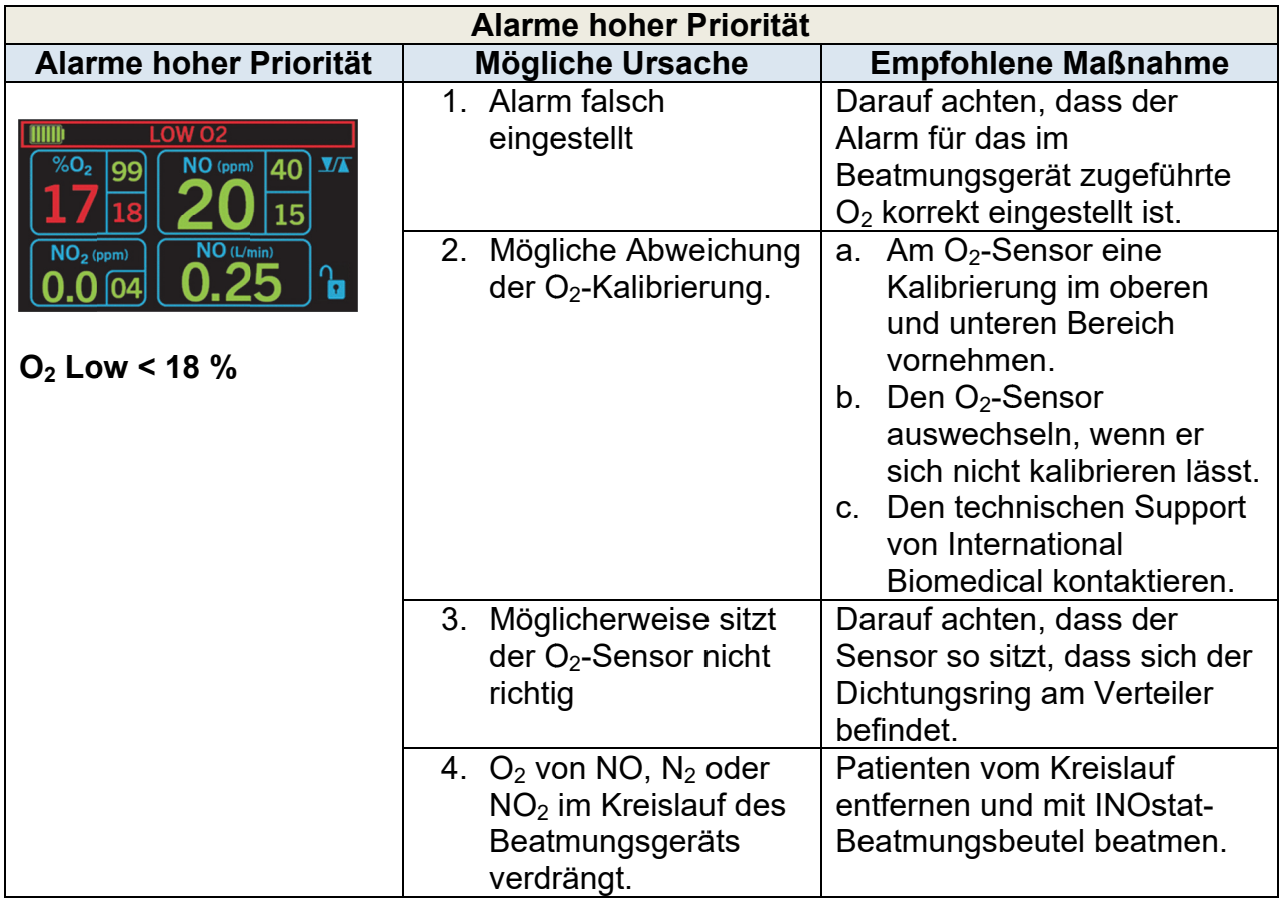

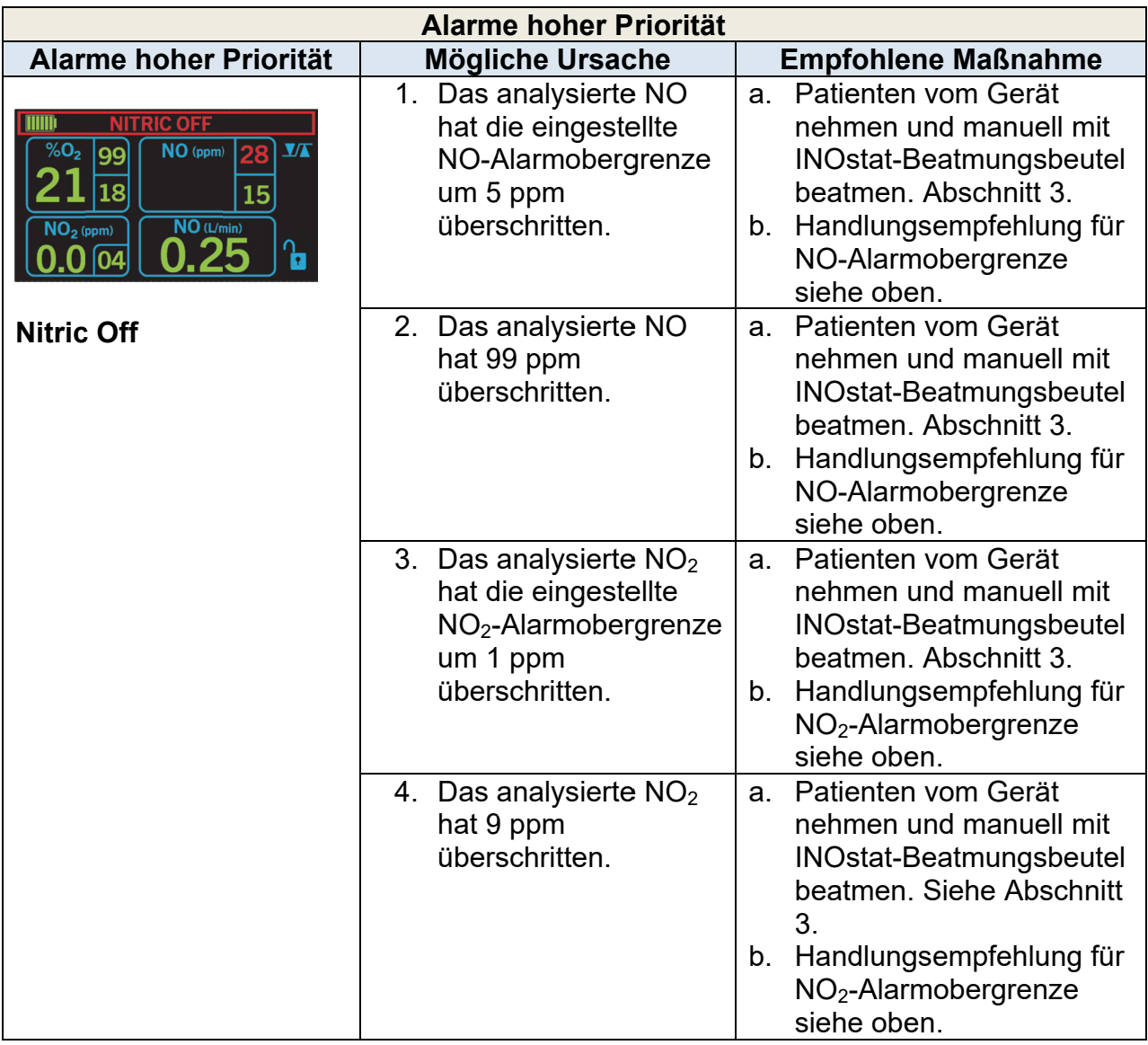

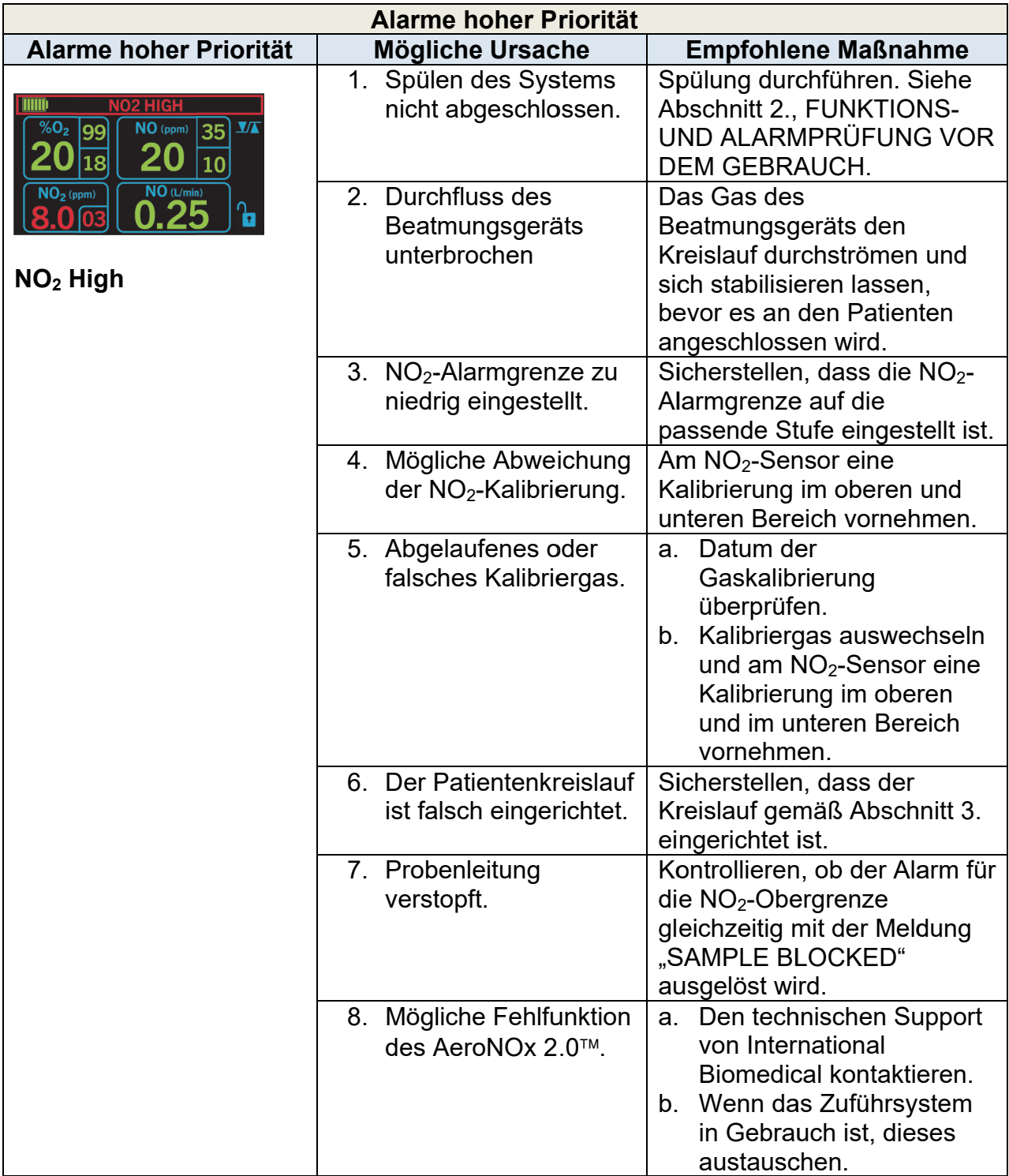

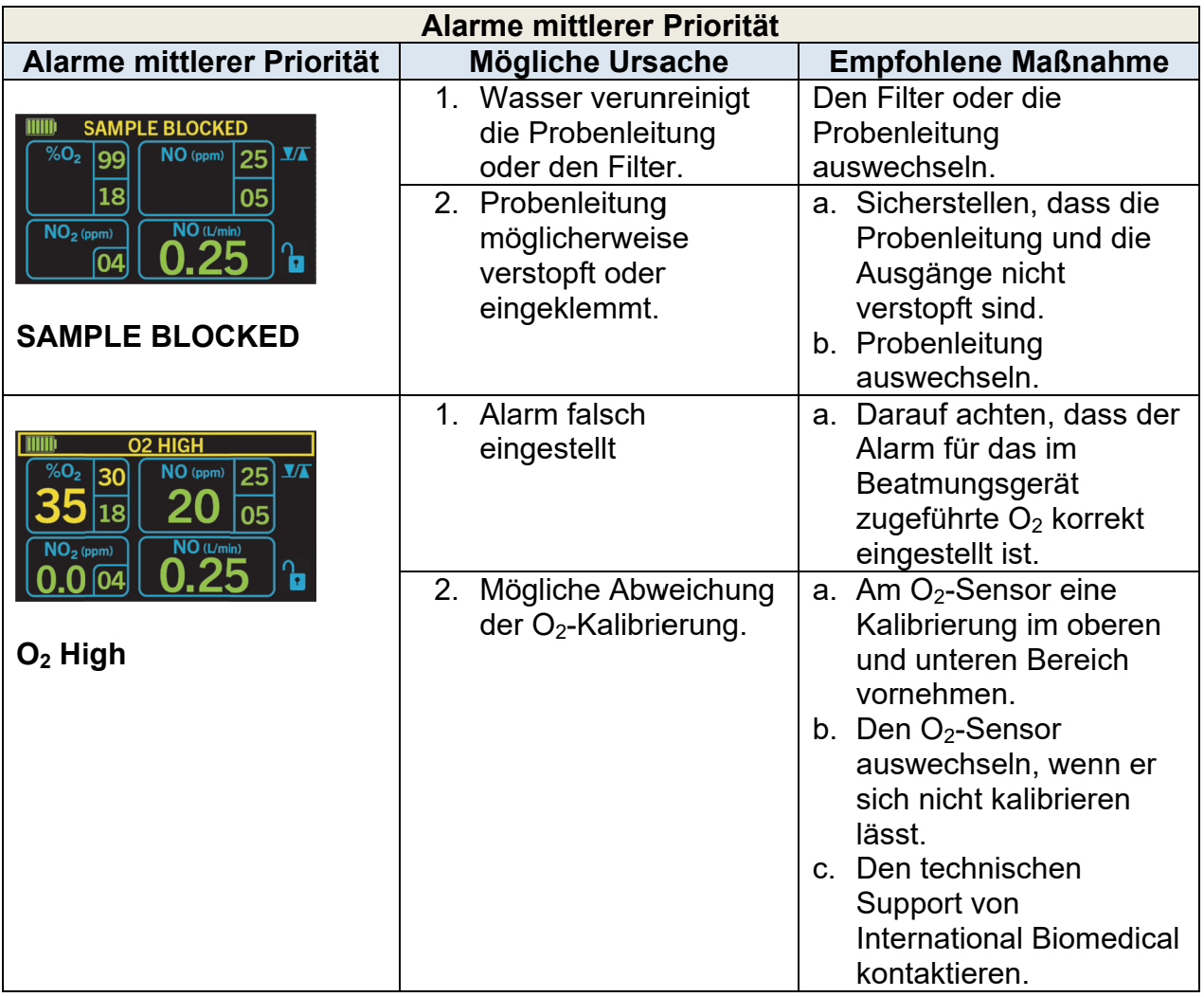

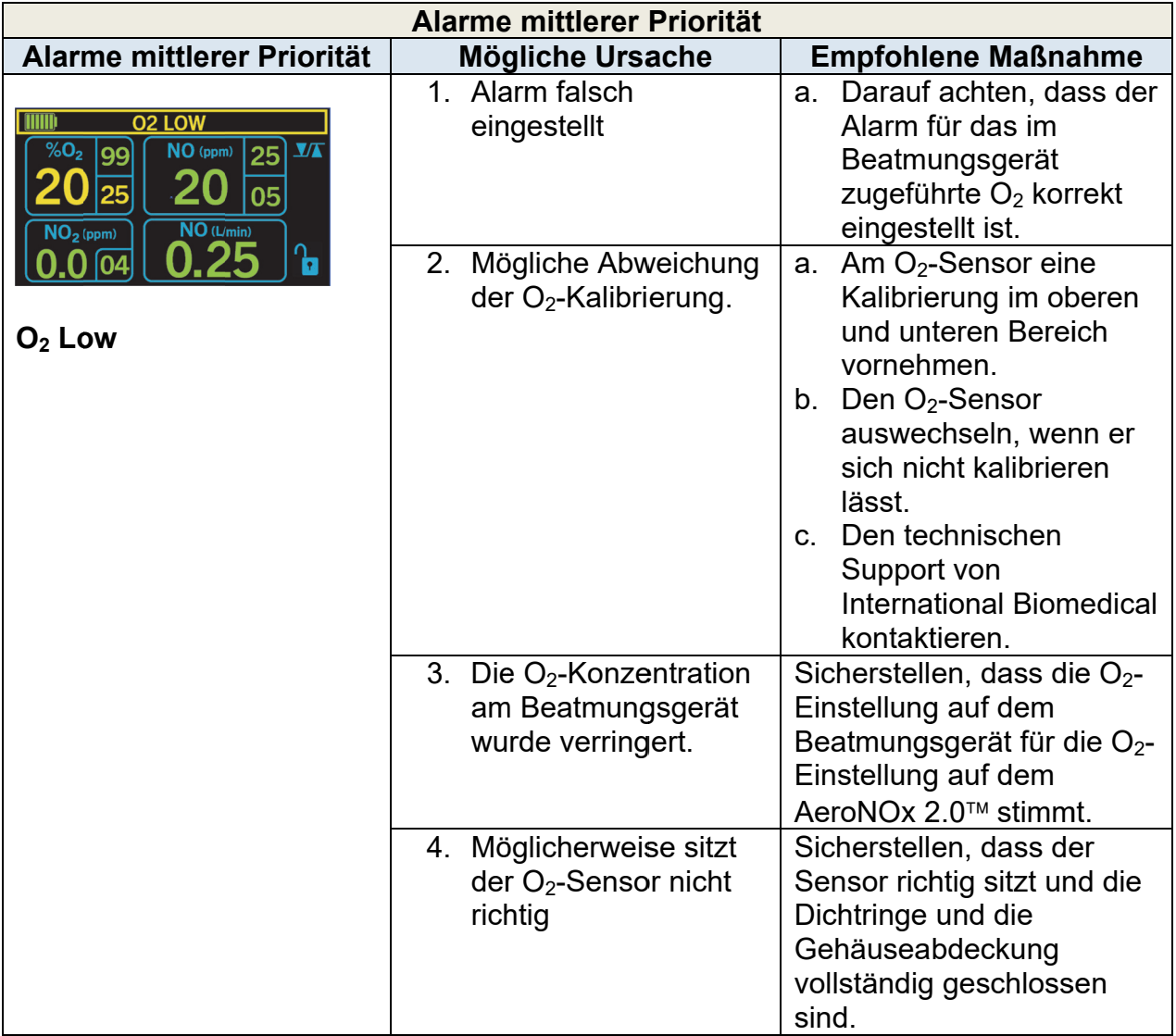
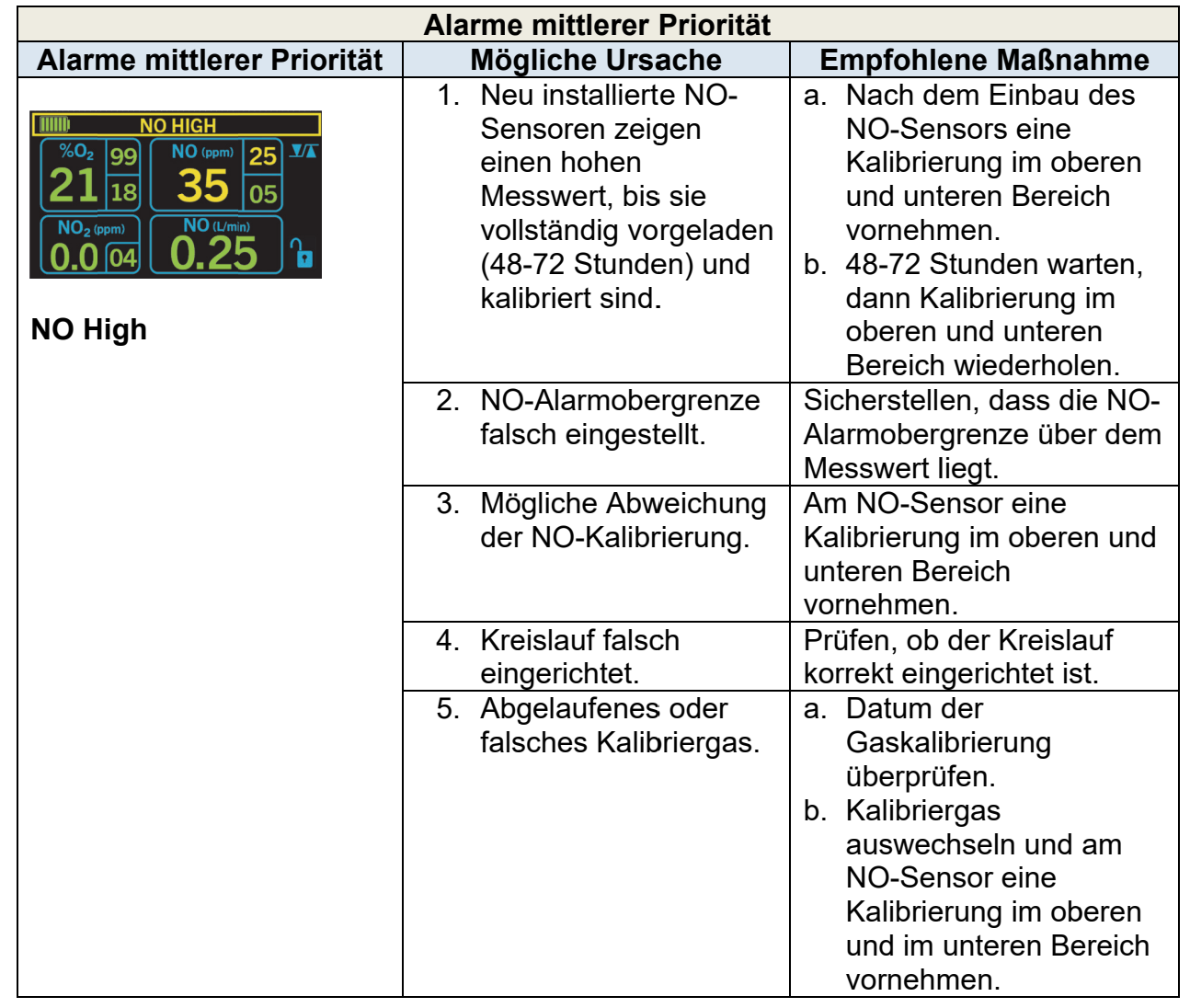

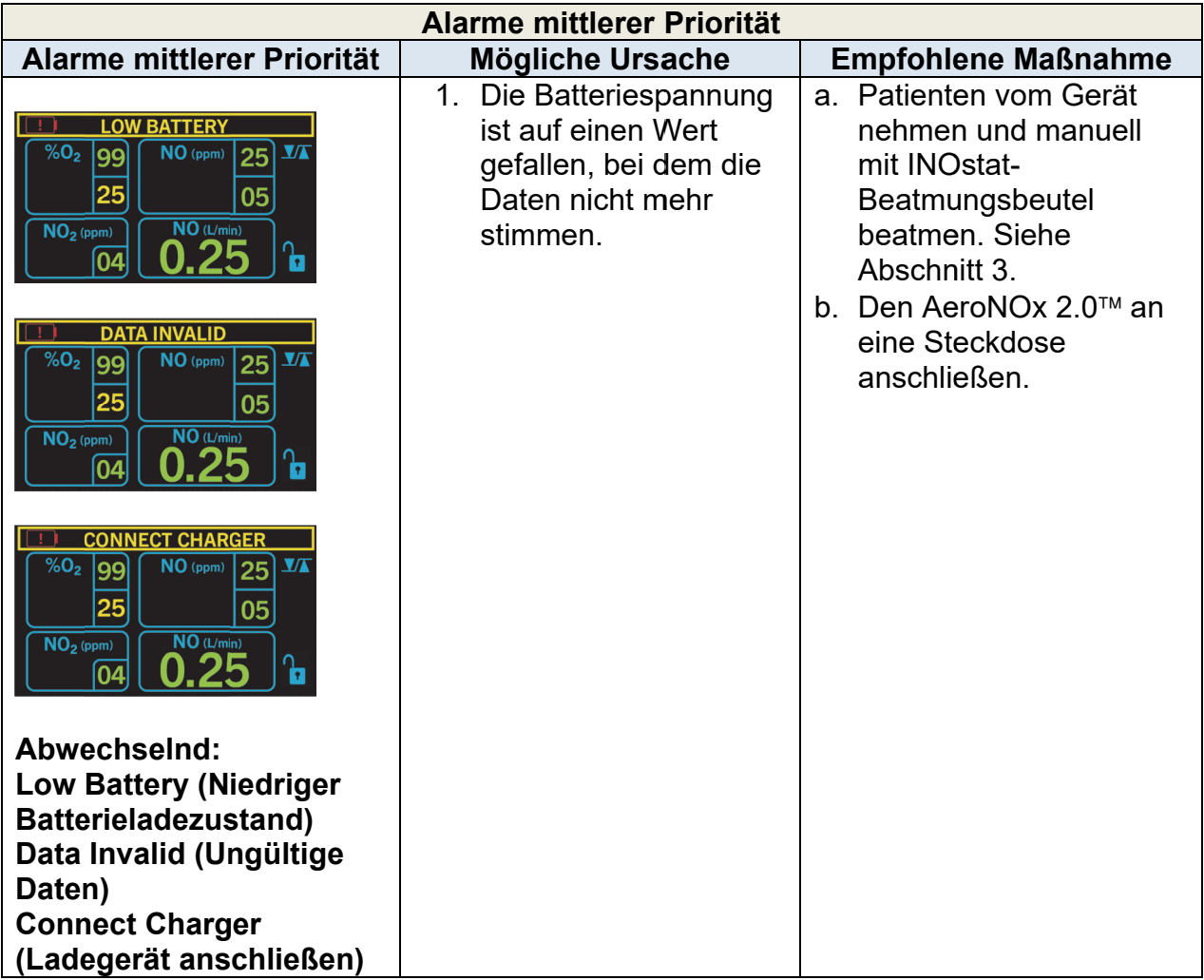

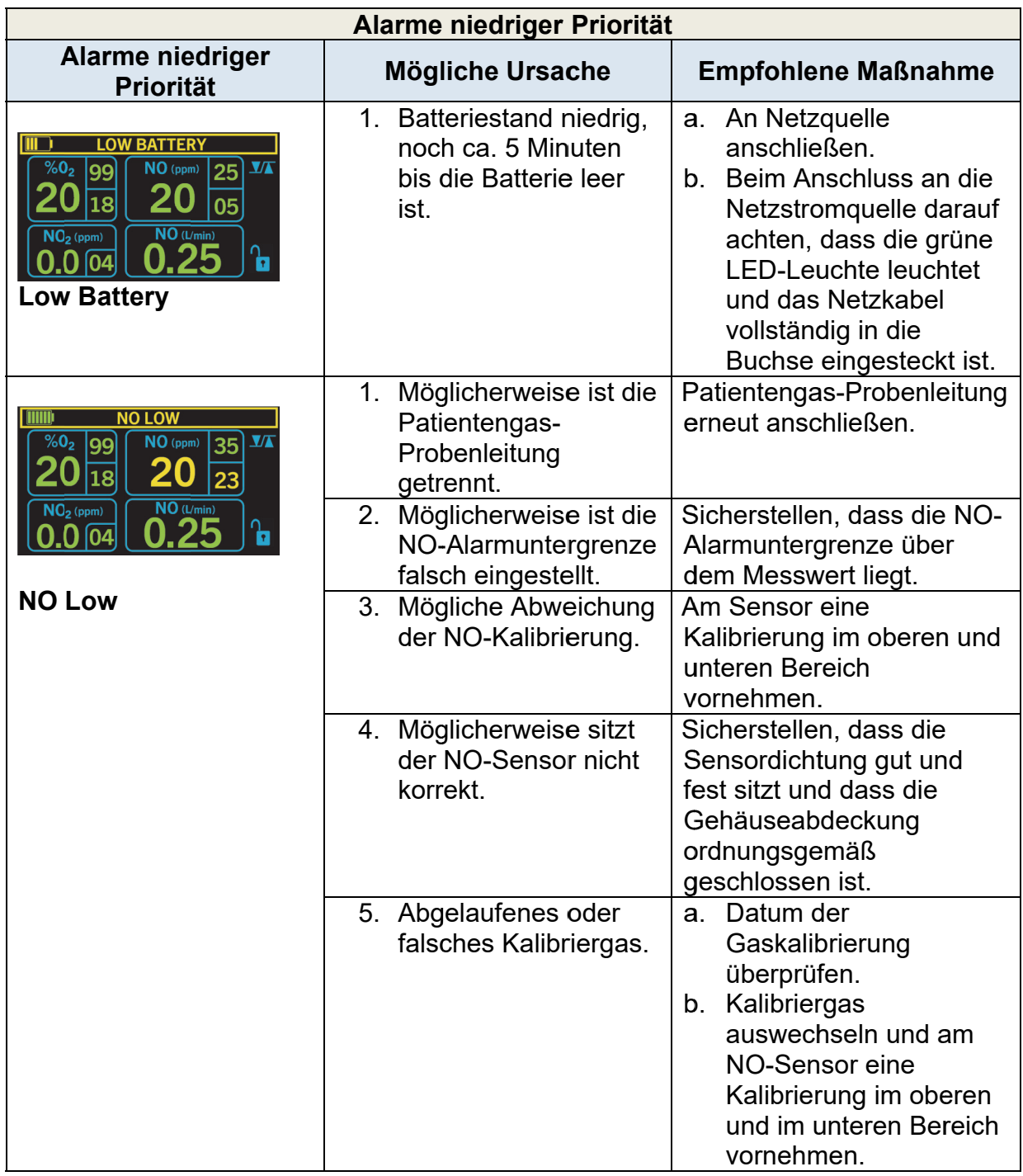

![](_page_75_Picture_7.jpeg)

#### 6. **KALIBRIERUNG**

 $6.1.$ Kalibrierung unterer Bereich (NULL) (täglich)

> Bei der Kalibrierung des AeroNOx 2.0™ im unteren Bereich wird gleichzeitig Raumluft für die NO-, NO<sub>2</sub>- und O<sub>2</sub>-Sensoren und die Kalibrierung verwendet. Dazu zieht das System Raumluft aus der Probenöffnung. Dies muss auch bei der wöchentlichen Kalibrierung des oberen Bereichs erfolgen.

![](_page_76_Picture_3.jpeg)

![](_page_77_Figure_0.jpeg)

#### $6.2.$ Kalibrierung im oberen O<sub>2</sub>-Bereich (WÖCHENTLICH)

Bei der Kalibrierung des oberen Bereichs wird eine vom Benutzer bereitgestellte 100 % ige O<sub>2</sub>-Gasquelle benötigt. Zunächst muss die Kalibrierung des unteren Bereichs durchgeführt werden.

![](_page_77_Figure_3.jpeg)

![](_page_78_Figure_0.jpeg)

## Kalibrierung im oberen O2-Bereich **TITUD** Der O<sub>2</sub>-Anteil in % wird hervorgehoben **Calibration Mode** und der aktuelle Messwert angezeigt. Bei Stabilisierung der Anzeige nach 2 bis 4  $NO<sub>2</sub>(ppm)$  $NO$ (ppm)  $%o<sub>2</sub>$ Minuten den Messwert mittels der AUF-/ AB-PFEILTASTEN einstellen auf 100 %  $O<sub>2</sub>$ .

### $6.3.$ Kalibrierung im oberen NO-Bereich (WÖCHENTLICH) Zuerst die Kalibrierung des unteren Bereichs vornehmen.

![](_page_79_Figure_2.jpeg)

![](_page_80_Figure_0.jpeg)

![](_page_81_Picture_13.jpeg)

# 6.4. Kalibrierung im oberen NO<sub>2</sub>-Bereich (WÖCHENTLICH) Zuerst die Kalibrierung des unteren Bereichs vornehmen.

![](_page_81_Picture_14.jpeg)

![](_page_82_Figure_0.jpeg)

![](_page_83_Figure_0.jpeg)

![](_page_84_Picture_10.jpeg)

Der AeroNOx 2.0<sup>™</sup> ist nun kalibriert und einsatzbereit.

## **7. WARTUNG**

## 7.1. Wartungsplan für den Benutzer

![](_page_85_Picture_136.jpeg)

## 7.2. Reinigung des AeroNOx 2.0™

- a. Vor der Reinigung externe Stromverbindung trennen.
- b. Reinigungsmittel auf ein Tuch geben und damit Außenflächen und Kabel abwischen.
- c. Nur die folgenden Reinigungsmittel verwenden.
- d. Vor dem Gebrauch die Einheit trocknen lassen. Bei sofortigem Einsatz nach der Einwirkung starker Reinigungsmittel wie Isopropanol ist möglicherweise die Sensorleistung beeinträchtigt. Besondere Vorsicht ist in der Nähe des Probenahmeneingangs geboten.

![](_page_85_Picture_137.jpeg)

## 7.3. Vorbeugende Wartung

![](_page_86_Picture_163.jpeg)

Sämtliche Maßnahmen zur Routinewartung, zur Reparatur und zum Austausch von Normbauteilen müssen gemäß den im Wartungshandbuch aufgeführten Verfahren erfolgen. Bei allen klinischen und technischen Problemen, die nicht im Handbuch behandelt werden, wenden Sie sich bitte direkt an International Biomedical unter:

![](_page_86_Picture_164.jpeg)

## **KUNDENDIENST**

Bei klinischen und technischen Fragen wenden Sie sich bitte an International Biomedical. Damit wir Ihnen besser helfen können, stellen Sie bitte folgende Informationen bereit:

- Umfassende Beschreibung des Problems bzw. der Feststellung
- Modellnr.
- Seriennr.
- Adresse Ihrer Einrichtung
- Ihre Faxnr.

Die oben-stehenden Informationen sind einerseits zur Ermittlung des Garantiestatus sowie zum Ausfüllen der Warenrücksendegenehmigung (RMA) erforderlich, sofern Teile zur Reparatur eingesendet werden müssen. **Teile, die ohne RMA an International Biomedical geschickt werden, werden nicht angenommen.** Schicken Sie keine Produkte an International Biomedical ohne vorher besorgte RMA.

## 7.4. Warenrücksendegenehmigung

- a. Zur Rücksendung des AeroNOx 2.0™ wenden Sie sich an den Kundendienst bei International Biomedical.
- b. Das Gerät ordnungsgemäß verpacken oder zwecks korrekter Verpackung den Kundendienst bei International Biomedical kontaktieren.
- c. Batterie trennen.
- d. Den AeroNOx 2.0™ zusammen mit dem erforderlichen Zubehör gemäß Anweisungen des Kundendienstes verpacken.
- e. Die RMA-Nummer auf Außenverpackung notieren und an den vom Kundendienst angegeben Ort senden.

![](_page_87_Picture_10.jpeg)

![](_page_88_Picture_7.jpeg)

![](_page_89_Picture_11.jpeg)

## 7.6. Batteriewechsel

![](_page_90_Picture_10.jpeg)

![](_page_91_Picture_11.jpeg)

# 7.7. Auswechseln der Spitze an den Zuführreglern des AeroNOx 2.0™

![](_page_91_Picture_12.jpeg)

![](_page_92_Picture_20.jpeg)

HINWEIS: Beim CGA 625-Kalibrierregler mit<br>Kunststoffnippel ist das Gewinde linksgängig.

### $7.8.$ Bestandteile und Zubehör

![](_page_92_Picture_21.jpeg)

\* Die Ersatzbatterie muss vom Typ her der ausgetauschten Batterie entsprechen.

![](_page_92_Picture_22.jpeg)

## 7.9. Montageoptionen

Der AeroNOx 2.0™ kann auf zwei Arten an anderen Geräten angebracht werden. Neben dem Zubehör und den externen Stromquellen, die im vorliegenden Handbuch beschrieben werden, dürfen keine anderen Vorrichtungen am AeroNOx 2.0™ montiert werden.

## 7.9.1. **Zinken**

Der Zinken dient zur Schnellanbringung an einen kompatiblen Behälter. Diese Halterung bietet keinen sicheren Halt in alle Richtungen und ist deshalb zum Gebrauch beim Transport außerhalb des Krankenhauses nicht zugelassen.

Wird der AeroNOx 2.0™ mit dem Zinken an einem Wagen oder anderen Gerät befestigt, muss der Benutzer die Verantwortung für die Sicherheit und Stabilität des Systems übernehmen.

## 7.9.2. **VESA 75 mm**

Für eine feste und langfristige Installation befindet sich auf der Rückseite des Geräts eine handelsübliche VESA-konforme quadratische Struktur von M4 75 mm. Das verfügbare Muster von M4-Einsätzen wird durch eine verstärkte interne Montageplatte unterstützt, das den beim Transport zu erwartenden Vibrationen und hohen Lasten standhält. Es gibt eine Reihe von Montageoptionen für Fernseher, Bildschirme und andere kompatible elektronische Geräte. Die Fläche oder das Gerät, an der oder dem der AeroNOx 2.0™ angebracht werden soll, muss untersucht werden, um zu gewährleisten, dass ausreichende Festigkeit für die zu erwartende Umgebung gegeben ist. Es werden vier M4-Schrauben mit Befestigungsscheiben und mindestens fünf Einschraublängen empfohlen. Die genaue Länge muss entsprechend der Stärke der verwendeten Montageplatte bestimmt werden.

## 7.10. Entsorgung

Einwegzubehör zum Gebrauch an einem einzigen Patienten und Sensoren müssen gemäß den Verfahren der Einrichtung entsorgt werden. Das Gerät enthält eine Bleisäure- oder LiFePO<sub>4</sub>-Batterie, die nach Ablauf der Lebensdauer recycelt oder zur ordnungsgemäßen Entsorgung an International Biomedical gesendet werden muss. NICHT im Hausmüll entsorgen. Die restlichen Komponenten des Geräts können gemäß der Krankenhausrichtlinie für ungefährliche Stoffe entsorgt werden.

## **8.** GARANTIE

Unter Beachtung der unten stehenden *Ausnahmen\** und *Bedingungen*\* gewährleistet International Biomedical, dass die im Rahmen des vorliegenden Kundenauftrags verkauften Produkte **ein Jahr** nach Versand der Produkte an den ursprünglichen Käufer von International Biomedical keine Verarbeitungs- und Materialfehler aufweisen; und falls sich eines dieser Produkte innerhalb eines Jahres als mangelhaft erweist, erklärt sich International Biomedical bereit, nach eigenem Ermessen, (i) eine Korrektur oder Reparatur vorzunehmen oder nach Ermessen von International Biomedical jedwedes derartig defekte Produkt durch ein baugleiches Produkt zu ersetzen, vorausgesetzt, dass eine Untersuchung und Inspektion im Werk ergibt, dass der Defekt bei normalem und korrektem Gebrauch entstanden ist, oder (ii) den Kaufpreis zu erstatten.

Die oben genannten *Ausnahmen\** und *Bedingungen\** sind:

- a) Für Komponenten, die ausgetauscht bzw. im Werk repariert werden, gilt eine Garantiedauer von neunzig (90) Tagen ab dem Datum des Versands vom Werk.
- b) Für aufgerüstete Komponenten gilt eine Garantiedauer von sechs (6) Monaten ab dem Datum des Versands vom Werk.
- c) Für elektrochemische Sensoren gilt eine Garantiedauer von sechs (6) Monaten ab dem Datum des Versands an den ursprünglichen Käufer.
- d) Für Komponenten und Zubehörteile, die von International Biomedical hergestellt werden und die ihrem Wesen nach nicht dazu bestimmt sind, ein Jahr lang zu halten, und dies auch nicht tun, gilt eine Garantie nur dafür, dass sie einen vertretbaren Dienst leisten. Die genaue Interpretation von "vertretbar" wird ausschließlich von International Biomedical vorgenommen. Eine vollständige Liste dieser Komponenten und Zubehörteile wird im Werk aufbewahrt.
- e) International Biomedical übernimmt keine Garantie für Komponenten und Zubehörteile, die es nicht selbst produziert hat, falls bei diesen Komponenten oder Zubehörteilen ein Defekt auftritt. International Biomedical gibt dem Käufer vertretbare Unterstützung dabei, von dem jeweiligen Hersteller die Anpassungen zu erhalten, die in der eigenen Garantie des Herstellers festgelegt sind.
- f) Jedwedes Produkt von International Biomedical, bei dem ein Defekt beanstandet wird, muss auf Anweisung von International Biomedical an das Werk gesandt werden, wobei die Transportkosten im Voraus zu entrichten sind, und wird an den Käufer per Frachtnachnahme zurückgeschickt, sofern sich nicht herausstellt, dass das fehlerhafte Produkt auf Verarbeitungs- oder Materialfehler zurückzuführen ist. In diesem Fall trägt International Biomedical alle Transportkosten, vorausgesetzt, dass die Originalversandrechnungen vorgelegt werden. Der Kunde trägt die Zollgebühren, Steuern und andere Gebühren, die an der Grenze anfallen, sowie Forderungen, die, ohne darauf beschränkt zu sein, aus der fehlerhaften Bearbeitung von Zollpapieren resultieren. Für jedwede Schäden, die beim Transport vom Käufer zu International Biomedical aufgrund mangelhafter oder unzureichender Verpackung entstehen, trägt der Käufer die Verantwortung.
- g) Handelt es sich bei dem Produkt um einen Einwegartikel oder Ähnliches, gilt die Garantie nur in Bezug auf die Menge und den Inhalt, sowie die auf dem Etikett angegebene Frist zur Versandzeit.
- h) International Biomedical bietet gelegentlich und unter Umständen eine besondere gedruckte Garantie in Bezug auf ein bestimmtes Produkt; sofern dies zutrifft, gilt eine derartige Garantie durch Bezugnahme als Bestandteil der vorliegenden Garantie.

i) International Biomedical wird von allen Verpflichtungen nach allen Garantien, sowohl expliziten als auch impliziten, freigesprochen, wenn ein hierdurch gedecktes Produkt von einer anderen Person als dem eigenen befugten Wartungspersonal repariert oder modifiziert wird, sofern eine solche Reparatur durch andere Personen nicht von International Biomedical schriftlich genehmigt wurde.

ES IST AUSDRÜCKLICH VEREINBART, DASS DIE OBEN STEHENDE GARANTIE AN DIE STELLE ALLER GARANTIEN DER EIGNUNG UND DER MARKTTAUGLICHKEIT TRITT UND DASS INTERNATIONAL BIOMEDICAL KEINE HAFTUNG FÜR SONDER- ODER FOLGESCHÄDEN JEDWEDER ART UND AUS JEDWEDEN GRÜNDEN ÜBERNIMMT, DIE SICH AUS HERSTELLUNG, GEBRAUCH, GEBRAUCHSUNTAUGLICHKEIT, VERKAUF, HANDHABUNG, REPARATUR, WARTUNG ODER AUSWECHSELN JEDWEDER PRODUKTE ERGEBEN, DIE IM RAHMEN DES VORLIEGENDEN KUNDENAUFTRAGS VERKAUFT WERDEN.

Erklärungen und Garantien jedweder Person, einschließlich Händlern und Vertretern von International Biomedical, die nicht mit den Bedingungen der vorliegenden Garantie übereinstimmen oder diesen entgegenstehen, sind für International Biomedical nicht verbindlich, sofern sie nicht schriftlich fixiert und von einem explizit dazu befugten Direktor von International Biomedical genehmigt sind.

> **International Biomedical 8206 Cross Park Drive Austin, Texas 78754 USA**

**Telefon: 1-512-873-0033 FAX: 1-512-873-9090 E-Mail: sales@int-bio.com Website: int-bio.com**

## **9. PRODUKTSPEZIFIKATIONEN**

## 9.1. Kompatibilität des Beatmungsgeräts

Der AeroNOx 2.0<sup>™</sup> wurde mit folgenden Beatmungsgeräten überprüft:

## Herkömmlich:

- 1. Bio-Med Devices MVP-10 (CMV-/IMV-Modus)
- 2. Bio-Med Devices CV2i+ (CMV-/IMV-Modus)
- 3. Accutronic Fabian/TV-1 Evolution (IPPV-Modus)
- 4. HAMILTON-T1 (PCV-Modus)
- 5. Bio-Med Devices TV-100 (IPPV-Modus)

## Hochfrequent:

- 1. Percussionaire TXP-2D (Frequenzen zwischen 5 Hz (300 bpm) und 8,3 Hz (500 bpm) und Amplitude unter 30 cmH<sub>2</sub>O mit mittlerem Atemwegsdruck von 8 - 18 cmH<sub>2</sub>O)
- 9.2. Messbereich und -genauigkeit

![](_page_96_Picture_184.jpeg)

## 9.3. Ersatzzuführregler

![](_page_96_Picture_185.jpeg)

## 9.4. INOstat-Beatmungsbeutel

| <b>Parameter</b>                 | <b>Spezifikation</b>                              |
|----------------------------------|---------------------------------------------------|
| $O2$ -Gasdurchfluss              | 10 L/min                                          |
| NO-Gasdurchfluss                 | $0,25$ L/min                                      |
| <b>Verabreichtes NO</b>          | 20 ppm                                            |
| Erzeugtes $NO2$                  | maximal 0,2 ppm                                   |
|                                  | 20 ppm verabreichtes NO                           |
| Behältervolumen                  | 0,5L                                              |
| Abmessungen des Beatmungsbeutels | ca. 30 cm lang                                    |
| Atemzugvolumen                   | maximales Atemzugvolumen 500 mL                   |
| Atmungsgeschwindigkeit           | maximal 100 bpm bei PIP 18 cmH <sub>2</sub> O     |
|                                  | PEEP 5 cmH <sub>2</sub> O.                        |
|                                  | maximal 50 bpm bei PIP 40 cmH <sub>2</sub> O PEEP |
|                                  | 5 cm $H2O$ .                                      |
| I:E-Verhältnis                   | Variabel                                          |

<sup>1</sup> Die Genauigkeit des Geräts wird durch das angeschlossene Beatmungsgerät beeinflusst.

1

## 9.5. AeroNOx 2.0<sup>™</sup>-Zuführregler

![](_page_97_Picture_171.jpeg)

## 9.6. Physikalische Spezifikationen des AeroNOx 2.0<sup>™</sup>

![](_page_97_Picture_172.jpeg)

## 9.7. Umweltbezogene Spezifikationen des AeroNOx 2.0<sup>™</sup>

![](_page_97_Picture_173.jpeg)

 2 (Schutz vor herunterfallendem Flüssigkeitsspray bei 60 von vertikal für 5 Min. und 2,5 mm) 3 (Schutz vor Tropfwasser bei 15 von vertikal 2,5 min und 12,5 mm)

![](_page_98_Picture_192.jpeg)

## 9.9. Sensorspezifikationen

![](_page_98_Picture_193.jpeg)

Weitere Angaben zum Sensor finden Sie auf dem Datenblatt in Abschnitt 10., ANHANG.

## 9.10. EMV-Konformität

Bei Tests wurde der AeroNOx 2.0™ als kompatibel mit den Grenzwerten für elektromagnetische Störungen und Verträglichkeit gemäß der Norm IEC60601-1-2 befunden. Dennoch ist es möglich, dass das Gerät Hochfrequenzenergie (HF) abgibt und schädliche Störungen mit anderen Geräten hervorruft. Der AeroNOx 2.0™ ist zum Gebrauch in einer elektromagnetischen Umgebung vorgesehen, in der HF-Störausstrahlungen reguliert werden. Der Kunde und Benutzer des AeroNOx 2.0™ können dabei helfen, elektromagnetische Störungen zu verhindern, indem sie das Gerät in den unten genannten Umgebungen und unter Beachtung der minimalen Sicherheitsabstände bedienen. Darüber hinaus trägt die von International Biomedical empfohlene regelmäßige Instandhaltung dazu bei, dass das Gerät weiter grundlegend sicher ist und wesentliche Leistung bietet.

## **EMPFEHLUNG UND HERSTELLERERKLÄRUNG ZU EMISSIONEN**

Der AeroNOx 2.0™ ist zum Gebrauch in der unten angegebenen elektromagnetischen Umgebung vorgesehen. Der Kunde oder Benutzer muss dafür sorgen, dass der AeroNOx 2.0<sup>™</sup> nur in einer solchen Umgebung zum Einsatz kommt.

![](_page_99_Picture_253.jpeg)

# **EMPFEHLUNG UND HERSTELLERERKLÄRUNG ZU STÖRFESTIGKEIT**

Der AeroNOx 2.0™ ist zum Gebrauch in der unten angegebenen elektromagnetischen Umgebung vorgesehen. Der Kunde oder Benutzer muss dafür sorgen, dass der AeroNOx 2.0<sup>™</sup> nur in einer solchen Umgebung zum Einsatz kommt.

![](_page_99_Picture_254.jpeg)

## **EMPFEHLUNG UND HERSTELLERERKLÄRUNG ZU STÖRFESTIGKEIT**

Der AeroNOx 2.0<sup>™</sup> ist zum Gebrauch in der unten angegebenen elektromagnetischen Umgebung vorgesehen. Der Kunde oder Benutzer muss dafür sorgen, dass der AeroNOx 2.0 nur in einer solchen Umgebung zum Einsatz kommt.

![](_page_100_Picture_280.jpeg)

![](_page_101_Picture_70.jpeg)

#### $10<sub>1</sub>$ **ANHANG**

10.1. NO<sub>2</sub>-Sensordatenblatt

# **Product Data Sheet**

# **MND-1S MediceL®**

Nitrogen Dioxide (NO<sub>2</sub>) Gas Sensor Part Number: AG010-H00

## **Key Features & Benefits:**

- Capable of continuous measurement
- . 4th electrode for additional temperature stability

## **Technical Specifications**

## **Product Dimensions**

R 27.7 NOMINAL

**SMOUNTING** 

### **MEASUREMENT**

Operating Principle | 4-electrode electrochemical Measurement Range 0-50 ppm NO<sub>2</sub> Maximum Overlaod 200 ppm Ouput Signal  $0.5 \pm 0.1 \mu A$ /ppm Response Time  $(T_{\text{so}})$  < 50 seconds Typical Baseline Offset (clean |-0.75 to +0.75 ppm equivalent air) Repeatability 2% of signal **Linearity Linear** 

### **ELECTRICAL**

Recommended Load Resistor | 10 Ω Bias Voltage | Not Required Recommended Gain 0.8

### **MECHANICAL**

Weight | 21 g (nominal) Housing Material 20% glass-filled polypropylene **Colour Coded Ring Black Orientation** Any

### **ENVIRONMENTAL**

**Typical Applications | Inhaled Nitric Oxide Therapy** Operating Temperature Range -20°C to +50°C Recommended Storage Temp 0°C to +20°C Operating Pressure Range 800 - 1200 mBar Differential Pressure Range +100 mBar Storage Temperature Range 800 - 1200 mBar Operating Humidity Range | 15% to 90% RH non-condensing

All dimensions in mm All tolerances ±0.15 mm unless othewise stated

### **IMPORTANT NOTE:**

Connection should be made via recommended mating parts only. Soldering to the sensor will damage it and invalidate the warranty.

All performance data is based on measurements made with cylinder gases using a flow rate of 100 mls/min. Conditions at 20°C, 50% RH and 1013 mBar, using City Technology recommended circuitry. For sensor performance data under other conditions, contact City Technology.

**LIFETIME** 

Typical Long Term Ouput Drift | 2% signal loss/month **Expected Operating Life 1 year** Standard Warranty 12 months from date of despatch

![](_page_102_Figure_26.jpeg)

COUNTER

### **Poisoning**

CiTiceLs are designed for operation in a wide range of environments and harsh conditions, however it is important that exposure to high concentrations of solvent vapours is avoided, both during storage, fitting into instruments and operation.

When using sensors with printed circuit boards (PCBs), degreasing agents should be used before the sensor is fitted. Do not glue directly on or near the CiTiceL as the solvent may cause crazing of the plastic.

### **Cross Sensitivity Table**

Whilst CiTiceLs are designed to be highly specific to the gas they are intended to measure, they will still respond to some degree to various gases. The table below is not exclusive and other gases not included in the table may still cause a sensor to react.

![](_page_103_Picture_62.jpeg)

The cross-sensitivity values quoted are based on tests conducted on a small mumber of sensors. They are intended to indicate sensor response to gases other than the target gas. Sensors may behave differently with changes in ambient conditions and any batch may show significant variation from the values quoted.

N.B. Unaffected by operation in 100% oxygen

WARNING: By the nature of the technology used, any electrochemical or catalytic bead sensor can potentially fail to meet specification without warning. Although City Technology makes every effort to ensure the reliability of our products of this type, where life safety is a performance requirement of the product, and we recommend that all sensors and all instruments using these sensors are checked for response to gas before use.

![](_page_103_Picture_63.jpeg)

![](_page_103_Picture_64.jpeg)

Tel +44 23 9232 5511 Fax +44 23 9238 6611

**Product Data Sheet** 

# **MNO-1 & MNO-1B MediceLs®**

Nitric Oxide (NO) Gas Sensor

Part Numbers: AF0F4-H00 (standard) AF0F7-H00 (with Bias Board)

## **Key Features & Benefits:**

- Capable of continuous measurement
- 4th electrode for additional temperature stability

### **Technical Specifications**

## **Product Dimensions**

### **MEASUREMENT**

![](_page_104_Picture_123.jpeg)

![](_page_104_Figure_11.jpeg)

![](_page_104_Figure_12.jpeg)

Recommended Load Resistor | 10 Ω Bias Voltage +300 mV Recommended Gain 1.1

### **MECHANICAL**

Weight | 21 g (nominal) Housing Material 20% glass-filled polypropylene **Colour Coded Ring | Orange** Orientation | Any

### **ENVIRONMENTAL**

![](_page_104_Picture_124.jpeg)

### **LIFETIME**

Long Term Ouput Drift | Depends on usage level **Expected Operating Life | 1 year** 

Standard Warranty | 12 months from date of despatch

![](_page_104_Picture_21.jpeg)

All dimensions in mm All tolerances ±0.15 mm unless otherwise stated

### **IMPORTANT NOTE:**

Connection should be made via recommended mating parts only. Soldering to the sensor will damage it and invalidate the warranty.

All performance data is based on measurements made with cylinder gases using a flow rate of 100 ml/min. Conditions at 20°C, 50% RH and 1013 mBar, using City Technology recommended circuitry. For sensor performance data under other conditions, contact City Technology.

### **Continuous Exposure**

After continuous exposure to high concentrations of NO for several days the sensor may take some time to stabilise in fresh air before further use is advised. During this recovery period high baseline offsets may be seen. City Technology recommend 24 hours recovery period before reuse following exposures which exceed 4 days at levels of 80 ppm or above.

### **Poisoning**

CiTiceLs are designed for operation in a wide range of environments and harsh conditions. However, it is important that exposure to high concentrations of solvent vapours is avoided, both during stcrage, fitting into instruments and operation.

When using sensors with printed circuit boards (PCBs), degreasing agents should be used before the sensor is fitted. Do not glue directly on or near the CiTiceL as the solvent may cause crazing of the plastic.

### **Cross Sensitivity Table**

Whilst CiTiceLs are designed to be highly specific to the gas they are intended to measure, they will still respond to some degree to various gases. The table below is not exclusive and other gases not included in the table may still cause a sensor to react.

![](_page_105_Picture_82.jpeg)

### **SAFETY NOTE**

Although this product is not designed for use in life safety applications, if it is used in such applications it is a requirement that the function of the device is confirmed by exposure to target gas (bump check) before each use of the sensor and/or instrument, to ensure that the sensor and/or instrument in which it is used, are operating properly. Failure to carry out such tests may jeopardize the safety of people and property.

Every effort has been made to ensure the accuracy of this document at the time of printing. In accordance with the company's policy of continued product improvement City Technology Limited reserves the right to make product changes without notice. No liability is accepted for any consequential losses, injury or damage resulting from the use of this document or from any omissions or errors herein. The data is given for guidance only. It does not constitute a specification or an<br>offer for sale. The products are always subject to a program the products may be used by the client in circumstances beyond the knowledge and control of City Technology Limited, we cannot give any warranty as to the relevance of these particulars to an application. It is the clients' responsibility to carry out the necessary tests to determine the usefulness of the products and to ensure their safety of operation in a particular application.

Performance characteristics on this data sheet outline the performance of newly supplied sensors. Output signal can drift below the lower limit over time.

![](_page_105_Picture_83.jpeg)

Tel +44 23 9232 5511 Fax +44 23 9238 6611

![](_page_106_Figure_0.jpeg)

## 10.4. Prüfliste zur kompetenzbasierten Leistungsbeurteilung

## **Einleitung**

Damit die Sicherheit von Patienten gewährleistet ist, müssen klinische Geräte sicher funktionieren. Deshalb ist Arbeitgebern anzuraten, die Mitarbeiterkompetenz im Umgang mit medizinischen Geräten schriftlich zu belegen. Zu diesem Zweck stellt International Biomedical die vorliegende klinische Kompetenzprüfliste bereit, die aus einzelnen Leistungskriterien besteht. Dieser klinische Leistungstest basiert auf eine auf Kriterien basierenden Leistung. Dabei wird die Mitarbeiterleistung anhand zuvor festgelegter Verhaltensnormen gemessen. Diese Verhaltensweisen werden als kritische Elemente bezeichnet. Bei kritischen Elementen handelt es sich um einzelne, eigenständige, beobachtbare Verhaltensweisen, die zur Erfüllung der Akzeptanznormen unerlässlich sind. Da eine kompetente Bedienung der Geräte erforderlich ist, müssen alle entscheidenden Elemente wie angegeben ausgeführt werden, um den Test zu bestehen. Empfohlen wird ein Ergebnis von 100 %, um den klinischen Leistungstest zu bestehen. Mitarbeitern ist nahezulegen, das Betriebshandbuch für das *Stickoxid-Titrier- und*  **Überwachungssystem AeroNOx 2.0™nochmals durchzugehen, um sich mit den** Gerätefunktionen vertraut zu machen, und die Ausführung dieser Funktionen selbstständig anhand der kompetenzbasierten Prüfliste zu üben, bevor der eigentliche Test von einem Arzt beurteilt wird. Bei der eigentlichen Prüfung darf der Arzt den Mitarbeiter nur dabei beobachten, wie er die erforderlichen Funktionen ausführt, ohne ihm dabei zu helfen. Wenn die einzelnen Funktionen ausgeführt werden und das Kriterium für das angegebene kritische Element dabei erfüllt wird, kann der Arzt dieses Element in der Spalte "Kriterium erfüllt" abhaken. Mitunter ist es vor der Kompetenzprüfung notwendig, dem Personal Unterricht oder Übungsstunden unter Anleitung zu geben.

## **Die beiden folgenden Kompetenzprüflisten wurden entwickelt:**

- 1) *für die regelmäßige (wöchentliche) Kalibrierung des AeroNOx 2.0*
- 2) für die NO-Titration und Analyse mit dem AeroNOx 2.0™ am Bett des Patienten oder *beim Transport mit einem tragbaren Beatmungsgerät.*
## *AeroNOx 2.0*

**1)** *regelmäßige (wöchentliche) Kalibrierung des AeroNOx 2.0*

## **PRÜFLISTE ZUR KOMPETENZBASIERTEN LEISTUNGSMESSUNG 1 von 2**

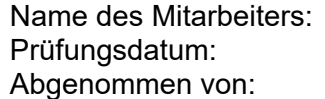

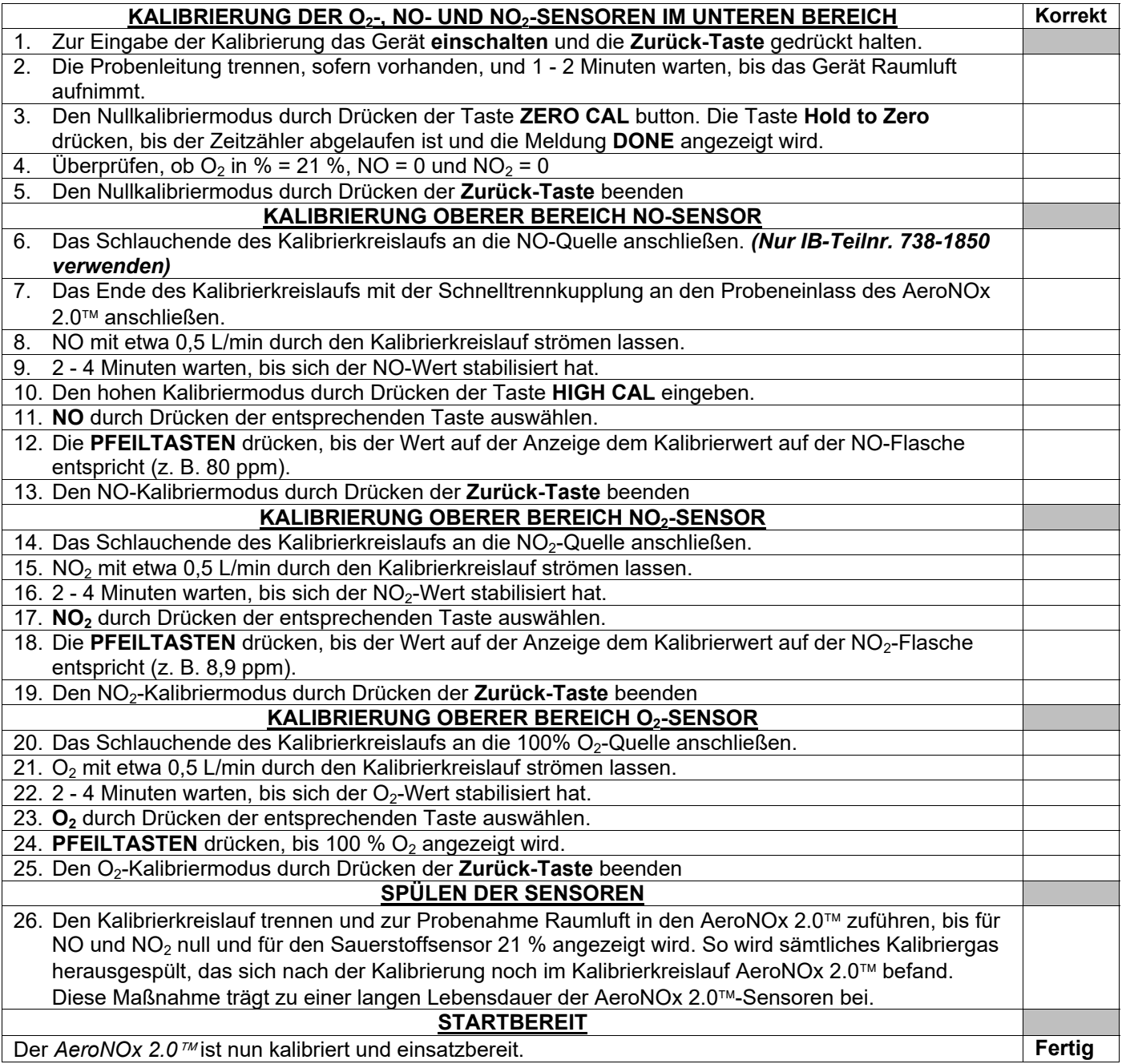

**NAME:** \_\_\_\_\_\_\_\_\_\_\_\_\_\_\_\_\_\_\_\_\_\_\_\_\_\_\_\_\_\_\_\_\_\_\_, Mitarbeiternr. \_\_\_\_\_\_\_\_\_\_\_\_\_ hat die **Kompetenzprüfung zur Kalibrierung des AeroNOx 2.0<sup>™</sup> bestanden.** 

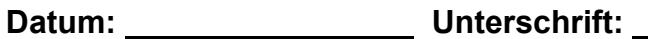

## **COMPETENCY BASED PERFORMANCE CHECK-OFF #2 of 2**

Name des Mitarbeiters: Prüfungsdatum: Abgenommen von:

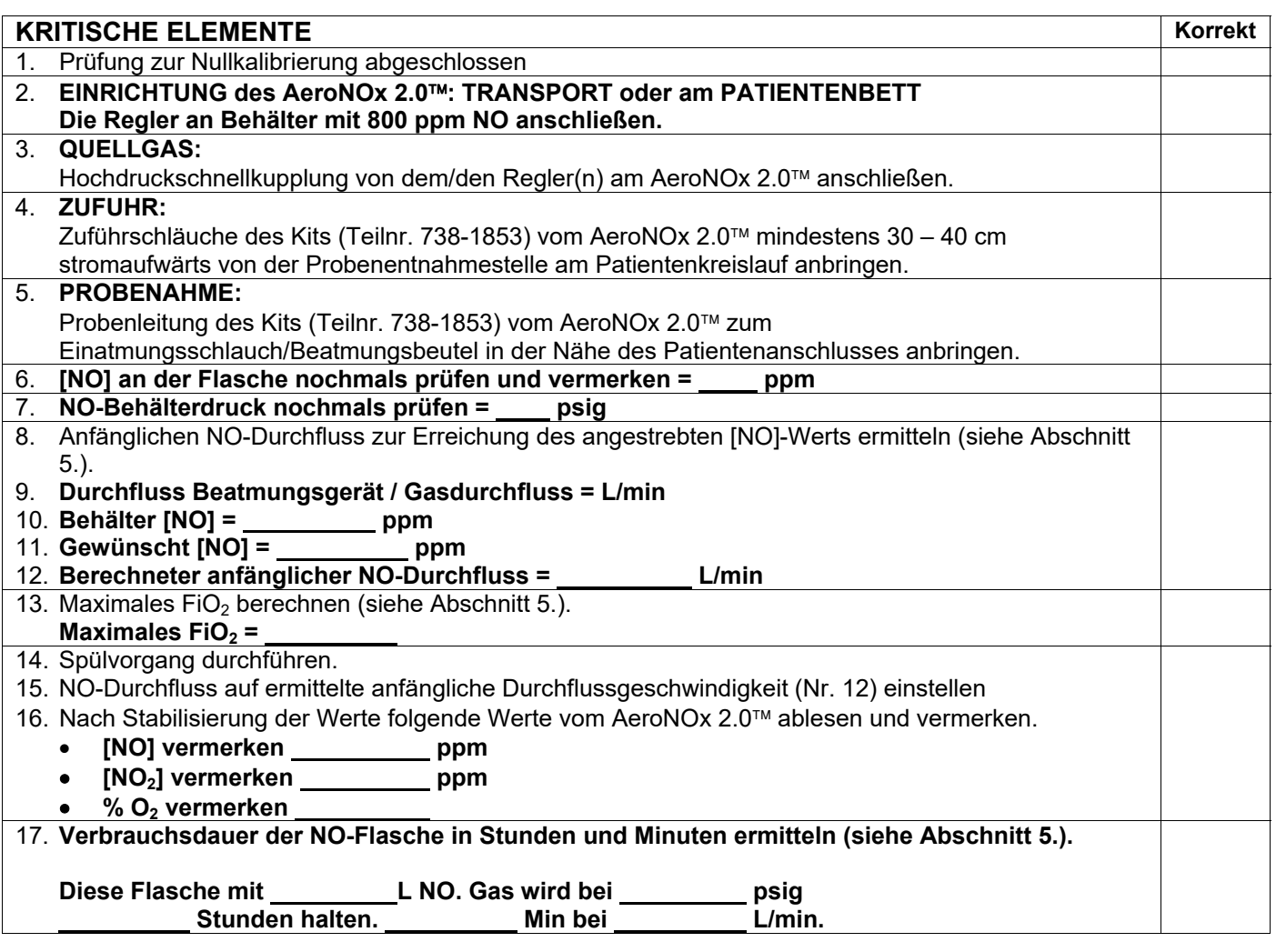

**NAME:** \_\_\_\_\_\_\_\_\_\_\_\_\_\_\_\_\_\_\_\_\_\_\_\_\_\_\_\_\_\_\_\_\_, Mitarbeiternr. \_\_\_\_\_\_\_\_\_\_\_\_ hat die **Kompetenzprüfung zur Kalibrierung des AeroNOx 2.0<sup>™</sup> bestanden.** 

Datum: Unterschrift: Unterschrift: